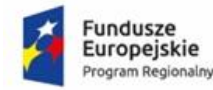

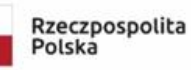

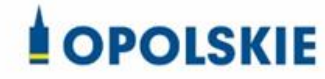

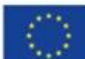

### **SPECYFIKACJA**

## **ISTOTNYCH WARUNKÓW ZAMÓWIENIA**

### **Nr postępowania 2/2020**

#### Przedmiot zamówienia:

**Dostawa sprzętu komputerowego z oprogramowaniem i urządzeń peryferyjnych do siedmiu**  pracowni w Zespole Szkół Ekonomicznych w Brzegu w ramach projektu "Nasza jakość -**Twoja szansa. Podniesienie kompetencji zawodowych uczniów i nauczycieli Zespołu Szkół Ekonomicznych w Brzegu".**

Przedmiot główny:

**CPV: 30.20.00.00-1**

## **Nazewnictwo wg CPV: Urządzenia komputerowe**

Przedmioty dodatkowe: CPV: 30.21.31.00-6 Nazewnictwo wg CPV: Komputery przenośne CPV: 30.21.30.00-5 Nazewnictwo wg CPV: Komputery osobiste CPV: 30.23.60.00-2 Nazewnictwo wg CPV: Różny sprzęt komputerowy CPV: 48.00.00.00-8 Nazewnictwo wg CPV: Pakiety oprogramowania i systemy informatyczne CPV: 30.23.13.20-6 Nazewnictwo wg CPV: Monitory dotykowe CPV: 42.96.20.00-7 Nazewnictwo wg CPV: Urządzenia drukujące i graficzne CPV: 38.65.21.20-7 Nazewnictwo wg CPV: Projektory wideo CPV: 38.65.00.00-6 Nazewnictwo wg CPV: Sprzęt fotograficzny

Postępowanie prowadzone jest w trybie ustawy z dnia 29 stycznia 2004 r. Prawo zamówień publicznych (tekst jednolity Dz. U. z 2019 r., poz. 1843 z późn.

### **I. NAZWA (FIRMA) ORAZ ADRES ZAMAWIAJĄCEGO**

#### **ZESPÓŁ SZKÓŁ EKONOMICZNYCH W BRZEGU**

**zw. dalej ZAMAWIAJĄCYM**

**kod, miejscowość:** 49-300 Brzeg

**ulica, nr domu: ul.:** Jana Pawła II, **nr domu:** 28,

**internet:** [http://zsebrzeg.pl](http://zsebrzeg.pl/) **adres e-mail:** [zse\\_brzeg@wodip.opole.pl](mailto:zse_brzeg@wodip.opole.pl)

**tel.:** 77 4162794;

 $\overline{a}$ 

#### **II. TRYB UDZIELENIA ZAMÓWIENIA**

#### **przetarg nieograniczony**

Zamawiający skorzysta z procedury określonej w art. 24aa ustawy Prawo Zamówień Publicznych.

#### **III. OPIS PRZEDMIOTU ZAMÓWIENIA**

**1.** Przedmiot zamówienia:

**Dostawa sprzętu komputerowego z oprogramowaniem i urządzeń peryferyjnych do siedmiu**  pracowni w Zespole Szkół Ekonomicznych w Brzegu w ramach projektu "Nasza jakość – **Twoja szansa. Podniesienie kompetencji zawodowych uczniów i nauczycieli Zespołu Szkół Ekonomicznych w Brzegu"**

Przedmiot główny:

**CPV: 30.20.00.00-1**

#### **Nazewnictwo wg CPV: Urządzenia komputerowe**

Przedmioty dodatkowe:

CPV: 30.21.31.00-6

Nazewnictwo wg CPV: Komputery przenośne

CPV: 30.21.30.00-5

Nazewnictwo wg CPV: Komputery osobiste

CPV: 30.23.60.00-2

Nazewnictwo wg CPV: Różny sprzęt komputerowy

CPV: 48.00.00.00-8

Nazewnictwo wg CPV: Pakiety oprogramowania i systemy informatyczne

CPV: 30.23.13.20-6

Nazewnictwo wg CPV: Monitory dotykowe

CPV: 42.96.20.00-7

Nazewnictwo wg CPV: Urządzenia drukujące i graficzne

CPV: 38.65.21.20-7

 $\overline{a}$ 

Nazewnictwo wg CPV: Projektory wideo

CPV: 38.65.00.00-6

Nazewnictwo wg CPV: Sprzęt fotograficzny

Przedmiotem zamówienia jest dostawa sprzętu komputerowego z oprogramowaniem i urządzeń peryferyjnych do siedmiu pracowni w **Zespole Szkół Ekonomicznych w Brzegu w ramach projektu "Nasza jakość – Twoja szansa. Podniesienie kompetencji zawodowych uczniów i nauczycieli Zespołu Szkół Ekonomicznych w Brzegu"**.

Projekt dofinansowany w ramach projektu nr RPOP.09.02.01-16-0006/19 pn. "Nasza jakość – Twoja szansa. Podniesienie kompetencji zawodowych uczniów i nauczycieli Zespołu Szkół Ekonomicznych w Brzegu" współfinansowanego ze środków Europejskiego Funduszu Społecznego w ramach Regionalnego Programu Operacyjnego Województwa Opolskiego na lata 2014 - 2020.

Miejsce dostawy: Zespół Szkół Ekonomicznych w Brzegu, ul. Jana Pawła II 28, 49-300 Brzeg, w pomieszczeniach wskazanych przez Zamawiającego.

- **2.** Zakres zamówienia obejmuje:
	- A. dostawę sprzętu komputerowego z oprogramowaniem i urządzeń peryferyjnych do siedmiu pracowni w Zespole Szkół Ekonomicznych w Brzegu, tj.:
		- 1. Pracowni ekonomiczno-rachunkowa,
		- 2. Pracowni j. obcy,
		- 3. Pracowni rachunkowości,
		- 4. Pracowni logistyki,
		- 5. Pracowni środków transportu,
		- 6. Pracownia poligraficzna,
		- 7. Pracownia grafiki i poligrafii cyfrowej.

Szczegółowy opis i ilości sprzętu komputerowego, oprogramowania i urządzeń peryferyjnych zawiera ZAŁĄCZNIK NR 1a do SIWZ.

- B. montaż;
- C. uruchomienie;
- D. oznakowanie sprzętu zgodnie z "Podręcznikiem wnioskodawcy i beneficjenta programów polityki spójności 2014-2020 w zakresie informacji i promocji";
- E. zapewnienie serwisu w okresie gwarancji dla sprzętu, które wymaga serwisowania.
- **3.** Wymagania i warunki wykonania zamówienia:
	- 3.1. Integralną część protokołu odbioru stanowić będą wymagane dokumenty certyfikaty jakości i inne dokumenty poświadczające wymagany standard dostarczonego sprzętu, określonego w **WYCENIE DOSTAWY** stanowiącej **ZAŁĄCZNIK NR 1a** do SIWZ, dokumentacje techniczne, licencje, instrukcje obsługi w języku polskim oraz instrukcje dotyczące eksploatacji.
	- 3.2.Wykonawca zobowiązany będzie do dostarczenia przedmiotu zamówienia własnym transportem, na własny koszt i na własne ryzyko oraz dokona rozładunku, montażu

i uruchomienia oraz oznakowania zgodnie z "Podręcznikiem wnioskodawcy i beneficjenta programów polityki spójności 2014-2020 w zakresie informacji i promocji" urządzeń własnymi zasobami ludzkimi i sprzętem w miejscu docelowego montażu, w pomieszczeniach Zespołu Szkół Ekonomicznych w Brzegu,

 $\overline{a}$ 

- 3.3.Dostarczony sprzęt i oprogramowanie muszą być fabrycznie nowe, nie używane wcześniej, w oryginalnych, firmowych opakowaniach, oprogramowanie musi być zaoferowane w najnowszych obecnie dostępnych wersjach.
- 3.4.Dostarczony sprzęt musi być wyposażony we wszystkie niezbędne przewody podłączeniowe i zasilacze, tzn. musi być kompletny i gotowy do uruchomienia,
- 3.5.Dostarczony sprzęt i oprogramowanie muszą pochodzić z oficjalnego kanału sprzedaży producenta, co oznacza, że posiadają stosowny pakiet usług gwarancyjnych kierowanych do użytkowników z obszaru Unii Europejskiej.

 Zamawiający dopuszcza składanie ofert przez Wykonawców, którzy są producentami zaoferowanego wyposażenia i jednocześnie nie korzystają z pośrednich kanałów sprzedaży, oferując własne rozwiązania bezpośrednio, z pominięciem pośrednich kanałów sprzedaży (partnerów/dystrybutorów).

- 3.6.Wszystkie sztuki z każdej pozycji zakresu dostawy muszą pochodzić z jednej serii i musza być jednakowe.
- 3.7.Systemy operacyjne, pakiety biurowe i oprogramowanie w komplecie ze sprzętem muszą być zainstalowane zgodnie z indywidualnym numerem licencji.
- 3.8.Systemy operacyjne, pakiety biurowe i oprogramowanie, jeśli nie wskazano inaczej, będą zainstalowane w pełnych, niewygasających wersjach i będą uprawniać do użytkowania oprogramowania w ramach działalności Zamawiającego.
- 3.9. W pozycjach opisanych poprzez wskazanie znaku towarowego, patentu lub pochodzenia Zamawiający dopuszcza składanie ofert równoważnych o parametrach technicznych i wymogach jakościowych nie niższych niż wskazane przez Zamawiającego.
- 3.10. Oznakowanie sprzętu zgodnie z "Podręcznikiem wnioskodawcy i beneficjenta programów polityki spójności 2014-2020 w zakresie informacji i promocji".
- 3.11. Zamawiający wymaga, aby Wykonawca w kolumnie "Opis oferowanego przedmiotu**"**  w **WYCENIE DOSTAWY** stanowiącej **ZAŁĄCZNIK NR 1a** do SIWZ, podał producenta, model, a w przypadku oprogramowania podał producenta, nazwę wersji.
- 3.12. W przypadku zgodności oferowanego produktu z opisem i parametrami opisanymi przez Zamawiającego w **WYCENIE DOSTAWY** stanowiącej **ZAŁĄCZNIK NR 1a** do SIWZ, dopuszcza się zastosowanie zapisu "zgodnie z SIWZ" i wskazanie producenta i modelu oferowanego produktu.

W przypadku, gdy oferowany produkt nie posiada modelu wystarczy wskazanie producenta, opisu i parametrów lub wskazanie producenta i zastosowanie zapisu – zgodnie z SIWZ.

- 3.13. Zamawiający dopuszcza składanie ofert równoważnych o parametrach technicznych i wymogach jakościowych nie gorszych niż wskazane przez Zamawiającego.
- 3.14. Zamawiający informuje, że Wykonawca, który złoży rozwiązania równoważne opisanym przez Zamawiającego jest obowiązany wykazać, że oferowany przez niego produkt spełnia wymagania określone przez Zamawiającego. W związku z powyższym Zamawiający wymaga, aby Wykonawca opisał za pomocą parametrów technicznych i jakościowych rozwiązania, które oferuje Zamawiającemu jako równoważne do

opisanych przez Zamawiającego. Wymagane informacje należy podać w **WYCENIE DOSTAWY** stanowiącej **ZAŁĄCZNIK NR 1a** do SIWZ.

 $\overline{a}$ 

Zamawiający wymaga, aby Wykonawca opisując rozwiązania, które oferuje jako równoważne do opisanych przez Zamawiającego wskazał producenta, model, opis i parametry oferowanego produktu w zakresie wszystkich parametrów wymienionych przez Zamawiającego w **WYCENIE DOSTAWY** stanowiącej **ZAŁĄCZNIK NR 1a** do SIWZ.

Zamawiający oceniając, czy podane przez Wykonawcę rozwiązania są równoważne będzie porównywał parametry techniczne opisane w WYCENIE DOSTAWY przez Zamawiającego i wskazane przez Wykonawcę.

- 3.15. Zamawiający dopuszcza rozwiązania równoważne opisanym przez odniesienie do norm, europejskich ocen technicznych, aprobat, specyfikacji technicznych i systemów referencji technicznych.
- 3.16. Wykonawca może powierzyć wykonanie części zamówienia podwykonawcy. Zamawiający nie zastrzega obowiązku osobistego wykonania przez Wykonawcę prac związanych z rozmieszczeniem i instalacją, w ramach zamówienia na dostawy.
- 3.17. Zamawiający żąda wskazania przez Wykonawcę części zamówienia, której wykonanie zamierza powierzyć podwykonawcy, i podania przez Wykonawcę firm podwykonawców.
- 3.18. Zamawiający żąda, aby przed przystąpieniem do wykonania zamówienia Wykonawca, o ile są już znane, podał nazwy albo imiona i nazwiska oraz dane kontaktowe podwykonawców i osób do kontaktu z nimi, zaangażowanych w dostawy. Wykonawca zobowiązany będzie zawiadamiać Zamawiającego o wszelkich zmianach danych, o których mowa w zdaniu pierwszym, w trakcie realizacji zamówienia, a także przekazywać informacje na temat nowych podwykonawców, którym w późniejszym okresie zamierza powierzyć realizację dostaw.
- 3.19. Zamawiający informuje, że nie przewiduje udzielania zaliczek na poczet wykonania zamówienia.
- **4.** Wymagania systemu operacyjnego **–** oprogramowanie Windows Zamawiający uzna system operacyjny za równoważny określonemu w SIWZ w Załączniku 1a - **WYCENA DOSTAWY**, gdy spełni poniższe wymagania:

System operacyjny klasy PC w wersji 64 bitowej, profesjonalnej do użycia w sieci szkolnej, który musi spełniać następujące wymagania poprzez wbudowane mechanizmy, bez użycia dodatkowych aplikacji:

1) interfejsy użytkownika dostępne w wielu językach do wyboru - w tym polskim i angielskim,

- 2) możliwość dokonywania bezpłatnych aktualizacji i poprawek w ramach wersji systemu operacyjnego poprzez Internet, mechanizmem udostępnianym przez producenta systemu z możliwością wyboru instalowanych poprawek oraz mechanizmem sprawdzającym, które z poprawek są potrzebne,
- 3) możliwość dokonywania aktualizacji i poprawek systemu poprzez mechanizm zarządzany przez administratora systemu Zamawiającego,
- 4) dostępność bezpłatnych biuletynów bezpieczeństwa związanych z działaniem systemu operacyjnego,
- 5) wbudowana zapora internetowa (firewall) dla ochrony połączeń internetowych; zintegrowana z systemem konsola do zarządzania ustawieniami zapory i regułami IP v4 i v6,
- 6) wbudowane mechanizmy ochrony antywirusowej i przeciw złośliwemu oprogramowaniu z zapewnionymi bezpłatnymi aktualizacjami,
- 7) zlokalizowane w języku polskim, co najmniej następujące elementy: menu, odtwarzacz multimediów, pomoc, komunikaty systemowe,
- 8) graficzne środowisko instalacji i konfiguracji dostępne w języku polskim,
- 9) wsparcie dla większości powszechnie używanych urządzeń peryferyjnych (drukarek, urządzeń sieciowych, standardów USB, Plug&Play, Wi-Fi),
- 10) funkcjonalność automatycznej zmiany domyślnej drukarki w zależności od sieci, do której podłączony jest komputer,
- 11) możliwość zarządzania stacją roboczą poprzez polityki grupowe przez politykę rozumiemy zestaw reguł definiujących lub ograniczających funkcjonalność systemu lub aplikacji,
- 12) rozbudowane, definiowalne polityki bezpieczeństwa polityki dla systemu operacyjnego i dla wskazanych aplikacji,
- 13) możliwość zdalnej automatycznej instalacji, konfiguracji, administrowania oraz aktualizowania systemu, zgodnie z określonymi uprawnieniami poprzez polityki grupowe,
- 14) zabezpieczony hasłem hierarchiczny dostęp do systemu, konta i profile użytkowników zarządzane zdalnie; praca systemu w trybie ochrony kont użytkowników,
- 15) zintegrowany z systemem moduł wyszukiwania informacji (plików różnego typu, tekstów, metadanych) dostępny z kilku poziomów: poziom menu, poziom otwartego okna systemu operacyjnego; system wyszukiwania oparty na konfigurowalnym przez użytkownika module indeksacji zasobów lokalnych,
- 16) zintegrowany z systemem operacyjnym moduł synchronizacji komputera z urządzeniami zewnętrznymi,
- 17) wbudowany system pomocy w języku polskim,

18) możliwość przystosowania stanowiska dla osób niepełnosprawnych (np. słabo widzących),

- 19) wsparcie dla IPSEC oparte na politykach wdrażanie IPSEC oparte na zestawach reguł definiujących ustawienia zarządzanych w sposób centralny,
- 20) automatyczne występowanie i używanie (wystawianie) certyfikatów PKI X.509,
- 21) mechanizmy logowania w oparciu o:
	- a. Login i hasło,

- b. Karty z certyfikatami (smartcard),
- c. Wirtualne karty (logowanie w oparciu o certyfikat chroniony poprzez moduł TPM),
- 22) wsparcie dla uwierzytelniania na bazie Kerberos v. 5,
- 23) wsparcie do uwierzytelnienia urządzenia na bazie certyfikatu,
- 24) wsparcie dla algorytmów Suite B (RFC 4869),
- 25) wsparcie wbudowanej zapory ogniowej dla Internet Key Exchange v. 2 (IKEv2) dla warstwy transportowej IPsec,
- 26) wbudowane narzędzia służące do administracji, do wykonywania kopii zapasowych polityk i ich odtwarzania oraz generowania raportów z ustawień polityk,
- 27) wsparcie dla środowisk Java i NET Framework 1.1 i 2.x, 3.x i 4.x możliwość uruchomienia aplikacji działających we wskazanych środowiskach,
- 28) wsparcie dla JScript i VBScript możliwość uruchamiania interpretera poleceń,
- 29) zdalna pomoc i współdzielenie aplikacji możliwość zdalnego przejęcia sesji zalogowanego użytkownika celem rozwiązania problemu z komputerem,
- 30) rozwiązanie służące do automatycznego zbudowania obrazu systemu wraz z aplikacjami. Obraz systemu służyć ma do automatycznego upowszechnienia systemu operacyjnego inicjowanego i wykonywanego w całości poprzez sieć komputerową,
- 31) rozwiązanie umożliwiające wdrożenie nowego obrazu poprzez zdalną instalację,
- 32) transakcyjny system plików pozwalający na stosowanie przydziałów (ang. quota) na dysku dla użytkowników oraz zapewniający większą niezawodność i pozwalający tworzyć kopie zapasowe,
- 33) zarządzanie kontami użytkowników sieci oraz urządzeniami sieciowymi tj. drukarki, modemy, woluminy dyskowe, usługi katalogowe,
- 34) udostępnianie modemu,

 $\overline{a}$ 

- 35) oprogramowanie dla tworzenia kopii zapasowych (Backup); automatyczne wykonywanie kopii plików z możliwością automatycznego przywrócenia wersji wcześniejszej,
- 36) możliwość przywracania obrazu plików systemowych do uprzednio zapisanej postaci,
- 37) identyfikacja sieci komputerowych, do których jest podłączony system operacyjny, zapamiętywanie ustawień i przypisywanie do min. 3 kategorii bezpieczeństwa (z predefiniowanymi odpowiednio do kategorii ustawieniami zapory sieciowej, udostępniania plików itp.),
- 38) możliwość blokowania lub dopuszczania dowolnych urządzeń peryferyjnych za pomocą polityk grupowych (np. przy użyciu numerów identyfikacyjnych sprzętu),
- 39) wbudowany mechanizm wirtualizacji, umożliwiający, zgodnie z uprawnieniami licencyjnymi, uruchomienie do 4 maszyn wirtualnych,
- 40) mechanizm szyfrowania dysków wewnętrznych i zewnętrznych z możliwością szyfrowania ograniczonego do danych użytkownika,
- 41) wbudowane w system narzędzie do szyfrowania partycji systemowych komputera, z możliwością przechowywania certyfikatów w mikrochipie TPM (Trusted Platform Module) w wersji minimum 1.2 lub na kluczach pamięci przenośnej USB,
- 42) wbudowane w system narzędzie do szyfrowania dysków przenośnych, z możliwością centralnego zarządzania poprzez polityki grupowe, pozwalające na wymuszenie szyfrowania dysków przenośnych,
- 43) możliwość tworzenia i przechowywania kopii zapasowych kluczy odzyskiwania do szyfrowania partycji w usługach katalogowych,
- 44) możliwość nieodpłatnego instalowania dodatkowych języków interfejsu systemu operacyjnego oraz możliwość zmiany języka bez konieczności reinstalacji systemu.

**5. Wymagania pakietu biurowego -** oprogramowanie Ms-Office **-** Zamawiający uzna pakiet oprogramowania biurowego za równoważny określonemu w SIWZ w Załączniku 1a - **WYCENA DOSTAWY**, gdy spełni poniższe wymagania:

Oprogramowanie - pakiet biurowy z możliwością korzystania w instytucjach edukacyjnych, które spełnia następujące wymagania:

1) Wymagania odnośnie interfejsu użytkownika:

- a. pełna polska wersja językowa interfejsu użytkownika z możliwością przełączania wersji językowej interfejsu na język angielski,
- b. prostota i intuicyjność obsługi, pozwalającą na pracę osobom nieposiadającym umiejętności technicznych,
- c. możliwość zintegrowania uwierzytelniania użytkowników z usługą katalogową (Active Directory lub funkcjonalnie równoważną) - użytkownik raz zalogowany z poziomu systemu operacyjnego stacji roboczej ma być automatycznie rozpoznawany we wszystkich modułach oferowanego rozwiązania bez potrzeby oddzielnego monitowania go o ponowne uwierzytelnienie się.
- 2) Oprogramowanie musi umożliwiać tworzenie i edycję dokumentów elektronicznych w ustalonym formacie, który spełnia następujące warunki:
	- a. posiada kompletny i publicznie dostępny opis formatu,
	- b. ma zdefiniowany układ informacji w postaci XML zgodnie z Tabelą B1 załącznika 2 Rozporządzenia w sprawie minimalnych wymagań dla systemów teleinformatycznych (Dz.U.05.212.1766),
	- c. umożliwia wykorzystanie schematów XML,
	- d. wspiera w swojej specyfikacji podpis elektroniczny zgodnie z Tabelą A.1.1 załącznika 2 Rozporządzenia w sprawie minimalnych wymagań dla systemów teleinformatycznych (Dz.U.05.212.1766).
- 3) Oprogramowanie musi umożliwiać dostosowanie dokumentów i szablonów do potrzeb instytucji oraz udostępniać narzędzia umożliwiające dystrybucję odpowiednich szablonów do właściwych odbiorców.
- 4) W skład oprogramowania muszą wchodzić narzędzia programistyczne umożliwiające automatyzację pracy i wymianę danych pomiędzy dokumentami i aplikacjami (język makropoleceń, język skryptowy).
- 5) Do aplikacji musi być dostępna pełna dokumentacja w języku polskim.
- 6) Pakiet zintegrowanych aplikacji biurowych musi zawierać:
	- a. edytor tekstów,
	- b. arkusz kalkulacyjny,
	- c. narzędzie do przygotowywania i prowadzenia prezentacji,
	- d. narzędzie do tworzenia drukowanych materiałów informacyjnych,
	- e. narzędzie do zarządzania informacją prywatą (pocztą elektroniczną, kalendarzem, kontaktami i zadaniami),
	- f. narzędzie do tworzenia notatek przy pomocy klawiatury lub notatek odręcznych na ekranie urządzenia typu tablet PC z mechanizmem OCR.
- 7) Edytor tekstów musi umożliwiać:
	- a. edycję i formatowanie tekstu w języku polskim wraz z obsługą języka polskiego w zakresie sprawdzania pisowni i poprawności gramatycznej oraz funkcjonalnością słownika wyrazów bliskoznacznych i autokorekty,
	- b. wstawianie oraz formatowanie tabel,
	- c. wstawianie oraz formatowanie obiektów graficznych,
	- d. wstawianie wykresów i tabel z arkusza kalkulacyjnego (wliczając tabele przestawne),
- e. automatyczne numerowanie rozdziałów, punktów, akapitów, tabel i rysunków,
- f. automatyczne tworzenie spisów treści,
- g. formatowanie nagłówków i stopek stron,
- h. sprawdzanie pisowni w języku polskim,
- i. śledzenie zmian wprowadzonych przez użytkowników,
- j. nagrywanie, tworzenie i edycję makr automatyzujących wykonywanie czynności,
- k. określenie układu strony (pionowa/pozioma),
- l. wydruk dokumentów,

- m. wykonywanie korespondencji seryjnej bazując na danych adresowych pochodzących z arkusza kalkulacyjnego i z narzędzia do zarządzania informacją prywatną,
- n. pracę na dokumentach utworzonych przy pomocy Microsoft Word 2003 lub Microsoft Word 2007 i 2010 z zapewnieniem bezproblemowej konwersji wszystkich elementów i atrybutów dokumentu,
- o. zabezpieczenie dokumentów hasłem przed odczytem oraz przed wprowadzaniem modyfikacji,
- p. wymagana jest dostępność do oferowanego edytora tekstu bezpłatnych narzędzi umożliwiających wykorzystanie go, jako środowiska udostępniającego formularze bazujące na schematach XML z Centralnego Repozytorium Wzorów Dokumentów Elektronicznych, które po wypełnieniu umożliwiają zapisanie pliku XML w zgodzie z obowiązującym prawem,
- q. wymagana jest dostępność do oferowanego edytora tekstu bezpłatnych narzędzi (kontrolki) umożliwiających podpisanie podpisem elektronicznym pliku z zapisanym dokumentem przy pomocy certyfikatu kwalifikowanego zgodnie z wymaganiami obowiązującego w Polsce prawa,
- r. wymagana jest dostępność do oferowanego edytora tekstu bezpłatnych narzędzi umożliwiających wykorzystanie go, jako środowiska udostępniającego formularze i pozwalającego zapisać plik wynikowy w zgodzie z Rozporządzeniem o Aktach Normatywnych i Prawnych.
- 8) Arkusz kalkulacyjny musi umożliwiać:
	- a. tworzenie raportów tabelarycznych,
	- b. tworzenie wykresów liniowych (wraz linią trendu), słupkowych, kołowych,
	- c. tworzenie arkuszy kalkulacyjnych zawierających teksty, dane liczbowe oraz formuły przeprowadzające operacje matematyczne, logiczne, tekstowe, statystyczne oraz operacje na danych finansowych i na miarach czasu,
	- d. tworzenie raportów z zewnętrznych źródeł danych (inne arkusze kalkulacyjne, bazy danych zgodne z ODBC, pliki tekstowe, pliki XML, webservice),
	- e. obsługę kostek OLAP oraz tworzenie i edycję kwerend bazodanowych i webowych. Narzędzia wspomagające analizę statystyczną i finansową, analizę wariantową i rozwiązywanie problemów optymalizacyjnych,
	- f. tworzenie raportów tabeli przestawnych umożliwiających dynamiczną zmianę wymiarów oraz wykresów bazujących na danych z tabeli przestawnych,
	- g. wyszukiwanie i zamianę danych,
	- h. wykonywanie analiz danych przy użyciu formatowania warunkowego,
- i. nazywanie komórek arkusza i odwoływanie się w formułach po takiej nazwie,
- j. nagrywanie, tworzenie i edycję makr automatyzujących wykonywanie czynności,
- k. formatowanie czasu, daty i wartości finansowych z polskim formatem,
- l. zapis wielu arkuszy kalkulacyjnych w jednym pliku,

- m. zachowanie pełnej zgodności z formatami plików utworzonych za pomocą oprogramowania Microsoft Excel 2003 oraz Microsoft Excel 2007 i 2010, z uwzględnieniem poprawnej realizacji użytych w nich funkcji specjalnych i makropoleceń,
- n. zabezpieczenie dokumentów hasłem przed odczytem oraz przed wprowadzaniem modyfikacji.
- 9) Narzędzie do przygotowywania i prowadzenia prezentacji musi umożliwiać:
	- a. przygotowywanie prezentacji multimedialnych,
	- b. prezentowanie przy użyciu projektora multimedialnego,
	- c. drukowanie w formacie umożliwiającym robienie notatek,
	- d. zapisanie jako prezentacja tylko do odczytu,
	- e. nagrywanie narracji i dołączanie jej do prezentacji,
	- f. opatrywanie slajdów notatkami dla prezentera,
	- g. umieszczanie i formatowanie tekstów, obiektów graficznych, tabel, nagrań dźwiękowych i wideo,
	- h. umieszczanie tabel i wykresów pochodzących z arkusza kalkulacyjnego,
	- i. odświeżenie wykresu znajdującego się w prezentacji po zmianie danych w źródłowym arkuszu kalkulacyjnym,
	- j. możliwość tworzenia animacji obiektów i całych slajdów,
	- k. prowadzenie prezentacji w trybie prezentera, gdzie slajdy są widoczne na jednym monitorze lub projektorze, a na drugim widoczne są slajdy i notatki prezentera,
	- l. pełna zgodność z formatami plików utworzonych za pomocą oprogramowania MS PowerPoint 2003, MS PowerPoint 2007 i 2010.
- 10) Narzędzie do zarządzania informacją prywatną (pocztą elektroniczną, kalendarzem, kontaktami i zadaniami) musi umożliwiać:
	- a. pobieranie i wysyłanie poczty elektronicznej z serwera pocztowego,
	- b. filtrowanie niechcianej poczty elektronicznej (SPAM) oraz określanie listy zablokowanych i bezpiecznych nadawców,
	- c. tworzenie katalogów pozwalających katalogować pocztę elektroniczną,
	- d. automatyczne grupowanie poczty o tym samym tytule,
	- e. tworzenie reguł przenoszących automatycznie nową pocztę elektroniczną do określonych katalogów bazując na słowach zawartych w tytule, adresie nadawcy i odbiorcy,
	- f. oflagowanie poczty elektronicznej z określeniem terminu przypomnienia,
	- g. zarządzanie kalendarzem,
	- h. udostępnianie kalendarza innym użytkownikom,
- i. przeglądanie kalendarza innych użytkowników,
- j. zapraszanie uczestników na spotkanie, co po ich akceptacji powoduje automatyczne wprowadzenie spotkania w ich kalendarzach,
- k. zarządzanie listą zadań,
- l. zlecanie zadań innym użytkownikom,
- m. zarządzanie listą kontaktów,
- n. udostępnianie listy kontaktów innym użytkownikom,
- o. przeglądanie listy kontaktów innych użytkowników,
- p. możliwość przesyłania kontaktów innym użytkowników.

#### **IV. TERMIN WYKONANIA ZAMÓWIENIA**

25.01.2021 r.

 $\overline{a}$ 

#### **V. WARUNKI UDZIAŁU W POSTĘPOWANIU**

A. O udzielenie zamówienia mogą ubiegać się wykonawcy, którzy:

- 1. nie podlegają wykluczeniu;
- 2. spełniają warunki udziału w postępowaniu, o ile zostały one określone przez zamawiającego w ogłoszeniu o zamówieniu.
- B. Z postępowania o udzielenie zamówienia wyklucza się zgodnie z art. 24 ust. 1 ustawy Prawo zamówień publicznych.
- C. Zamawiający nie będzie stosował fakultatywnych przesłanek wykluczenia Wykonawcy, o których mowa w art. 24 ust. 5 ustawy Prawo zamówień publicznych.
- 

D. O udzielenie zamówienia mogą ubiegać się wykonawcy, którzy spełniają warunki udziału w postępowaniu dotyczące:

1. kompetencji lub uprawnień do prowadzenia określonej działalności zawodowej, o ile wynika to z odrębnych przepisów;

Zamawiający nie określa przedmiotowego warunku udziału.

2. sytuacji ekonomicznej lub finansowej;

Zamawiający nie określa przedmiotowego warunku udziału.

3. zdolności technicznej lub zawodowej;

Zamawiający nie określa przedmiotowego warunku udziału.

### **VI. WYKAZ OŚWIADCZEŃ LUB DOKUMENTÓW, POTWIERDZAJĄCYCH SPEŁNIANIE WARUNKÓW UDZIAŁU W POSTĘPOWANIU ORAZ BRAK PODSTAW WYKLUCZENIA**

#### **1. dokumenty składane przez Wykonawców wraz z ofertą:**

1.1.Do formularza oferty Wykonawca zobowiązany jest dołączyć aktualne na dzień składania ofert oświadczenie stanowiące wstępne potwierdzenie, że Wykonawca nie podlega wykluczeniu oraz spełnia warunki udziału w postępowaniu zgodnie ze wzorem stanowiącym ZAŁĄCZNIK NR 2 do SIWZ**.** 

- 1.2.W przypadku wspólnego ubiegania się o zamówienie przez wykonawców, ww. oświadczenie składa każdy z Wykonawców. Oświadczenie ma potwierdzać spełnienie warunków udziału w postępowaniu oraz brak podstaw wykluczenia w zakresie, w którym każdy z Wykonawców wykazuje spełnianie warunków udziału w postępowaniu oraz brak podstaw wykluczenia.
- 1.3.Wykonawca, który powołuje się na zasoby innych podmiotów, w celu wykazania braku istnienia wobec nich podstaw wykluczenia oraz spełnienia – w zakresie, w jakim powołuje się na ich zasoby – warunków udziału w postępowaniu zamieszcza informacje o tych podmiotach w oświadczeniu.
- **2. oświadczenie składane przez wszystkich Wykonawców po otwarciu ofert:**

#### **oświadczenie o przynależności albo braku przynależności do tej samej grupy kapitałowej**

Uwaga:

 $\overline{a}$ 

- a) Wykonawca przedmiotowe oświadczenie przekazuje Zamawiającemu w terminie 3 dni od dnia zamieszczenia na stronie internetowej informacji, o której mowa w art. 86 ust. 5 ustawy Prawo zamówień publicznych,
- b) Wraz ze złożeniem oświadczenia, Wykonawca może złożyć dokumenty bądź informacje, potwierdzające, że powiązania z innym Wykonawcą nie prowadzą do zakłócenia konkurencji w postępowaniu o udzielenie zamówienia,
- c) Oświadczenie należy złożyć zgodnie ze wzorem stanowiącym ZAŁĄCZNIK NR 4 do SIWZ.
- d) W przypadku Wykonawców wspólnie ubiegających się o udzielenie zamówienia oświadczenie składa każdy z Wykonawców wspólnie ubiegających się o udzielenie zamówienia.
- **3. oświadczenia lub dokumenty, składane przez Wykonawcę na wezwanie Zamawiającego, potwierdzające spełnianie warunków udziału w postępowaniu:**

Zamawiający nie określa oświadczeń lub dokumentów.

#### **4. Poleganie na zasobach innych podmiotów.**

- 4.1.Wykonawca może w celu potwierdzenia warunków udziału w postępowaniu, w stosownych sytuacjach oraz w odniesieniu do konkretnego zamówienia, lub jego części, polegać na zdolności technicznej lub zawodowej lub sytuacji finansowej lub ekonomicznej innych podmiotów, niezależnie od charakteru prawnego łączącego go z nim stosunków prawnych.
- 4.2.Wykonawca, który polega na zdolnościach lub sytuacji innych podmiotów, musi udowodnić zamawiającemu, że realizując zamówienie, będzie dysponował niezbędnymi zasobami tych podmiotów, w szczególności przedstawiając zobowiązanie tych podmiotów do oddania mu do dyspozycji niezbędnych zasobów na potrzeby realizacji zamówienia. **Wzór zobowiązania podmiotu udostępniono w** ZAŁĄCZNIKU NR 5 do SIWZ**.**
- 4.3. Jeżeli Wykonawca, wykazując spełnianie warunków, o których mowa w pkt. IX.2 IDW powołuje się na zasoby innych podmiotów w celu wykazania braku istnienia wobec nich podstaw wykluczenia oraz spełnienia, w zakresie, w jakim powołuje się na ich zasoby, warunków udziału w postępowaniu - zamieszcza informacje o tych podmiotach w oświadczeniu - **Wzór zobowiązania podmiotu udostępniono w** ZAŁĄCZNIKU NR 5 do SIWZ**.**

#### **VII. INFORMACJE O SPOSOBIE POROZUMIEWANIA SIĘ ZAMAWIAJĄCEGO Z WYKONAWCAMI ORAZ PRZEKAZYWANIA OŚWIADCZEŃ LUB DOKUMENTÓW, A**

## **TAKŻE WSKAZANIE OSÓB UPRAWNIONYCH DO POROZUMIEWANIA SIĘ Z WYKONAWCAMI**

#### **A. Informacje ogólne:**

 $\overline{a}$ 

- **1.** Postępowanie o udzielenie zamówienia prowadzi się w języku polskim.
- **2.** Zgodnie z art. 10c ust. 2 ustawy Prawo zamówień publicznych w związku z art. 18 ustawy z dnia 22 czerwca 2016 r. o zmianie ustawy - Prawo zamówień publicznych oraz niektórych innych ustaw (Dz. U z 2016 r. poz. 1020) składanie ofert odbywa się za pośrednictwem operatora pocztowego w rozumieniu ustawy z dnia 23 listopada 2012 r. - Prawo pocztowe (Dz. U. z 2018 r. poz. 2188 z późn. zm.), osobiście lub za pośrednictwem posłańca.
- **3.** Oświadczenia, wnioski, zawiadomienia oraz informacje zamawiający i wykonawca przekazują pisemnie lub środków komunikacji elektronicznej.
- **4.** Jeżeli wykonawca przekazuje oświadczenia, wnioski, zawiadomienia oraz informacje przy użyciu środków komunikacji elektronicznej w rozumieniu ustawy z dnia 18 lipca 2002 r. o świadczeniu usług lub drogą elektroniczną, każda ze stron na żądanie drugiej strony niezwłocznie potwierdza fakt ich otrzymania.
- **5.** Oświadczenia, wnioski, zawiadomienia oraz informacje przekazane środków komunikacji elektronicznej uważa się za złożone w terminie, jeżeli ich treść dotarła do adresata tj. na serwer zamawiającego, przed upływem terminu i została niezwłocznie potwierdzona.
- **6.** Zamawiający może komunikować się z Wykonawcami za pomocą poczty elektronicznej, email: [zse\\_brzeg@wodip.opole.pl](mailto:zse_brzeg@wodip.opole.pl) .

#### **B. Osoby uprawnione do porozumiewania się z Wykonawcami:**

Zamawiający wyznacza do kontaktów z Wykonawcami następujące osoby:

- 1) Marek Miarczyński w zakresie merytorycznym,
- 2) Kamila Rademacher w zakresie procedury.

#### **D. Wyjaśnienie treści Specyfikacji Istotnych Warunków Zamówienia**

**1.** Wykonawca może zwrócić się do Zamawiającego o wyjaśnienie treści Specyfikacji Istotnych Warunków Zamówienia.

Zamawiający udzieli wyjaśnień niezwłocznie, jednak nie później niż na 2 dni przed upływem terminu składania ofert pod warunkiem, że wniosek o wyjaśnienie treści Specyfikacji Istotnych Warunków Zamówienia wpłynął do Zamawiającego nie później niż do końca dnia, w którym upływa połowa wyznaczonego terminu składania ofert.

Jeżeli wniosek o wyjaśnienie treści Specyfikacji Istotnych Warunków Zamówienia wpłynął po upływie terminu jego składania lub dotyczy udzielonych wyjaśnień, Zamawiający może udzielić wyjaśnień albo pozostawić wniosek bez rozpoznania.

Przedłużenie terminu składania ofert nie wpływa na bieg terminu składania wniosku o wyjaśnienie treści Specyfikacji Istotnych Warunków Zamówienia.

Treść zapytań wraz z wyjaśnieniami Zamawiający przekaże Wykonawcom, którym przekazał Specyfikację Istotnych Warunków Zamówienia, bez ujawniania źródła zapytania oraz zamieści na stronie internetowej, na której udostępnił specyfikację.

**2.** W uzasadnionych przypadkach Zamawiający może przed upływem terminu składania ofert zmienić treść Specyfikacji Istotnych Warunków Zamówienia. Dokonaną zmianę treści specyfikacji Zamawiający udostępni na stronie internetowej.

### **VIII. WYMAGANIA DOTYCZĄCE WADIUM**

 $\overline{a}$ 

**1.** Zamawiający żąda od Wykonawcy wniesienia **wadium** w wysokości: **6 000,00 złotych**  (słownie: sześć tysięcy złotych)

Wadium należy wnieść przed upływem terminu składania ofert.

Wadium może być wnoszone w jednej lub kilku następujących formach, zgodnie z art. 45 ustawy Prawo zamówień publicznych tj.:

- pieniądzu;
- poręczeniach bankowych lub poręczeniach spółdzielczej kasy oszczędnościowo– kredytowej, z tym że poręczenie kasy jest zawsze poręczeniem pieniężnym;
- gwarancjach bankowych;
- gwarancjach ubezpieczeniowych;
- poręczeniach udzielanych przez podmioty, o których mowa w art. 6b ust. 5 pkt 2 ustawy z dnia 9 listopada 2000 r. o utworzeniu Polskiej Agencji Rozwoju Przedsiębiorczości.

Wadium wnoszone w pieniądzu należy wpłacić przelewem na rachunek bankowy **NR 43 8870 0005 2001 0031 1022 0005.**

Wadium wnoszone w innej formie niż w pieniądzu (oryginał dokumentu) wnosi się w takiej formie jakiej zostało ustanowione przez Gwaranta (wystawcę gwarancji/poręczenia), tj. oryginału dokumentu.

- **2.** Zamawiający odrzuci ofertę Wykonawcy, który nie wniesie wadium lub wniesie w sposób nieprawidłowy.
- **3.** Wadium będzie zwracane na warunkach określonych w art. 46 ustawy Prawo zamówień publicznych.
- **4.** Zamawiający zatrzyma wadium na warunkach określonych w art. 46 ustawy Prawo zamówień publicznych.

#### **IX. TERMIN ZWIĄZANIA OFERTĄ**

Wykonawca jest związany ofertą przez okres **30 dni.** Bieg terminu związania ofertą rozpoczyna się wraz z upływem terminu składania ofert.

## **X. OPIS SPOSOBU PRZYGOTOWYWANIA OFERTY**

- **1.** Wykonawca może złożyć jedną ofertę.
	- 1.1. Wykonawcy mogą wspólnie ubiegać się o udzielenie zamówienia. Przepisy dotyczące Wykonawcy stosuje się odpowiednio do Wykonawców wspólnie ubiegających się o udzielenie zamówienia.
	- 1.2. W przypadku, o którym mowa w ppkt 1.1. Wykonawcy ustanawiają pełnomocnika do reprezentowania w postępowaniu o udzielenie zamówienia albo reprezentowania w postępowaniu i zawarcia umowy w sprawie zamówienia publicznego i składają wraz z ofertą pełnomocnictwo lub notarialnie poświadczony odpis tego pełnomocnictwa.
- 1.3. W przypadku wyboru jako najkorzystniejszej oferty Wykonawców wspólnie ubiegających się o udzielenie zamówienia, Zamawiający oświadcza, że może żądać przed zawarciem umowy w sprawie zamówienia publicznego, umowy regulującej współpracę tych wykonawców.
- 1.4. Wykonawcy wspólnie ubiegający się o udzielenie zamówienia ponoszą solidarną odpowiedzialność za wykonanie umowy.
- **2.** Ofertę sporządza się, pod rygorem nieważności, w formie pisemnej.
- **3.** Ofertę składa się w języku polskim.

 $\overline{a}$ 

- **4.** Treść oferty musi odpowiadać treści Specyfikacji Istotnych Warunków Zamówienia.
- **5.** Składana oferta wykonania zamówienia musi zawierać:
- 5.1.wypełniony formularz **OFERTA**, którego wzór stanowi ZAŁĄCZNIK NR 1 do SIWZ; **OFERTA** musi być podpisana przez osobę (osoby) uprawnioną (uprawnione) do reprezentowania na zewnątrz Wykonawcy / Wykonawców wspólnie ubiegających się o udzielenie zamówienia.

W przypadku Wykonawców wspólnie ubiegających się o udzielenie zamówienia w formularzu OFERTY w miejscu "WYKONAWCA / WYKONAWCY WSPÓLNIE UBIEGAJĄCY SIĘ O UDZIELENIE ZAMÓWIENIA" należy wpisać wszystkich Wykonawców wspólnie ubiegających się o udzielenie zamówienia.

- 5.2.Wypełniony dokument **WYCENA DOSTAWY** stanowiący **ZAŁĄCZNIK NR 1a** do SIWZ (kopia dokumentu będzie stanowić jednocześnie Załącznik nr 1 do umowy).
- 5.3. stosowne Pełnomocnictwo(a) w przypadku, gdy upoważnienie do podpisania oferty nie wynika bezpośrednio z odpisu z właściwego rejestru,
- 5.4.w przypadku Wykonawców wspólnie ubiegających się o udzielenie zamówienia, dokument ustanawiający Pełnomocnika do reprezentowania ich w postępowaniu o udzielenie zamówienia albo reprezentowania w postępowaniu i zawarcia umowy w sprawie niniejszego zamówienia publicznego,
- 5.5.dowód wniesienia wadium (w przypadku wniesienia wadium w formie innej niż pieniądz),
- 5.6.oświadczenia na podstawie wzoru stanowiącego **ZAŁĄCZNIK NR 2** do SIWZ,
- 5.7. zobowiązanie podmiotu do udostępnienia zasobów (jeżeli dotyczy), **ZAŁĄCZNIK NR 5** do SIWZ.
- **6.** Zalecane przez Zamawiającego jest złożenie w ofercie spisu treści z wyszczególnieniem ilości stron wchodzących w skład oferty.
- **7.** Zamawiający informuje, że nie ujawni informacji stanowiących tajemnicę przedsiębiorstwa w rozumieniu przepisów ustawy o zwalczaniu nieuczciwej konkurencji, jeżeli Wykonawca, nie później niż w terminie składania ofert dokonał zastrzeżenia, że nie mogą być one udostępniane oraz wykazał, iż zastrzeżone informacje stanowią tajemnicę przedsiębiorstwa.

Wykonawca nie może zastrzec informacji podawanych podczas otwarcia ofert.

#### **XI. MIEJSCE ORAZ TERMIN SKŁADANIA I OTWARCIA OFERT**

1. Ofertę należy złożyć w siedzibie Zamawiającego: Zespół Szkół Ekonomicznych w Brzegu, ul. Jana Pawła II 28, 49-300 Brzeg**.**, **w sekretariacie szkoły** w nieprzekraczalnym terminie:

#### **do dnia 09.12.2020r. do godz. 10:00**

2. Ofertę należy złożyć w nieprzezroczystej, zabezpieczonej przed otwarciem kopercie (paczce). Kopertę (paczkę) należy opisać następująco:

Zespół Szkół Ekonicznych w Brzegu, ul. Jana Pawła II 28, 49-300 Brzeg

Oferta na zadanie pn.:

 $\overline{a}$ 

**Dostawa sprzętu komputerowego z oprogramowaniem i urządzeń peryferyjnych do siedmiu**  pracowni w Zespole Szkół Ekonomicznych w Brzegu w ramach projektu "Nasza jakość – **Twoja szansa. Podniesienie kompetencji zawodowych uczniów i nauczycieli Zespołu Szkół Ekonomicznych w Brzegu"**

3. Na kopercie (paczce) oprócz opisu jw. należy umieścić nazwę i adres Wykonawcy.

4. Otwarcia ofert dokona komisja przetargowa w siedzibie Zamawiającego – Zespół Szkół Ekonomicznych w Brzegu, ul. Jana Pawła II 28, 49-300 Brzeg**, pokój nr 3**

#### **w dniu 09.12.2020r. o godz. 10:30**

- **5.** Bezpośrednio przed otwarciem ofert Zamawiający podaje kwotę, jaką zamierza przeznaczyć na sfinansowanie zamówienia.
- **6.** Podczas otwarcia ofert podaje się nazwy (firmy) oraz adresy Wykonawców, a także informacje dotyczące ceny, terminu wykonania zamówienia, okresu gwarancji i warunków płatności zawartych w ofertach.
- **7.** Niezwłocznie po otwarciu ofert Zamawiający zamieści na stronie internetowej informacje dotyczące:

7.1.kwoty, jaką zamierza przeznaczyć na sfinansowanie zamówienia,

7.2.firm oraz adresów wykonawców, którzy złożyli oferty w terminie,

7.3.ceny, terminu wykonania zamówienia, okresu gwarancji zawartych w ofertach.

#### **XII. OPIS SPOSOBU OBLICZENIA CENY**

- **1.** Cenę (brutto) oferty należy obliczyć na podstawie wypełnionego dokumentu **WYCENA DOSTAWY** stanowiącego **ZAŁĄCZNIK NR 1a** do SIWZ. Cena (brutto) oferty musi odpowiadać wartości podanej w wierszu "RAZEM", w kolumnie "Wartość wraz z podatkiem w zł".
- 2. Wartości podane w wierszu "RAZEM" muszą stanowić sumę poszczególnych wartości w kolumnach.
- **3.** Cena oferty musi uwzględniać wszystkie wymagania wykonania zamówienia oraz obejmować wszelkie koszty, jakie poniesie Wykonawca z tytułu realizacji zamówienia, w szczególności koszty transportu, montażu, uruchomienia, oznakowania oraz serwisu urządzeń.
- **4.** Cena oferty musi uwzględniać podatek od towarów i usług wg obowiązujących przepisów.
- **5.** Każda cena musi być podana z dokładnością do dwóch miejsc po przecinku.
- **6.** Zaleca się, aby kolejność i numeracja pozycji wyceny załączonej przez Wykonawcę była zgodna z kolejnością i numeracją tych pozycji w dokumencie **WYCENA DOSTAWY** stanowiącym **ZAŁĄCZNIK NR 1a** do SIWZ.
- **7.** W formularzu oferty należy podać cenę (brutto) wykonania zamówienia.
- **8.** Ceny nie będą podlegać waloryzacji.
- **9. Zamawiający informuje, że będzie ubiegał się o stawkę VAT 0% dla placówek oświatowych dla sprzętu komputerowego przeznaczonego dla celów edukacyjnych.**

**Zamawiający przedstawi stosowne zaświadczenie, pozwalające na zastosowanie stawki podatku VAT 0% dla sprzętu wymienionego załączniku nr 8 do ustawy o podatku VAT tj: jednostki centralne komputerów, serwery, monitory, zestawy komputerów stacjonarnych; Drukarki; Skanery; Urządzenia komputerowe do pism Braille'a (dla osób niewidomych i niedowidzących); Urządzenia do transmisji danych cyfrowych (w tym koncentratory i switche sieciowe, routery i modemy) - co umożliwi wszystkim wykonawcom zastosowanie w odpowiednich pozycjach stawki podatku VAT 0%.**

#### **XIII. OPIS KRYTERIÓW, KTÓRYMI ZAMAWIAJĄCY BĘDZIE SIĘ KIEROWAŁ PRZY WYBORZE OFERTY, WRAZ Z PODANIEM WAG TYCH KRYTERIÓW I SPOSOBU OCENY OFERT**

**1.** Zamówienie udzielone będzie wyłącznie Wykonawcy wybranemu zgodnie z przepisami ustawy Prawo zamówień publicznych.

Zamawiający wybierze ofertę najkorzystniejszą na podstawie kryteriów oceny ofert określonych

w Specyfikacji Istotnych Warunków Zamówienia. Jeżeli Zamawiający nie będzie mógł wybrać najkorzystniejszej oferty z uwagi na to, że dwie lub więcej ofert przedstawia taki sam bilans ceny lub kosztu i innych kryteriów oceny ofert, Zamawiający spośród tych ofert wybierze ofertę z najniższą ceną lub najniższym kosztem, a jeżeli zostały złożone oferty o takiej samej cenie lub koszcie, Zamawiający wezwie Wykonawców, którzy złożyli te oferty, do złożenia w terminie określonym przez Zamawiającego ofert dodatkowych.

- **2.** Przy wyborze oferty Zamawiający będzie się kierował następującymi kryteriami o następujących wagach:
	- (1) **cena** (brutto) **60%**
	- (2) **okres gwarancji 40%**

Przez cenę należy rozumieć cenę w rozumieniu art. 3 ust. 1 pkt 1 i ust. 2 ustawy z dnia 9 maja 2014 r. o informowaniu o cenach towarów i usług.

Zamawiający informuje, że jeżeli zostanie złożona oferta, której wybór prowadziłby do powstania u Zamawiającego obowiązku podatkowego zgodnie z przepisami o podatku od towarów i usług, Zamawiający w celu oceny takiej oferty dolicza do przedstawionej w niej ceny podatek od towarów i usług, który miałby obowiązek rozliczyć zgodnie z tymi przepisami. Wykonawca, składając ofertę, ma obowiązek poinformować Zamawiającego, czy wybór oferty będzie prowadzić do powstania u Zamawiającego obowiązku podatkowego, wskazując nazwę (rodzaj) towaru lub usługi, których dostawa lub świadczenie będzie prowadzić do jego powstania, oraz wskazując ich wartość bez kwoty podatku.

**3.** Sposób oceny ofert:

Liczba punktów przyznawana przez jednego oceniającego dla oferty, w przyjętych kryteriach oceny ofert:

$$
X_{(1)} \times 60\% + X_{(2)} \times 40\%
$$

gdzie:

 $\overline{a}$ 

**X(1) –** liczba punktów przyznawana w kryterium cena (brutto)

**X(2) -** liczba punktów przyznawana w kryterium okres gwarancji

(1) Sposób obliczenia **X(1):**

 $\overline{a}$ 

$$
\mathbf{X}_{(1)} = \frac{\text{cena (brutto) najnizsza x 100 \text{ pkt}}{\text{cena (brutto) badanej oferty}
$$

(2) Sposób obliczenia **X(2):**

Okres gwarancji udzielanej przez Wykonawcę musi zostać podany w pełnych miesiącach. Okres gwarancji udzielanej przez Wykonawcę nie może być krótszy niż 36 miesięcy. Wykonawca zamówienia, który zaproponuje minimalny okres gwarancji, tj. 36 miesięcy otrzyma 0 pkt.

Wykonawca zamówienia, który zaproponuje maksymalny okres gwarancji, tj. 60 miesięcy otrzyma 100 pkt., natomiast pozostali Wykonawcy odpowiednio mniej punktów wg wzoru:

[okres gwarancji **oferty badanej** (w miesiącach) - 36 miesięcy

(minimalny okres gwarancji)] x 100 pkt

**X(2)**=

60 miesięcy (maksymalny okres gwarancji) - 36 miesięcy

(minimalny okres gwarancji)

## **Uwaga:**

W kryterium (2) przyjmuje się, że okres gwarancji nie przekroczy 60 miesięcy.

Dla ofert z dłuższym okresem gwarancji przyjmowany będzie dla oceny ofert okres gwarancji równy 60 miesięcy.

W przypadku zaoferowania przez Wykonawcę długości gwarancji krótszego niż 36 mcy, Zamawiający ofertę odrzuci. W przypadku, gdy Wykonawca w ogóle nie wskaże w ofercie oferowanego okresu gwarancji Zamawiający przyjmie, że Wykonawca oferuje 36 miesięcy gwarancji.

- **4.** W toku badania i oceny ofert Zamawiający może żądać od Wykonawców wyjaśnień dotyczących treści złożonych ofert.
- **5.** Zamawiający poprawi w ofercie oczywiste omyłki pisarskie, oczywiste omyłki rachunkowe z uwzględnieniem konsekwencji rachunkowych dokonanych poprawek oraz inne omyłki polegające na niezgodności oferty z treścią SIWZ, niepowodujące istotnych zmian w treści oferty, niezwłocznie zawiadamiając o tym Wykonawcę, którego oferta została poprawiona.

### **XIV. INFORMACJA O FORMALNOŚCIACH, JAKIE POWINNY ZOSTAĆ DOPEŁNIONE PO WYBORZE OFERTY W CELU ZAWARCIA UMOWY W SPRAWIE ZAMÓWIENIA PUBLICZNEGO**

- **1.** Zamawiający informuje niezwłocznie wszystkich wykonawców o:
	- 1) wyborze najkorzystniejszej oferty, podając nazwę albo imię i nazwisko, siedzibę albo miejsce zamieszkania i adres, jeżeli jest miejscem wykonywania działalności wykonawcy, którego ofertę wybrano, oraz nazwy albo imiona i nazwiska, siedziby albo miejsca zamieszkania i adresy, jeżeli są miejscami wykonywania działalności wykonawców, którzy złożyli oferty, a także punktację przyznaną ofertom w każdym kryterium oceny ofert i łączną punktację,
- 2) wykonawcach, którzy zostali wykluczeni,
- 3) wykonawcach, których oferty zostały odrzucone, powodach odrzucenia oferty, a w przypadkach, o których mowa w art. 89 ust. 4 i 5 ustawy Prawo zamówień publicznych, braku równoważności lub braku spełniania wymagań dotyczących wydajności lub funkcionalności.
- 4) unieważnieniu postępowania

 $\overline{a}$ 

– podając uzasadnienie faktyczne i prawne.

- **2.** Zamawiający udostępni informacje, o których mowa w ppkt 1. poz. 1) i 4) na stronie internetowej, z zastrzeżeniem art. 92 ust. 3 ustawy Prawo zamówień publicznych.
- **3.** Jeżeli Wykonawca, którego oferta została wybrana, uchyla się od zawarcia umowy w sprawie zamówienia publicznego lub nie wnosi wymaganego zabezpieczenia należytego wykonania umowy, Zamawiający może wybrać ofertę najkorzystniejszą spośród pozostałych ofert bez przeprowadzania ich ponownego badania i oceny, chyba że zachodzą przesłanki unieważnienia postępowania, o których mowa w art. 93 ust. 1 ustawy Prawo zamówień publicznych.
- **4.** Zamawiający poinformuje Wykonawcę o terminie i miejscu zawarcia umowy.
- **5.** Umowa zawarta będzie na warunkach określonych we wzorze umowy stanowiącym ZAŁACZNIK NR 3 do SIWZ, w terminie podanym przez Zamawiającego.

#### **XV. WYMAGANIA DOTYCZĄCE ZABEZPIECZENIA NALEŻYTEGO WYKONANIA UMOWY**

Zamawiający nie wymaga wniesienia zabezpieczenia należytego wykonania umowy.

#### **XVI. ISTOTNE DLA STRON POSTANOWIENIA, KTÓRE ZOSTANĄ WPROWADZONE DO TREŚCI ZAWIERANEJ UMOWY W SPRAWIE ZAMÓWIENIA PUBLICZNEGO, OGÓLNE WARUNKI UMOWY ALBO WZÓR UMOWY, JEŻELI ZAMAWIAJĄCY WYMAGA OD WYKONAWCY, ABY ZAWARŁ Z NIM UMOWĘ W SPRAWIE ZAMÓWIENIA PUBLICZNEGO NA TAKICH WARUNKACH**

Zamawiający przekazuje wzór Umowy, która będzie zawarta w sprawie zamówienia publicznego, stanowiąca **ZAŁĄCZNIK NR 3** do SIWZ.

#### **XVII. POUCZENIE O ŚRODKACH OCHRONY PRAWNEJ PRZYSŁUGUJĄCYCH WYKONAWCY W TOKU POSTĘPOWANIA O UDZIELENIE ZAMÓWIENIA**

- **1.** Wykonawcy, a także innemu podmiotowi, jeżeli ma lub miał interes w uzyskaniu danego zamówienia oraz poniósł lub może ponieść szkodę w wyniku naruszenia przez Zamawiającego przepisów ustawy przysługują środki ochrony prawnej określone w DZIALE VI ustawy Prawo zamówień publicznych.
- **2.** Wobec ogłoszenia o zamówieniu oraz Specyfikacji Istotnych Warunków Zamówienia środki ochrony prawnej przysługują również organizacjom wpisanym na listę organizacji uprawnionych do wnoszenia środków ochrony prawnej, prowadzoną przez Prezesa Urzędu.
- **3.** Odwołanie przysługuje wyłącznie wobec czynności:
	- 3.1.określenia warunków udziału w postępowaniu,
	- 3.2.wykluczenia odwołującego z postępowania o udzielenie zamówienia,

3.3.odrzucenia oferty odwołującego,

3.4.opisu przedmiotu zamówienia,

3.5.wyboru najkorzystniejszej oferty.

- **4.** odwołanie powinno wskazywać czynność lub zaniechanie czynności Zamawiającego, której zarzuca się niezgodność z przepisami ustawy Prawo zamówień publicznych, zawierać zwięzłe przedstawienie zarzutów, określać żądanie oraz wskazywać okoliczności faktyczne i prawne uzasadniające wniesienie odwołania.
- **5.** Odwołanie wnosi się do Prezesa Izby w formie pisemnej lub w postaci elektronicznej, podpisane bezpiecznym podpisem elektronicznym weryfikowanym przy pomocy ważnego kwalifikowanego certyfikatu lub równoważnego środka, spełniającego wymagania dla tego rodzaju podpisu.
- **6.** Odwołanie wnosi się w terminach określonych w art. 182 ustawy Prawo zamówień publicznych.
- **7.** Skarga do sądu.

 $\overline{a}$ 

- 7.1.na orzeczenie Krajowej Izby Odwoławczej, stronom oraz uczestnikom postępowania odwoławczego przysługuje skarga do sądu.
- 7.2. skargę wnosi się do sądu okręgowego właściwego dla siedziby Zamawiającego, za pośrednictwem Prezesa Krajowej Izby Odwoławczej w terminie 7 dni od dnia doręczenia orzeczenia Krajowej Izby Odwoławczej, przesyłając jednocześnie jej odpis przeciwnikowi skargi. Złożenie skargi w placówce pocztowej operatora publicznego jest równoznaczne z jej wniesieniem.

### **XVIII. OPIS CZĘŚCI ZAMÓWIENIA, JEŻELI ZAMAWIAJĄCY DOPUSZCZA SKŁADANIE OFERT CZĘŚCIOWYCH**

Zamawiający nie dopuszcza składania ofert częściowych.

### **XIX. MAKSYMALNA LICZBA WYKONAWCÓW, Z KTÓRYMI ZAMAWIAJĄCY ZAWRZE UMOWĘ RAMOWĄ, JEŻELI ZAMAWIAJĄCY PRZEWIDUJE ZAWARCIE UMOWY RAMOWEJ**

Zamawiający nie przewiduje zawarcia umowy ramowej.

#### **XX. INFORMACJE O PRZEWIDYWANYCH ZAMÓWIENIACH, O KTÓRYCH MOWA W ART. 67 UST. 1 PKT. 6 I 7 LUB ART. 134 UST. 6 PKT 3, JEŻELI ZAMAWIAJĄCY PRZEWIDUJE UDZIELENIE TAKICH ZAMÓWIEŃ**

Zamawiający informuje, że nie przewiduje udzielenia zamówienia, o którym mowa w art. 67 ust. 1 pkt 7 ustawy Prawo zamówień publicznych.

### **XXI. OPIS SPOSOBU PRZEDSTAWIANIA OFERT WARIANTOWYCH ORAZ MINIMALNE WARUNKI, JAKIM MUSZĄ ODPOWIADAĆ OFERTY WARIANTOWE WRAZ Z WYBRANYMI KRYTERIAMI OCENY, JEŻELI ZAMAWIAJĄCY WYMAGA LUB DOPUSZCZA ICH SKŁADANIE**

Zamawiający nie dopuszcza składania oferty wariantowej.

## **XXII. ADRES POCZTY ELEKTRONICZNEJ LUB STRONY INTERNETOWEJ ZAMAWIAJĄCEGO**

Strona internetowa Zamawiającego: www.zsebrzeg.pl

e-mail: zse\_brzeg@wodip.opole.pl

 $\overline{a}$ 

### **XXIII. INFORMACJA DOTYCZĄCA WALUT OBCYCH, W JAKICH MOGĄ BYĆ PROWADZONE ROZLICZENIA MIĘDZY ZAMAWIAJĄCYM A WYKONAWCĄ, JEŻELI ZAMAWIAJĄCY PRZEWIDUJE ROZLICZENIA W WALUTACH OBCYCH**

Zamawiający nie przewiduje prowadzenia rozliczeń w walutach obcych.

#### **XXIV. ZAMAWIAJĄCY NIE PRZEWIDUJE AUKCJI ELEKTRONICZNEJ.**

#### **XXV. INFORMACJA O WYSOKOŚCI ZWROTU KOSZTÓW UDZIAŁU W POSTĘPOWANIU, JEŻELI ZAMAWIAJĄCY PRZEWIDUJE ICH ZWROT**

Zamawiający nie przewiduje zwrotu kosztów udziału w postępowaniu.

#### **XXVI. OKREŚLENIE WYMAGAŃ, O KTÓRYCH MOWA W ART. 29 UST. 3a:**

Zamawiający nie przewiduje wymagań, o których mowa w art. 29 ust. 3a ustawy Prawo zamówień publicznych.

#### **XXVII. INFORMACJA O OBOWIĄZKU OSOBISTEGO WYKONANIA PRZEZ WYKONAWCĘ PRAC ZWIĄZANYCH Z ROZMIESZCZENIEM I INSTALACJĄ, W RAMACH ZAMÓWIENIA NA DOSTAWY, JEŻELI ZAMAWIAJĄCY DOKONUJE TAKIEGO ZASTRZEŻENIA ZGODNIE Z ART. 36a UST. 2**

Zamawiający nie zastrzega obowiązku osobistego wykonania przez Wykonawcę prac związanych z rozmieszczeniem i instalacją, w ramach zamówienia na dostawy.

### **XXVIII. WYMÓG LUB MOŻLIWOŚĆ ZŁOŻENIA OFERT W POSTACI KATALOGÓW ELEKTRONICZNYCH LUB DOŁĄCZENIA KATALOGÓW ELEKTRONICZNYCH DO OFERTY, W SYTUACJI OKREŚLONEJ W ART. 10a UST. 2**

Zamawiający nie dopuszcza możliwości złożenia ofert w postaci katalogów elektronicznych lub dołączenia katalogów elektronicznych do oferty.

#### **XXIX. LICZBA CZĘŚCI ZAMÓWIENIA, NA KTÓRĄ WYKONAWCA MOŻE ZŁOŻYĆ OFERTĘ LUB MAKSYMALNĄ LICZBA CZĘŚCI, NA KTÓRE ZAMÓWIENIE MOŻE ZOSTAĆ UDZIELONE TEMU SAMEMU WYKONAWCY, ORAZ KRYTERIA LUB ZASADY, KTÓRE BĘDĄ MOGŁY MIEĆ ZASTOSOWANIE DO USTALENIA, KTÓRE CZĘŚCI ZAMÓWIENIA ZOSTANĄ UDZIELONE JEDNEMU WYKONAWCY, W PRZYPADKU WYBORU JEGO OFERTY W WIĘKSZEJ NIŻ MAKSYMALNA LICZBIE CZĘŚCI.**

Oferta musi obejmować całość zamówienia. Nie dopuszcza się składania ofert częściowych.

#### **XXX. OBOWIĄZEK INFORMACYJNY**

Zgodnie z art. 13 Rozporządzenia Parlamentu Europejskiego i Rady (UE) 2016/679 z dnia 27.04.2016 r. (dalej RODO), informuję, iż Administratorem Pani/Pana danych osobowych jest Zespół Szkół Ekonomicznych w Brzegu, ul. Jana Pawła II 28, 49-300 Brzeg, reprezentowany przez: Dyrektora.

1) Administrator wyznaczył Inspektora Ochrony Danych,

kontakt: tel. 77 4447934, e-mail: odo@brzeg-powiat.pl

- 2) Dane osobowe przetwarzane będą w celu związanym z postępowaniem o udzielenie zamówienia publicznego **pn. Dostawa sprzętu komputerowego z oprogramowaniem i urządzeń peryferyjnych do siedmiu pracowni w Zespole Szkół Ekonomicznych w**  Brzegu w ramach projektu "Nasza jakość – Twoja szansa. Podniesienie kompetencji **zawodowych uczniów i nauczycieli Zespołu Szkół Ekonomicznych w Brzegu",** prowadzonym w trybie przetargu nieograniczonego;
- 3) Pani/Pana dane osobowe będą lub mogą być przekazywane wyłącznie podmiotom uprawnionym do uzyskania danych osobowych na podstawie przepisów prawa, w szczególności odbiorcami Pani/Pana danych osobowych będą osoby lub podmioty, którym udostępniona zostanie dokumentacja postępowania w oparciu o art. 8 oraz art. 96 ust. 3 ustawy – Prawo zamówień publicznych.
- 4) Podawane dane osobowe będą przechowywane przez okres niezbędny do realizacji wskazanych w pkt. 2 celów, a po tym czasie przez okres oraz w zakresie wymaganym przez przepisy prawa.
- 5) Posiada Pani/Pan:

 $\overline{a}$ 

- − na podstawie art. 15 RODO prawo dostępu do danych osobowych Pani/Pana dotyczących;
- − na podstawie art. 16 RODO prawo do sprostowania Pani/Pana danych osobowych**\*** ;
- − na podstawie art. 18 RODO prawo żądania od administratora ograniczenia przetwarzania danych osobowych z zastrzeżeniem przypadków, o których mowa w art. 18 ust. 2 RODO\*\*;
- − prawo do wniesienia skargi do Prezesa Urzędu Ochrony Danych Osobowych, gdy uzna Pani/Pan, że przetwarzanie danych osobowych Pani/Pana dotyczących narusza przepisy RODO;
- 6) Nie przysługuje Pani/Panu:
	- − w związku z art. 17 ust. 3 lit. b, d lub e RODO prawo do usunięcia danych osobowych;
	- − prawo do przenoszenia danych osobowych, o którym mowa w art. 20 RODO;
	- − na podstawie art. 21 RODO prawo sprzeciwu, wobec przetwarzania danych osobowych, gdyż podstawą prawną przetwarzania Pani/Pana danych osobowych jest art. 6 ust. 1 lit. c RODO.
- 7) Podanie danych osobowych jest wymogiem ustawowym, wynika z realizacji obowiązków wynikających z przepisów prawa, tj. ustawy Prawo zamówień publicznych, związanym z udziałem w postępowaniu o udzielenie zamówienia publicznego; konsekwencje niepodania określonych danych wynikają z ustawy Prawo zamówień publicznych.
- 8) Pana/Pani dane osobowe nie podlegają zautomatyzowanemu podejmowaniu decyzji.

#### **Zamawiający dodatkowo informuje, że:**

**<sup>\*</sup> Wyjaśnienie:** skorzystanie z prawa do sprostowania nie może skutkować zmianą wyniku postępowania o udzielenie zamówienia publicznego ani zmianą postanowień umowy w zakresie niezgodnym z ustawą Pzp oraz nie może naruszać integralności protokołu oraz jego załączników.

**<sup>\*\*</sup> Wyjaśnienie:** prawo do ograniczenia przetwarzania nie ma zastosowania w odniesieniu do przechowywania, w celu zapewnienia korzystania ze środków ochrony prawnej lub w celu ochrony praw innej osoby fizycznej lub prawnej, lub z uwagi na ważne względy interesu publicznego Unii Europejskiej lub państwa członkowskiego.

**1.** Wykonawca ubiegając się o udzielenie zamówienia publicznego jest zobowiązany do wypełnienia wszystkich obowiązków formalno-prawnych związanych z udziałem w postępowaniu. Do obowiązków tych należą m.in. obowiązki wynikające z RODO, w szczególności obowiązek informacyjny przewidziany w art. 13 RODO względem osób fizycznych, których dane osobowe dotyczą i od których dane te wykonawca bezpośrednio pozyskał.

Jednakże obowiązek informacyjny wynikający z art. 13 RODO nie będzie miał zastosowania, gdy i w zakresie, w jakim osoba fizyczna, której dane dotyczą, dysponuje już tymi informacjami (vide: art. 13 ust. 4).

**2.** Wykonawca będzie musiał wypełnić obowiązek informacyjny wynikający z art. 14 RODO względem osób fizycznych, których dane przekazuje zamawiającemu i których dane pośrednio pozyskał, chyba że ma zastosowanie co najmniej jedno z wyłączeń, o których mowa w art. 14 ust. 5 RODO.

## **XXXI. ZAŁĄCZNIKI DO SIWZ**

- **1. ZAŁĄCZNIK NR 1** formularz OFERTA
- **2. ZAŁĄCZNIK NR 1a** WYCENA DOSTAWY
- **3. ZAŁĄCZNIK NR 2 -** Oświadczenie
- **4. ZAŁĄCZNIK NR 3** wzór Umowy
- **5. ZAŁĄCZNIK NR 4** oświadczenie o przynależności albo braku przynależności do tej samej grupy kapitałowej
- **6. ZAŁĄCZNIK NR 5** Zobowiązanie

## **ZAŁĄCZNIK NR 1**

## **OFERTA**

## **ZAMAWIAJĄCY**

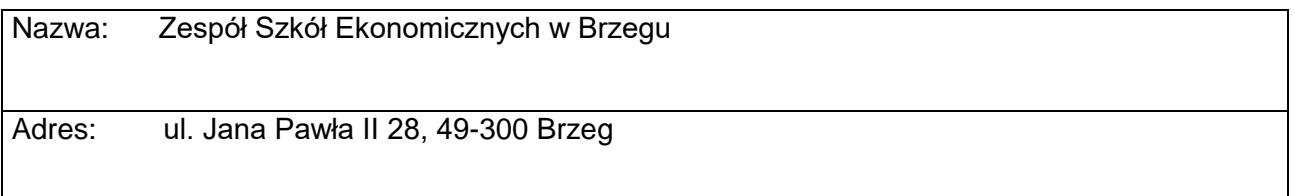

## **WYKONAWCA / WYKONAWCY WSPÓLNIE UBIEGAJĄCY SIĘ O UDZIELENIE ZAMÓWIENIA**

W przypadku Wykonawców wspólnie ubiegających się o udzielenie zamówienia należy wpisać wszystkich Wykonawców wspólnie ubiegających się o udzielenie zamówienia.

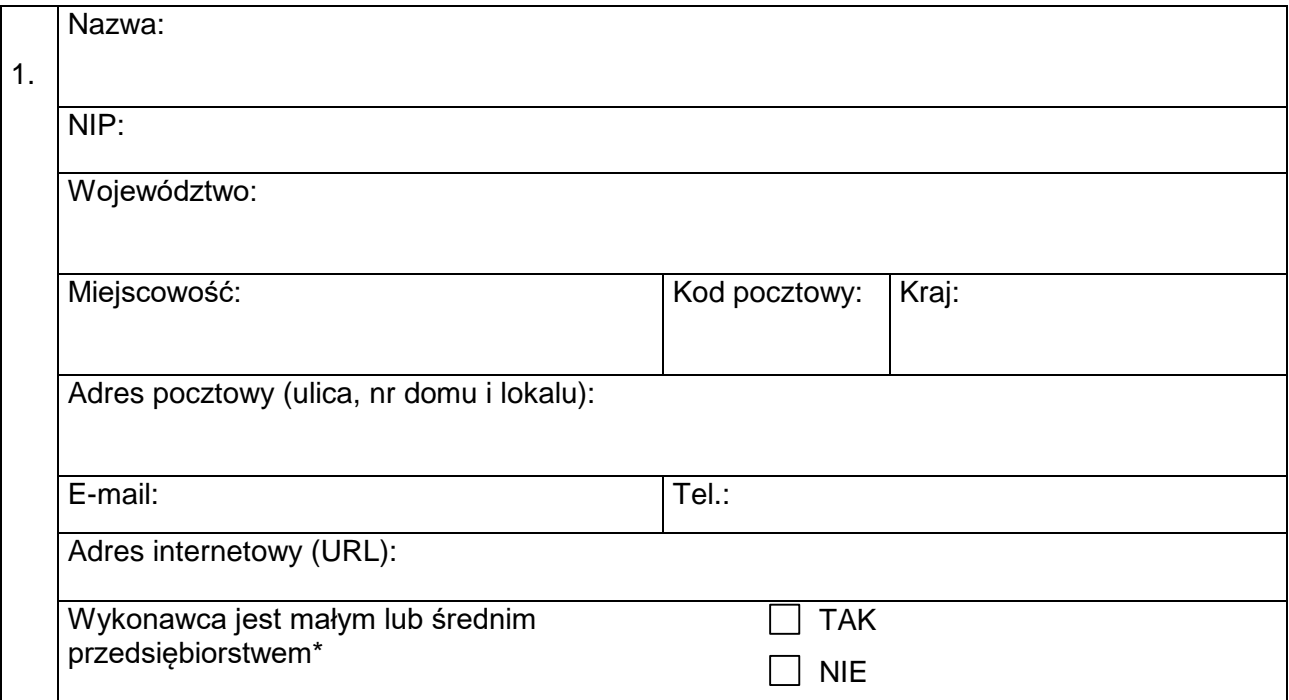

### **ADRES DO KORESPONDENCJI**

Nazwa:

Województwo:

## **ZAŁĄCZNIK NR 1**

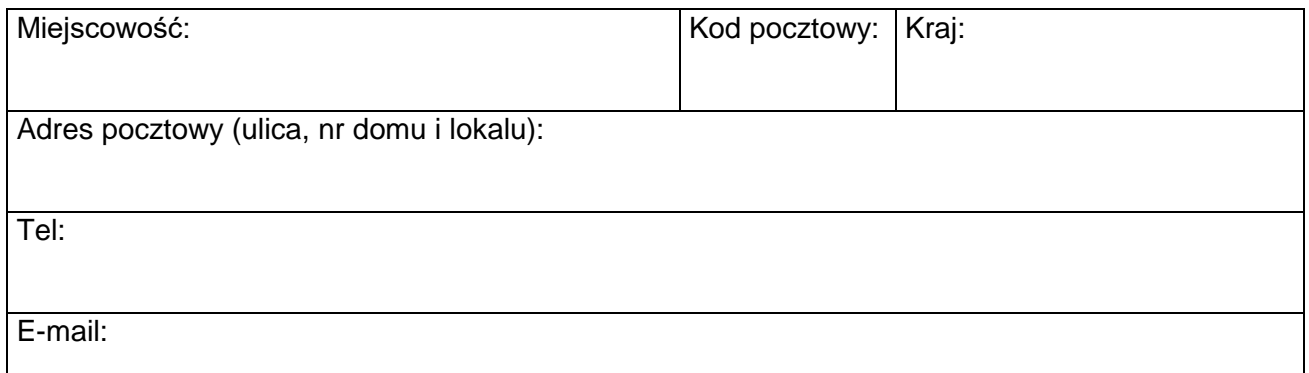

Składając ofertę w postępowaniu Nr **2/2020.**

**Dostawa sprzętu komputerowego z oprogramowaniem i urządzeń peryferyjnych do siedmiu**  pracowni w Zespole Szkół Ekonomicznych w Brzegu w ramach projektu "Nasza jakość – **Twoja szansa. Podniesienie kompetencji zawodowych uczniów i nauczycieli Zespołu Szkół Ekonomicznych w Brzegu"**

**1.** Oferujemy wykonanie zamówienia:

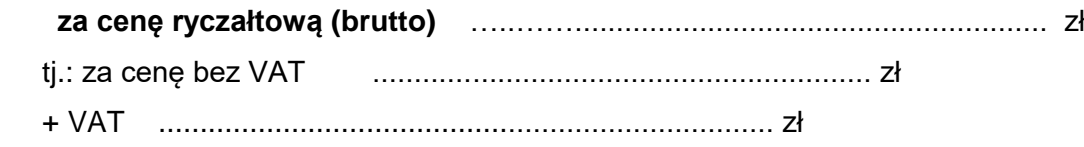

**3.** Oświadczamy, że udzielimy Zamawiającemu na przedmiot zamówienia gwarancję na okres:

**……..** miesięcy (minimalny wymagany okres gwarancji – 36 miesięcy).

Bieg terminu gwarancji rozpoczyna się w dniu następnym po dokonaniu odbioru przez Zamawiającego przedmiotu zamówienia i podpisaniu (bez uwag) protokołu końcowego.

Uwaga: Pozostawiając ten punkt niewypełniony oświadczamy, że udzielimy gwarancji na minimalny okres wymagany przez Zamawiającego, tj. 36 miesięcy.

- **4.** Oświadczamy, że zawarte w warunkach umownych Specyfikacji Istotnych Warunków Zamówienia zaproponowane przez Zamawiającego warunki płatności zostały przez nas zaakceptowane.
- **5.** Następujące części niniejszego zamówienia zamierzamy powierzyć następującym podwykonawcom (o ile są znani na etapie składania ofert):

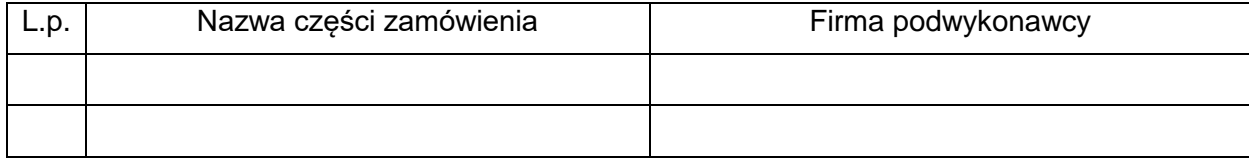

## **ZAŁĄCZNIK NR 1**

- **6.** Oświadczamy, że zawarty w Specyfikacji Istotnych Warunków Zamówienia wzór Umowy został przez nas zaakceptowany i zobowiązujemy się w przypadku wybrania naszej oferty do zawarcia umowy na wyżej wymienionych warunkach w miejscu i terminie wyznaczonym przez Zamawiającego.
- **7.** Oświadczamy, że zapoznaliśmy się ze Specyfikacją Istotnych Warunków Zamówienia i nie wnosimy do niej zastrzeżeń oraz zdobyliśmy konieczne informacje do przygotowania oferty.
- **8.** Oświadczamy, że wypełniliśmy obowiązki informacyjne przewidziane w art. 13 lub art. 14 RODO wobec osób fizycznych, od których dane osobowe bezpośrednio lub pośrednio pozyskaliśmy w celu ubiegania się o udzielenie zamówienia publicznego w niniejszym postępowaniu.

Uwaga: W przypadku gdy wykonawca nie przekazuje danych osobowych innych niż bezpośrednio jego dotyczących lub zachodzi wyłączenie stosowania obowiązku informacyjnego, stosownie do art. 13 ust. 4 lub art. 14 ust. 5 RODO treści oświadczenia wykonawca nie składa (usunięcie treści oświadczenia np. przez jego wykreślenie).

**9.** Wadium zostało wniesione w formie ..................................................................................................

Zwrotu wadium należy dokonać na konto Nr .............................................................................

............................., dnia ........................

Średnie przedsiębiorstwo: przedsiębiorstwo, które nie jest mikroprzedsiębiorstwem ani małym przedsiębiorstwem i które zatrudniają mniej niż 250 osób i których roczny obrót nie przekracza 50 milionów EUR lub roczna suma bilansowa nie przekracza 43 milionów EUR.

<sup>\*</sup> Małe przedsiębiorstwo: przedsiębiorstwo, które zatrudnia mniej niż 50 osób i którego roczny obrót lub roczna suma bilansowa nie przekracza 10 milionów EUR

## **WYCENA DOSTAWY**

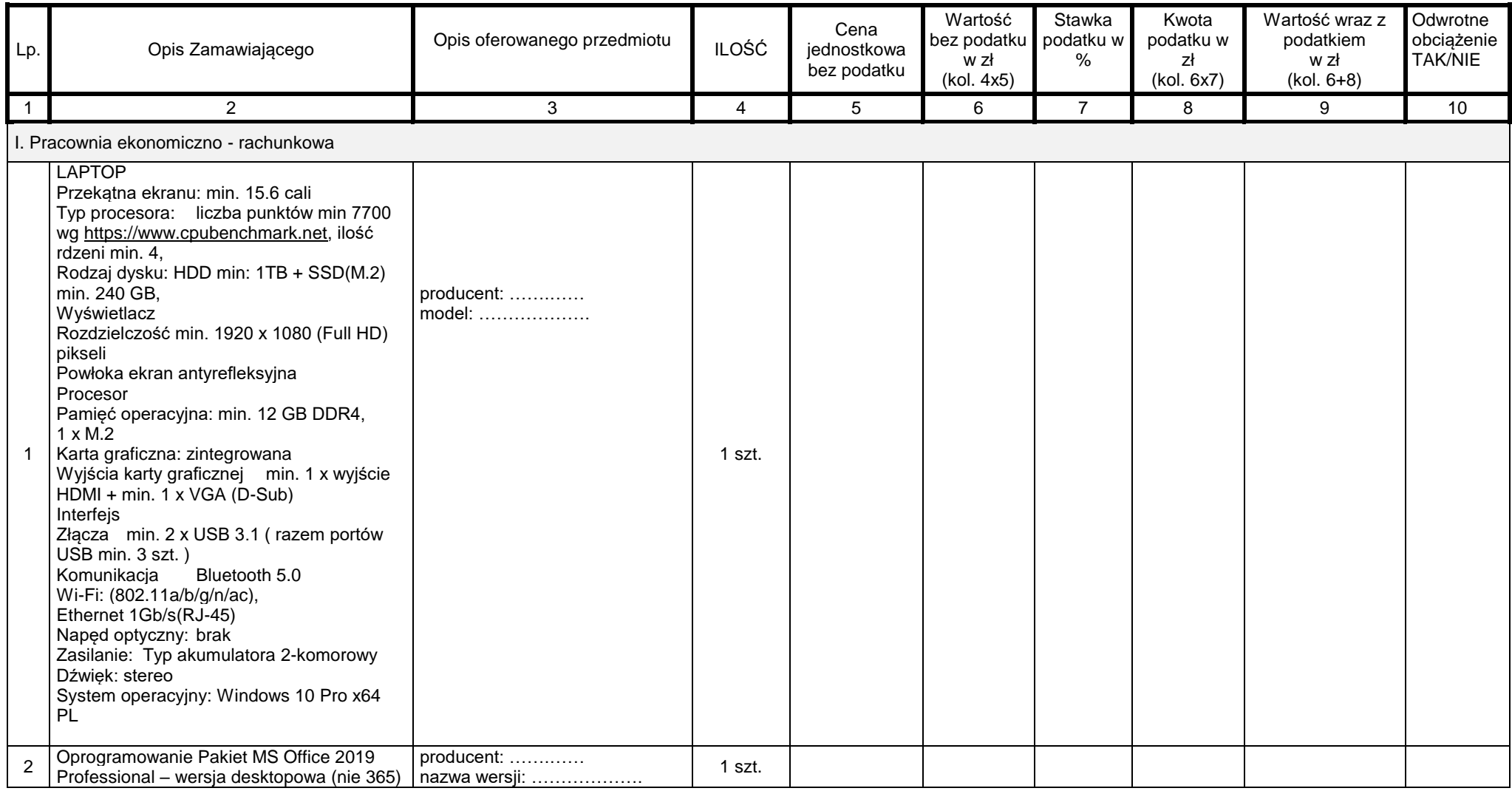

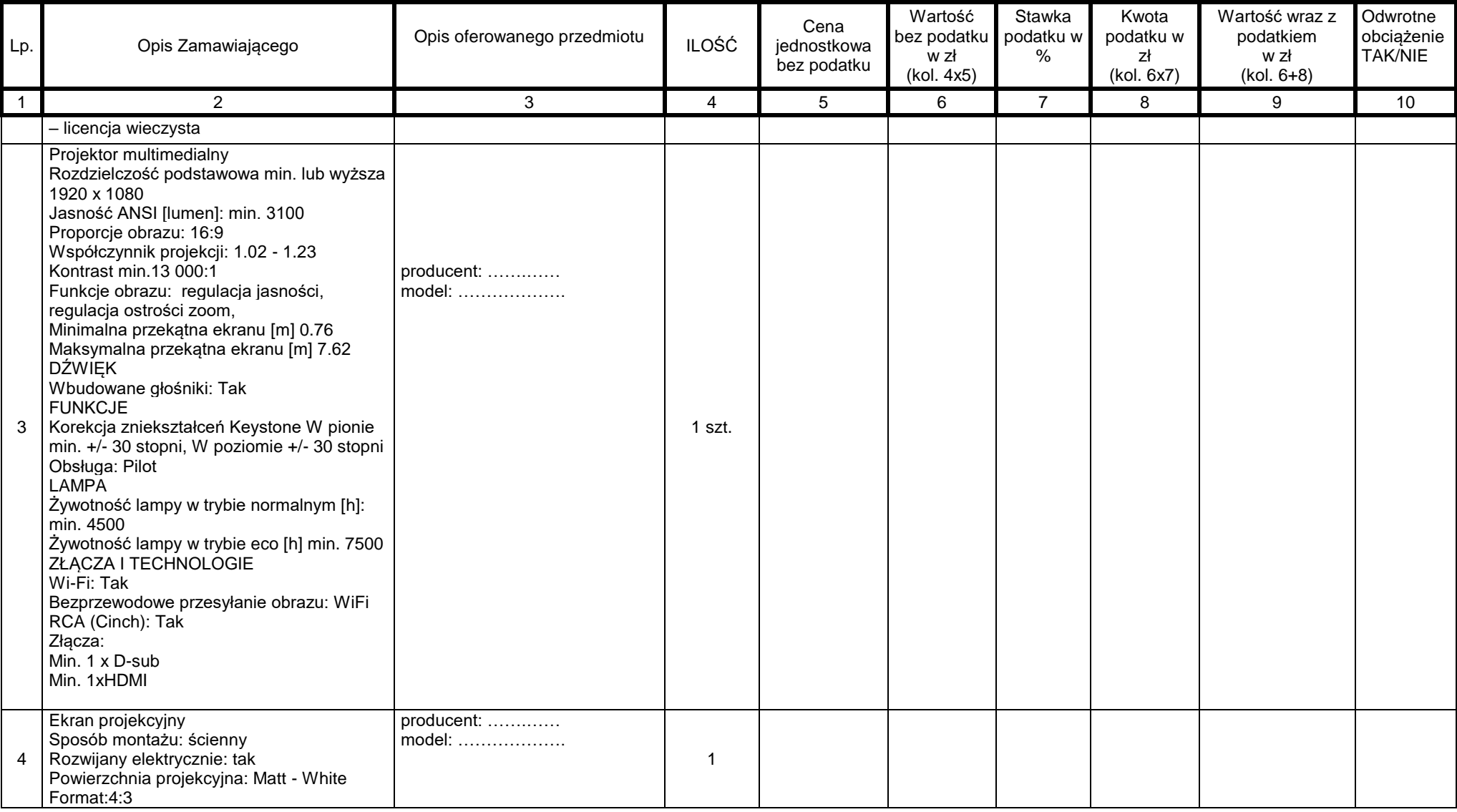

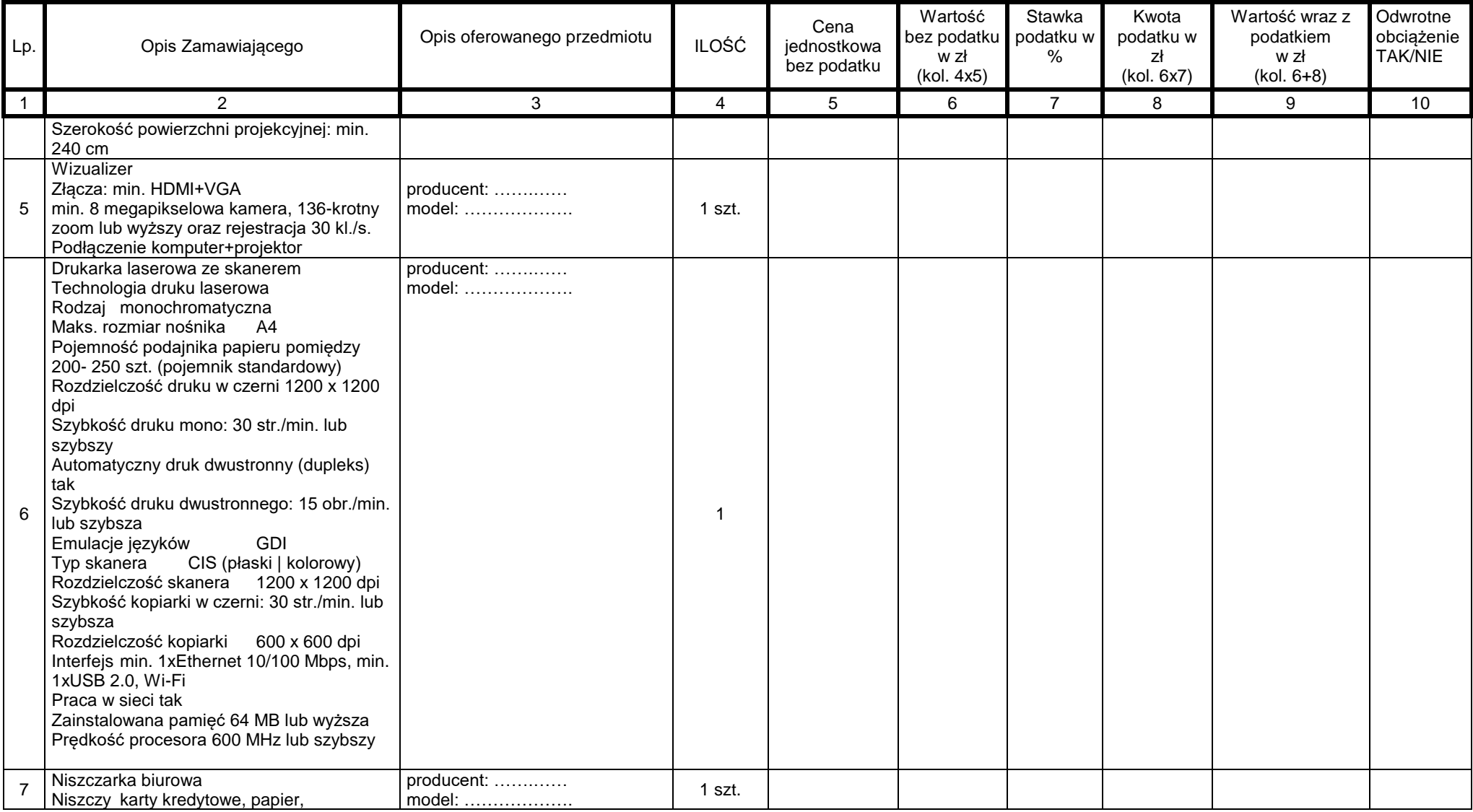

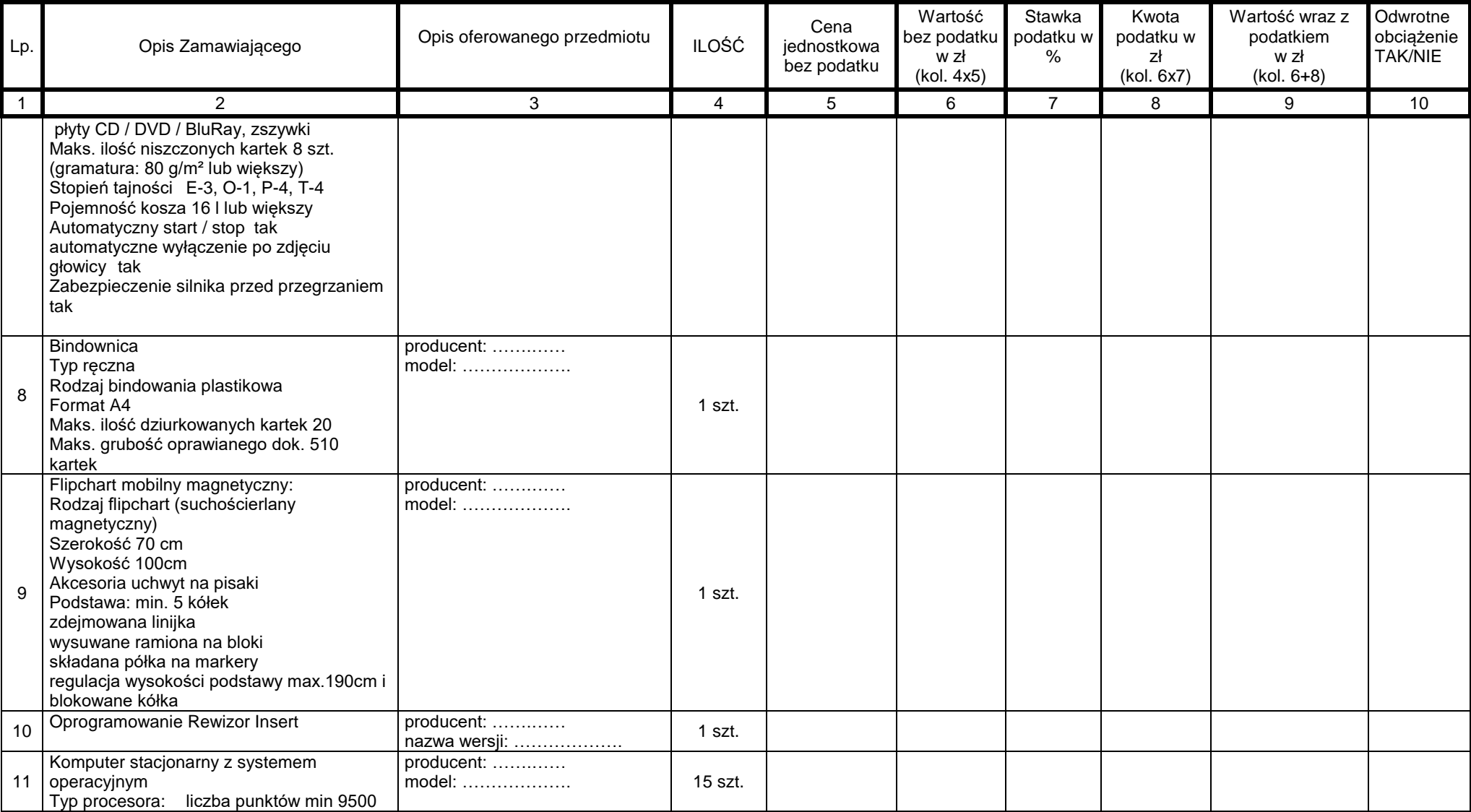

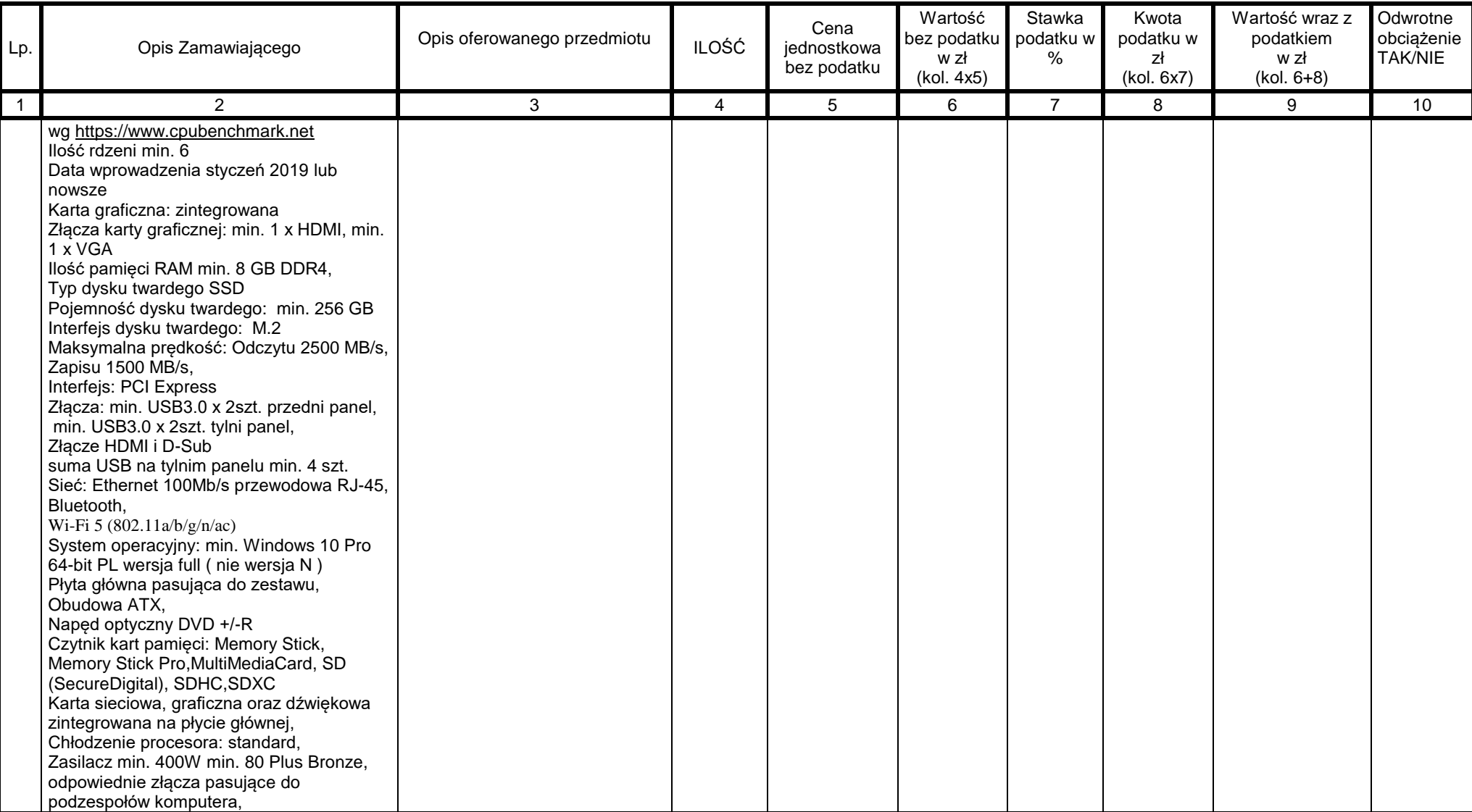

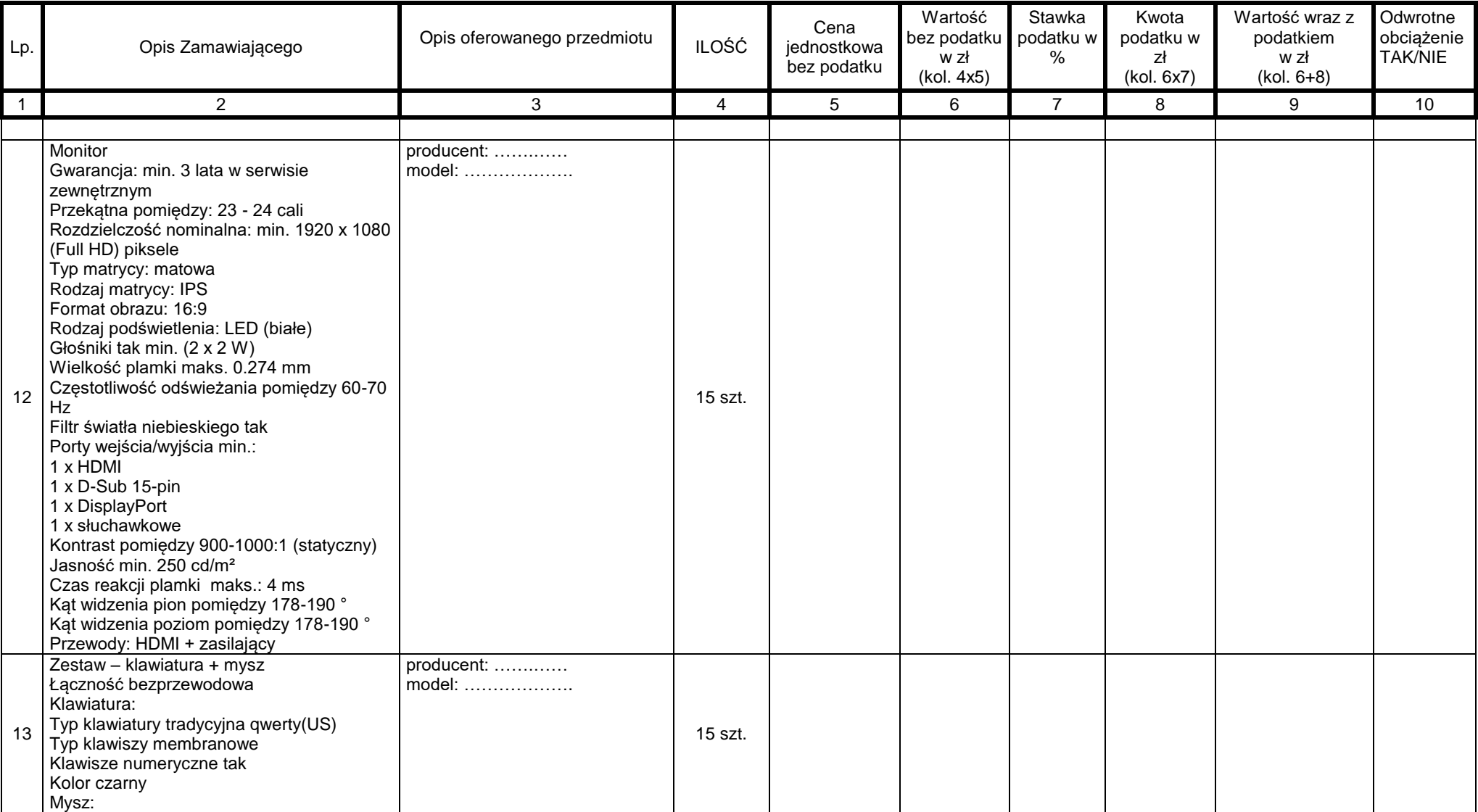

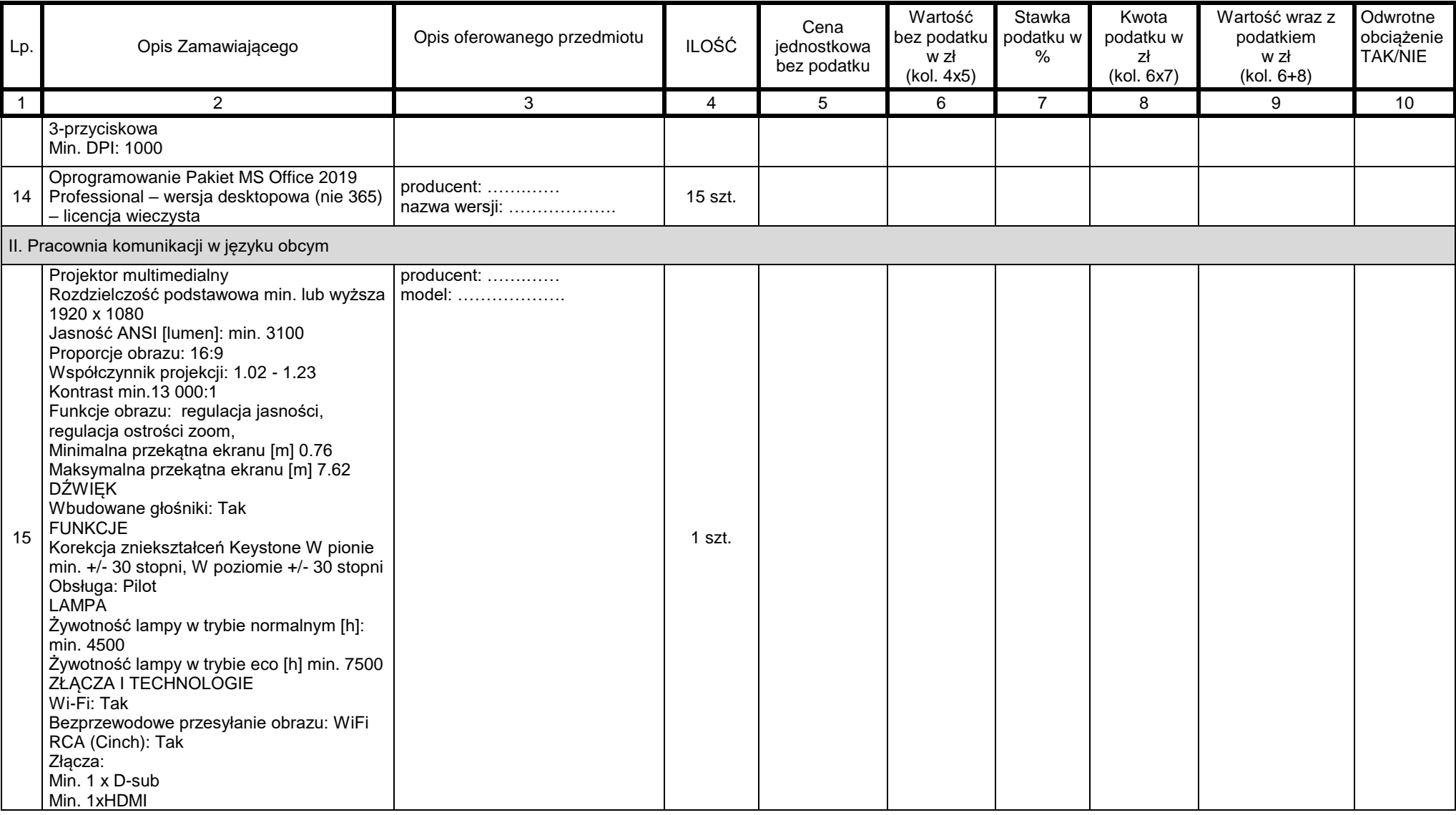

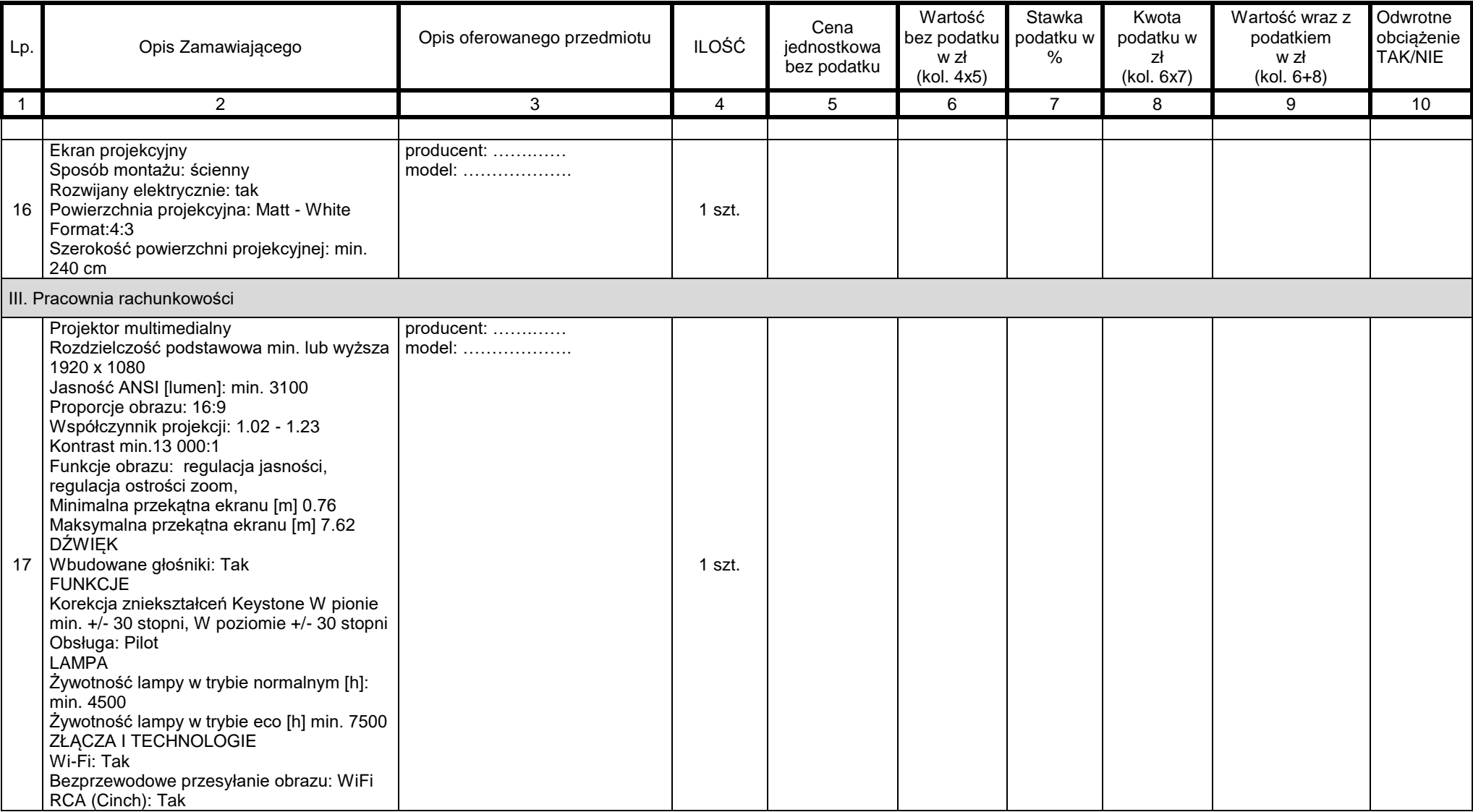

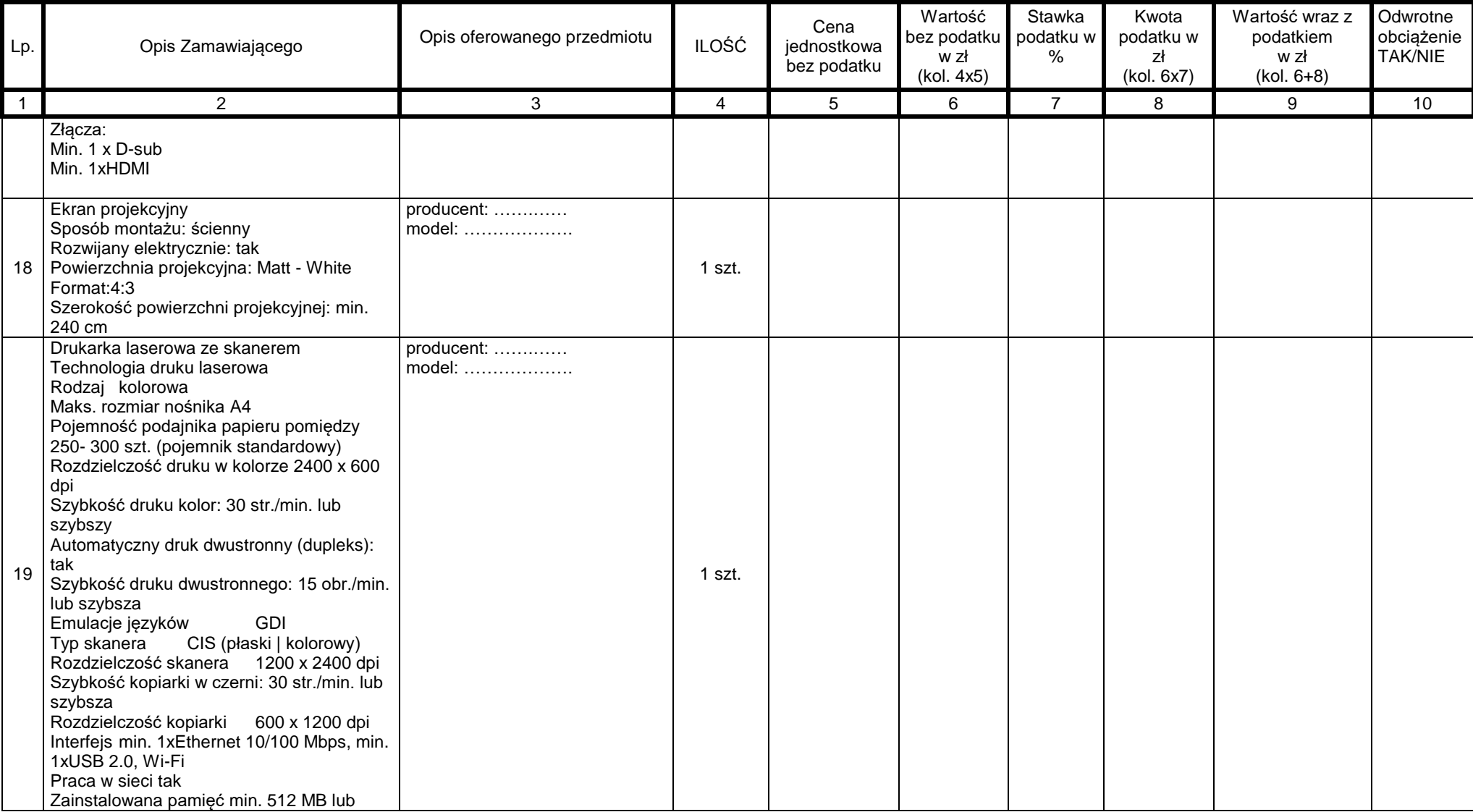
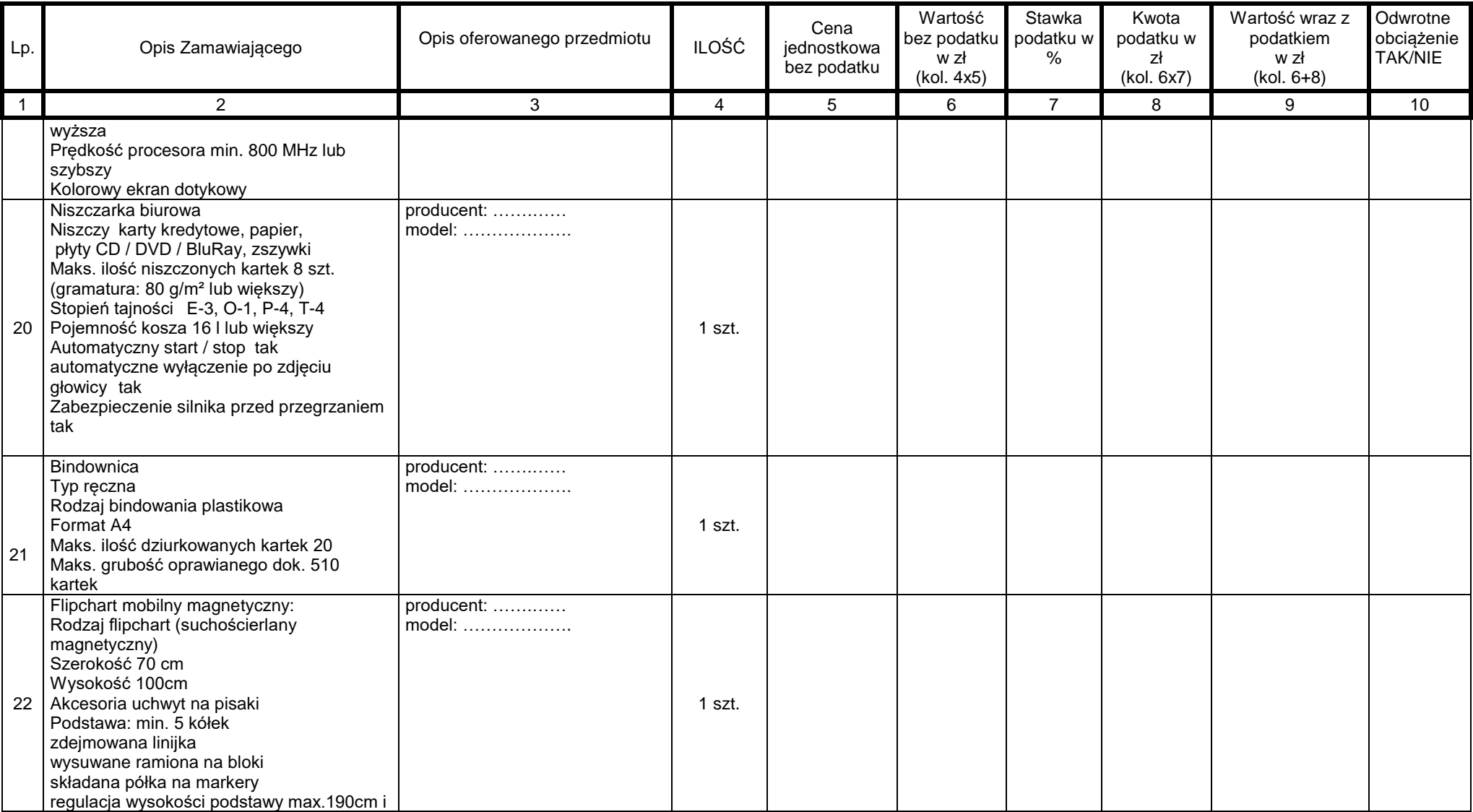

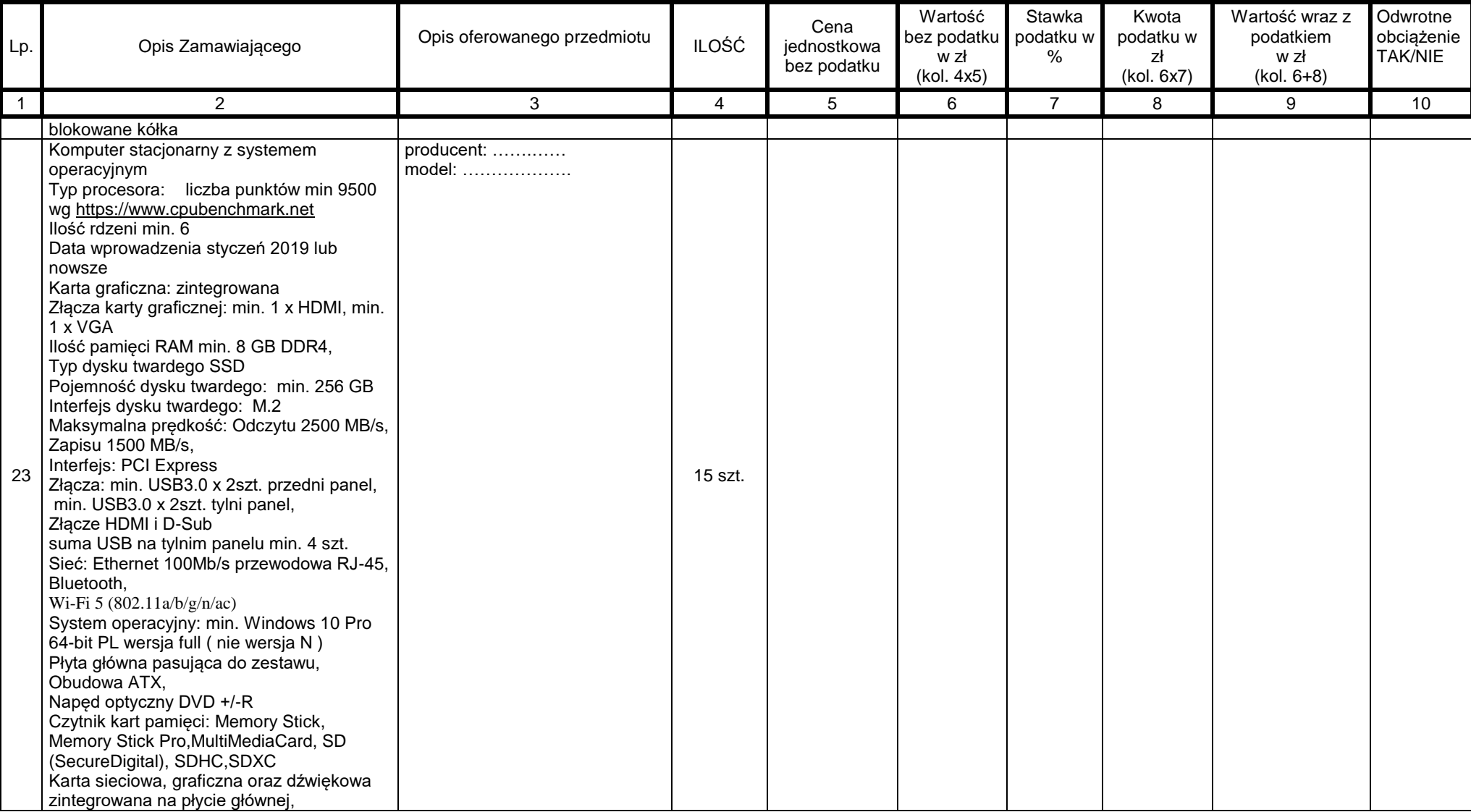

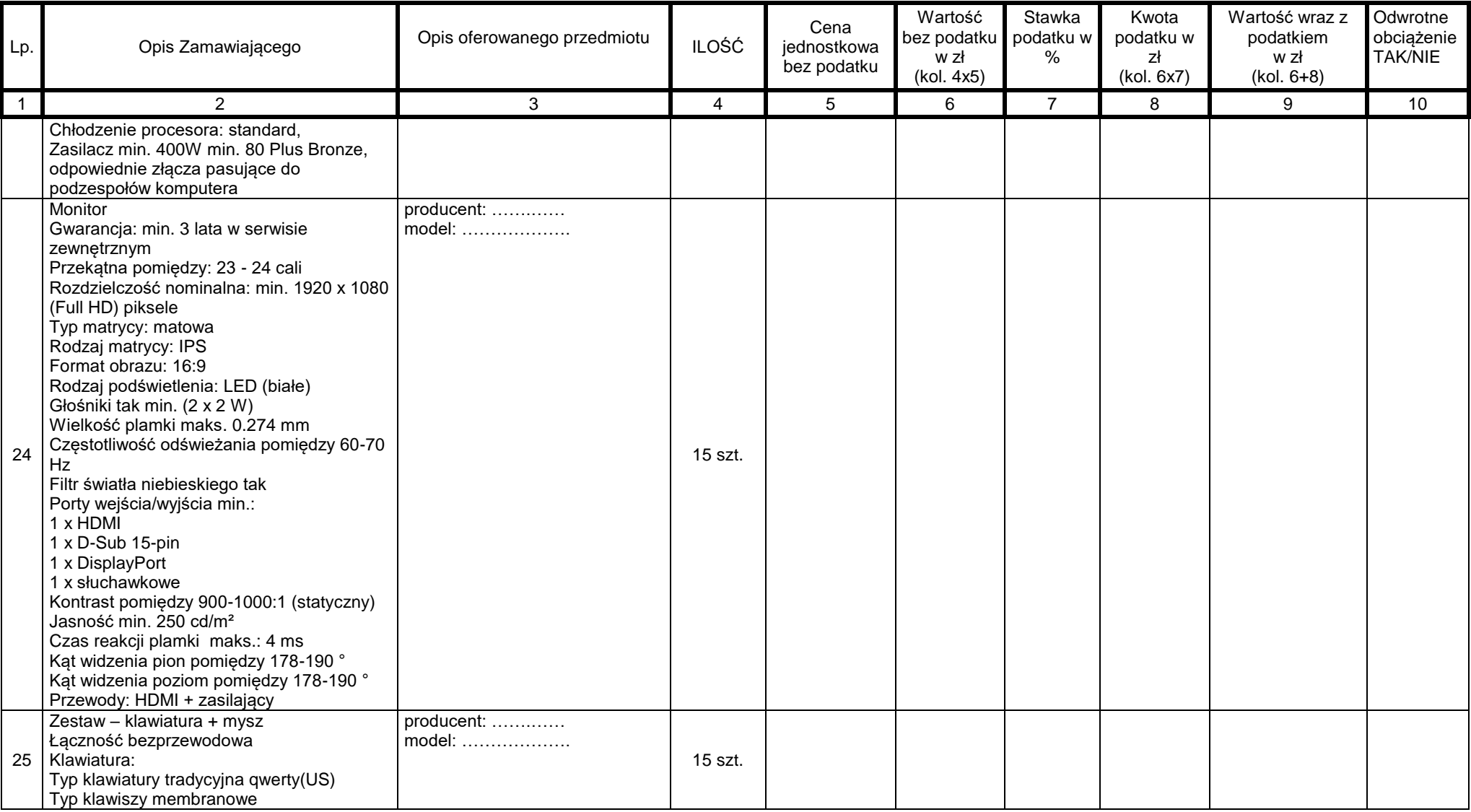

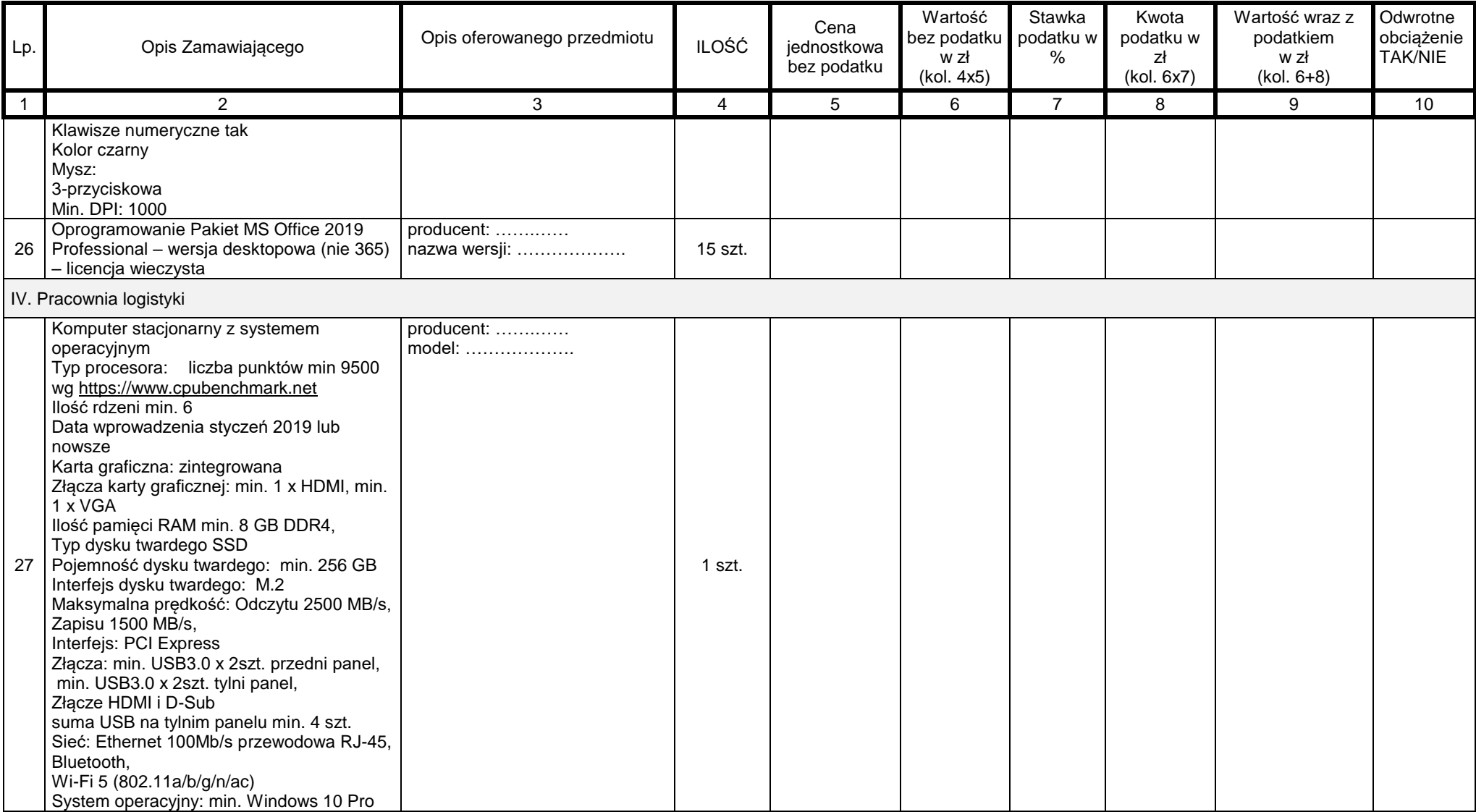

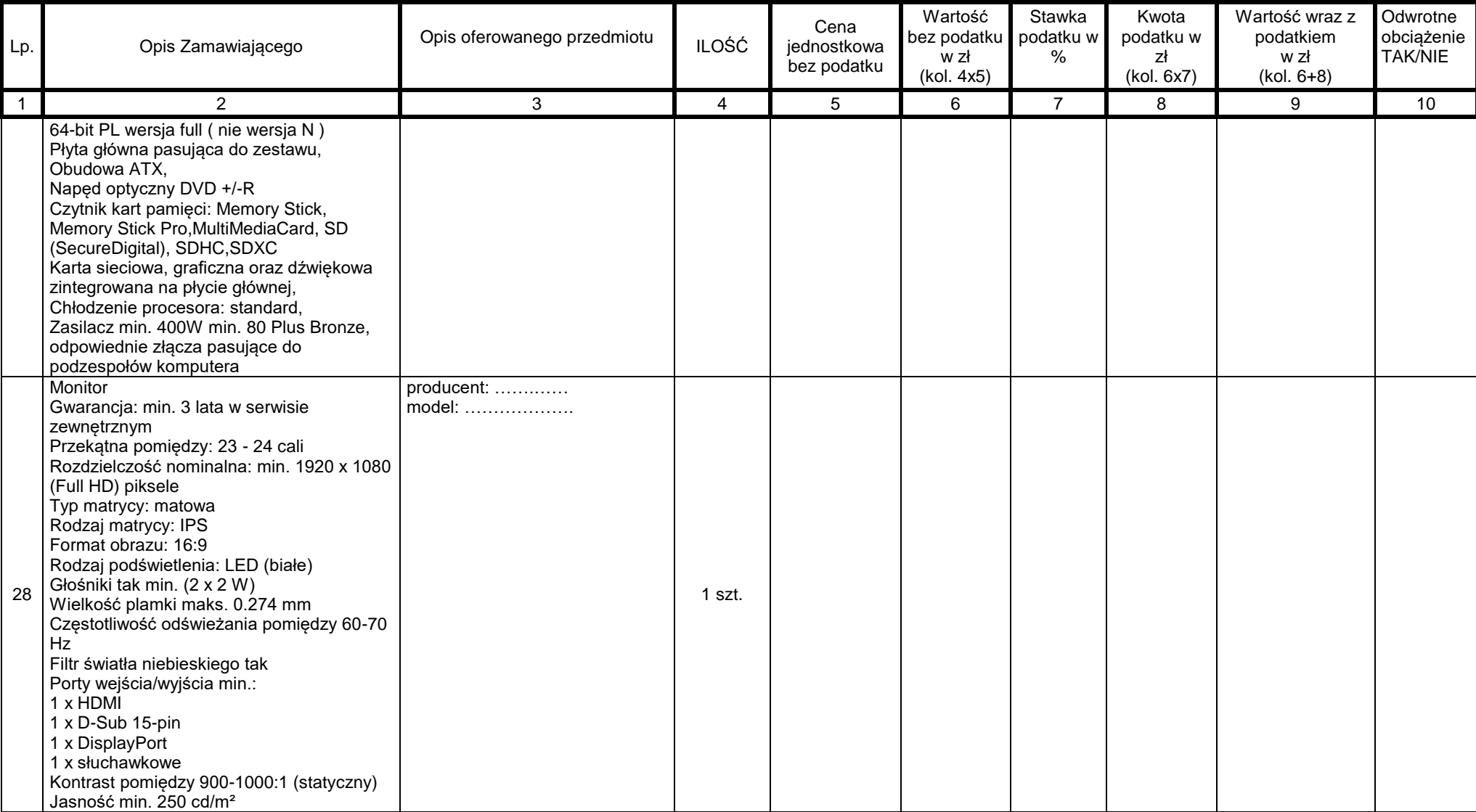

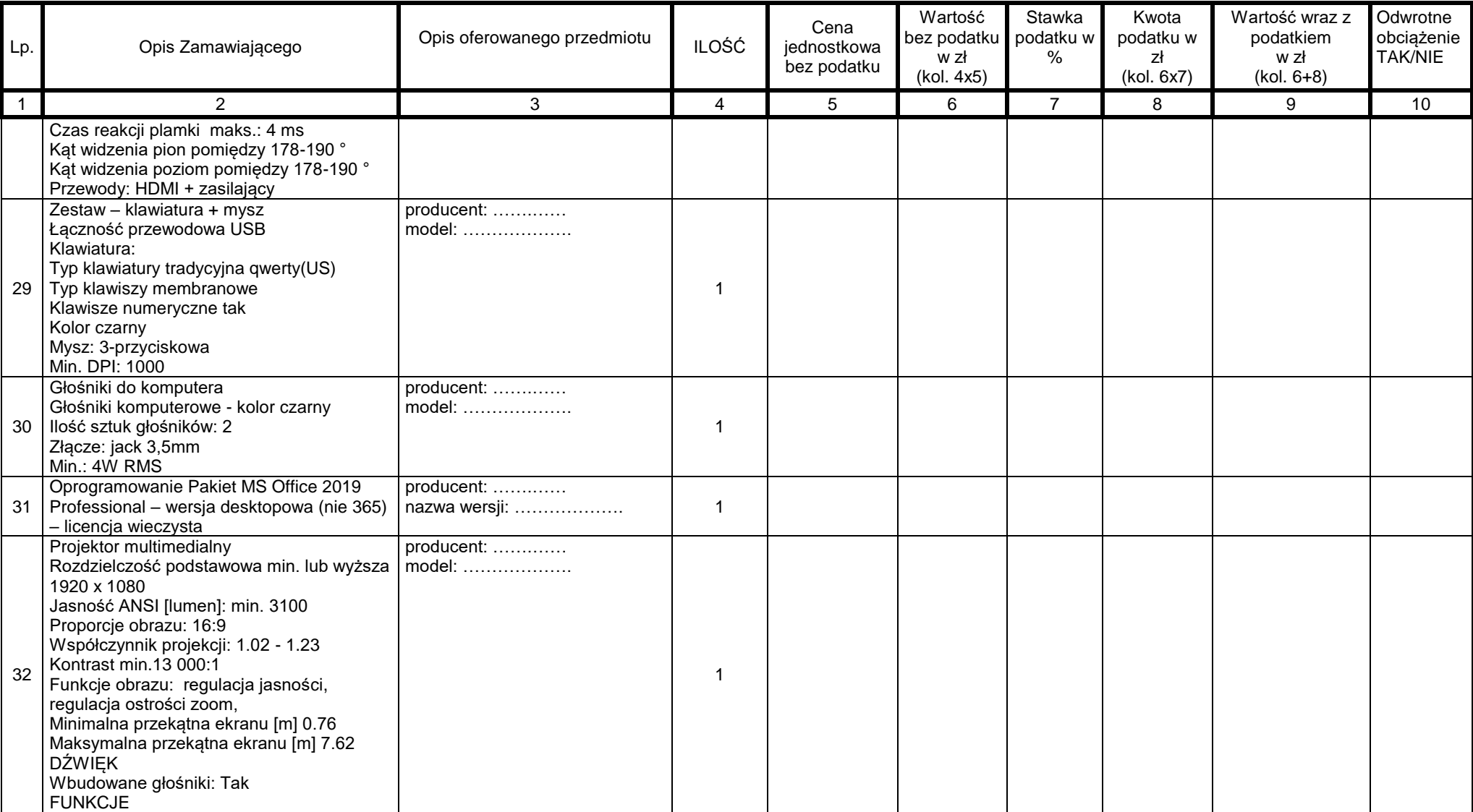

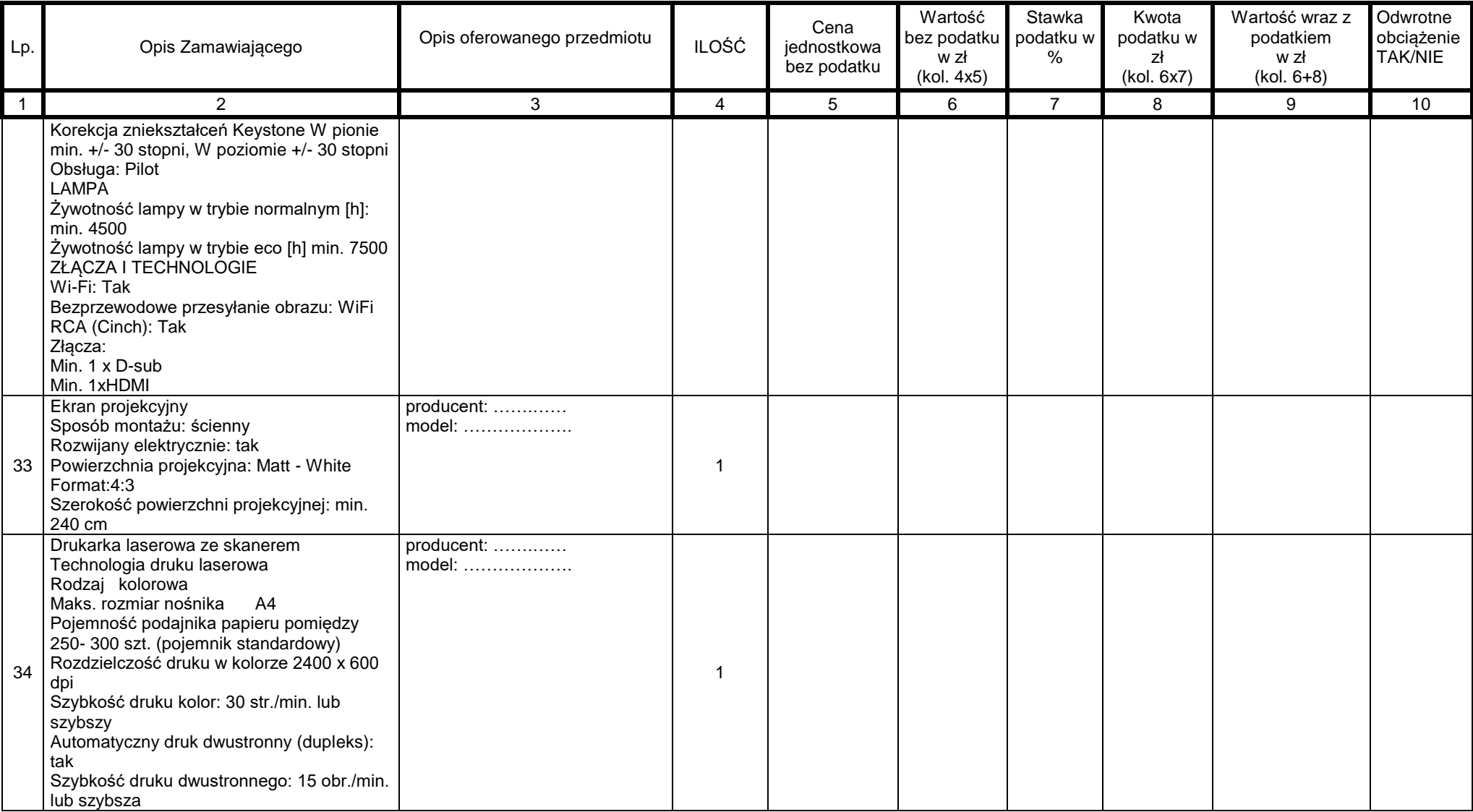

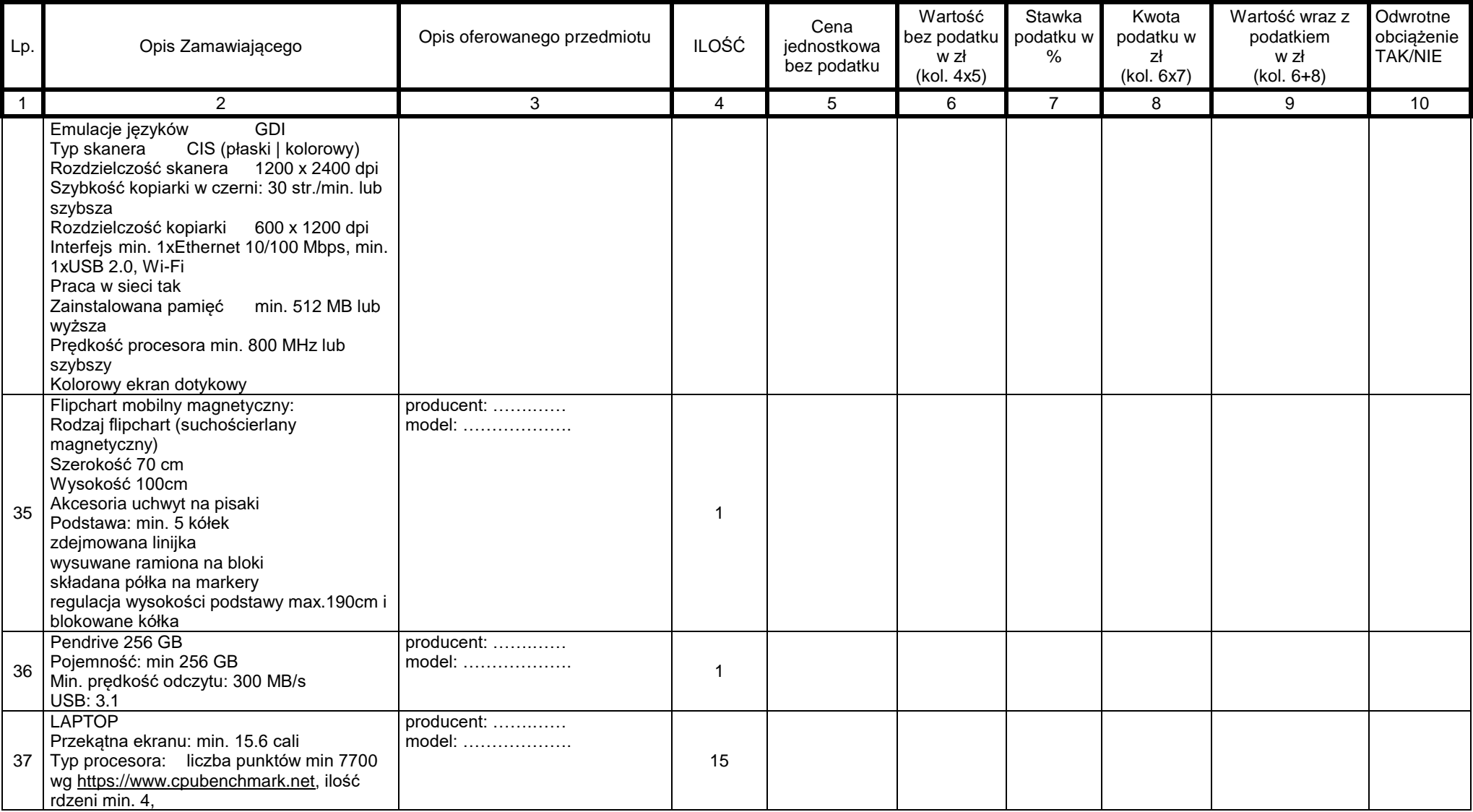

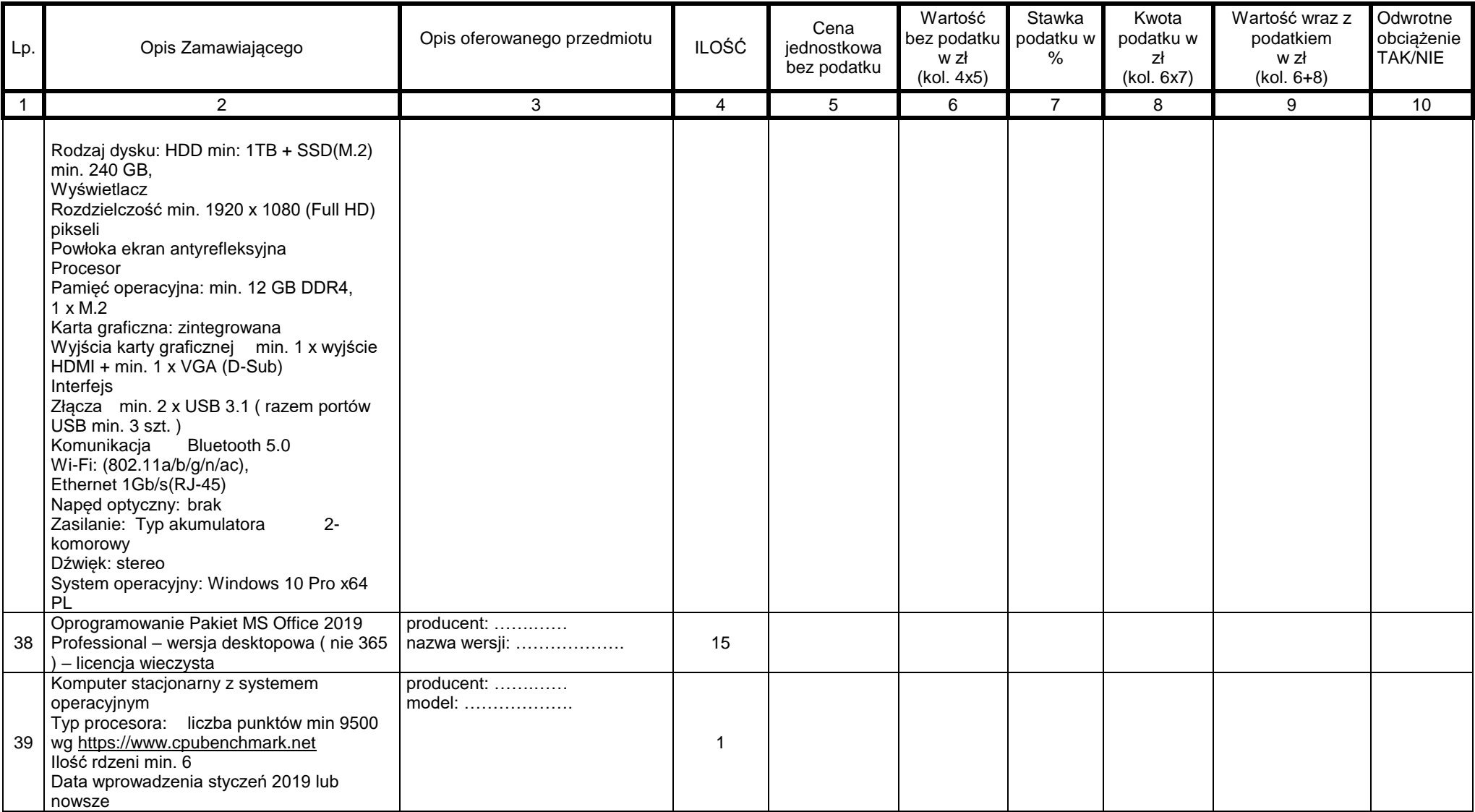

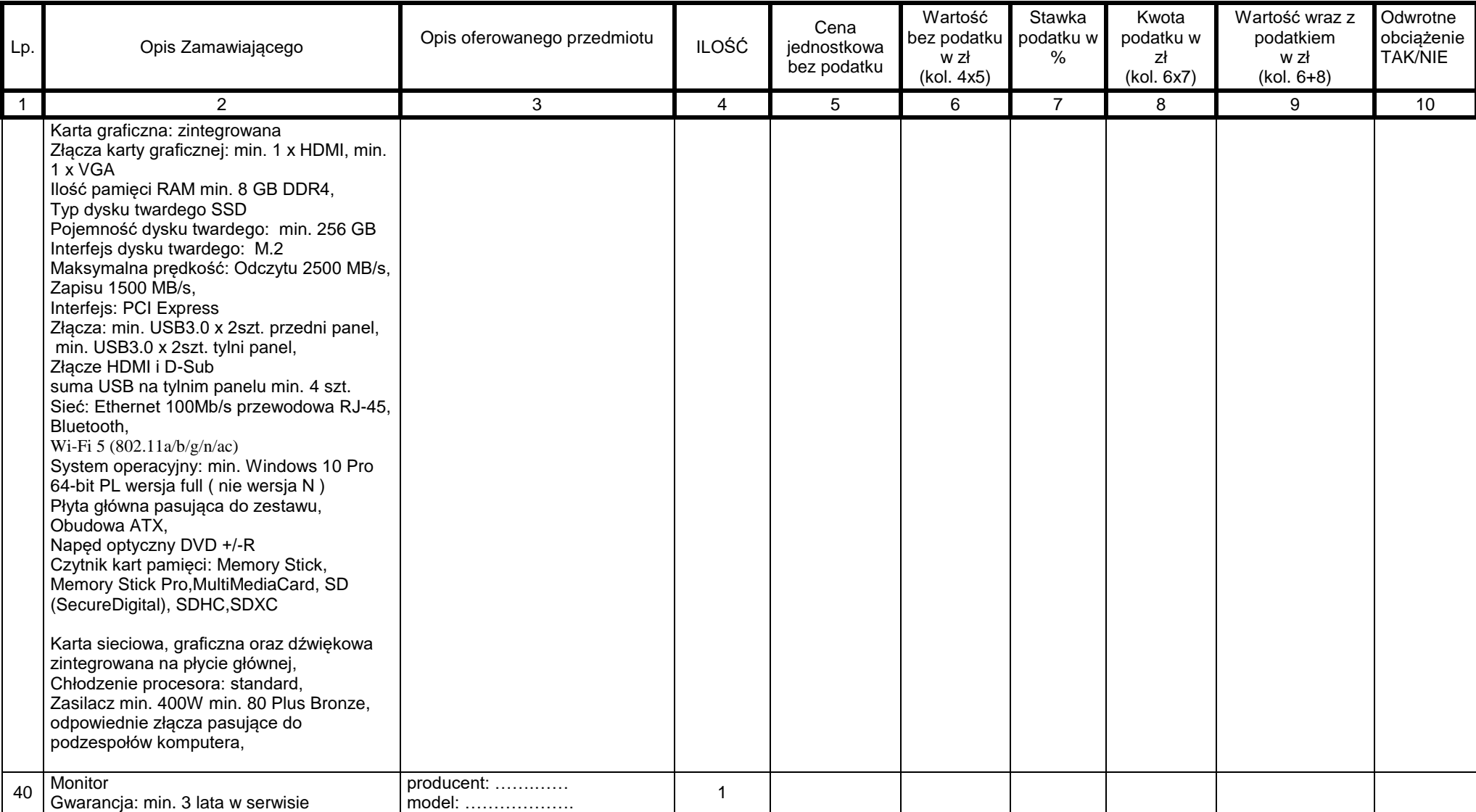

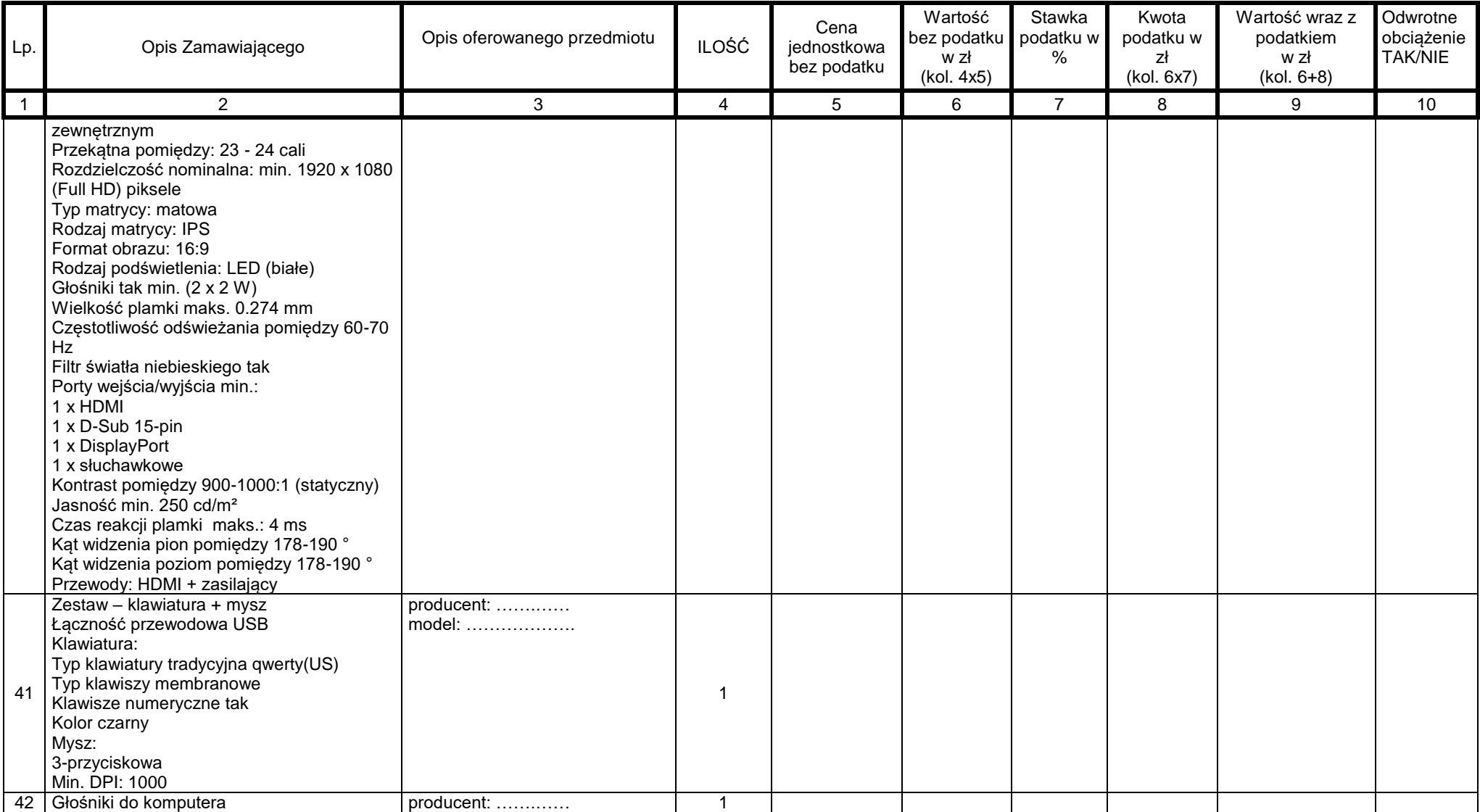

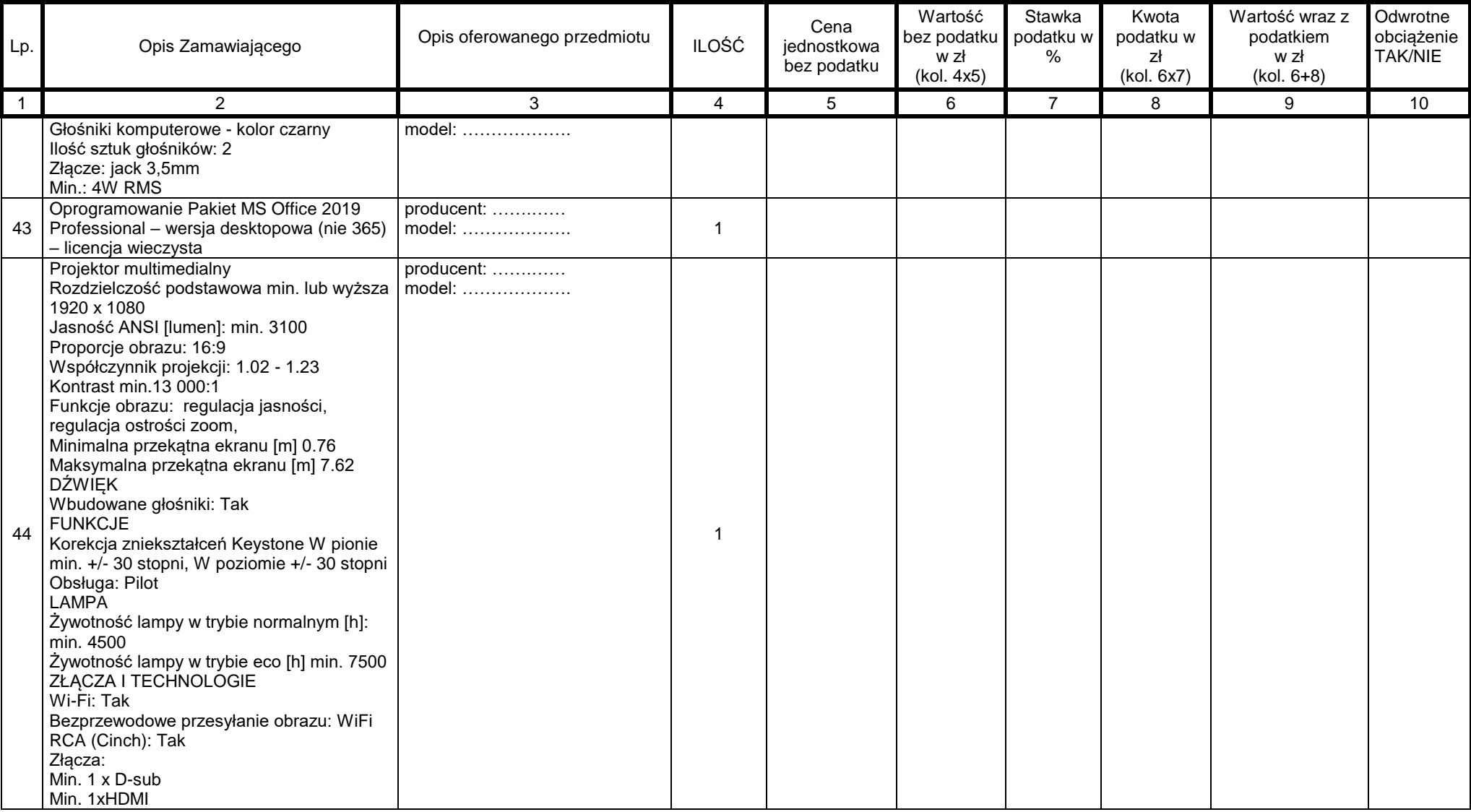

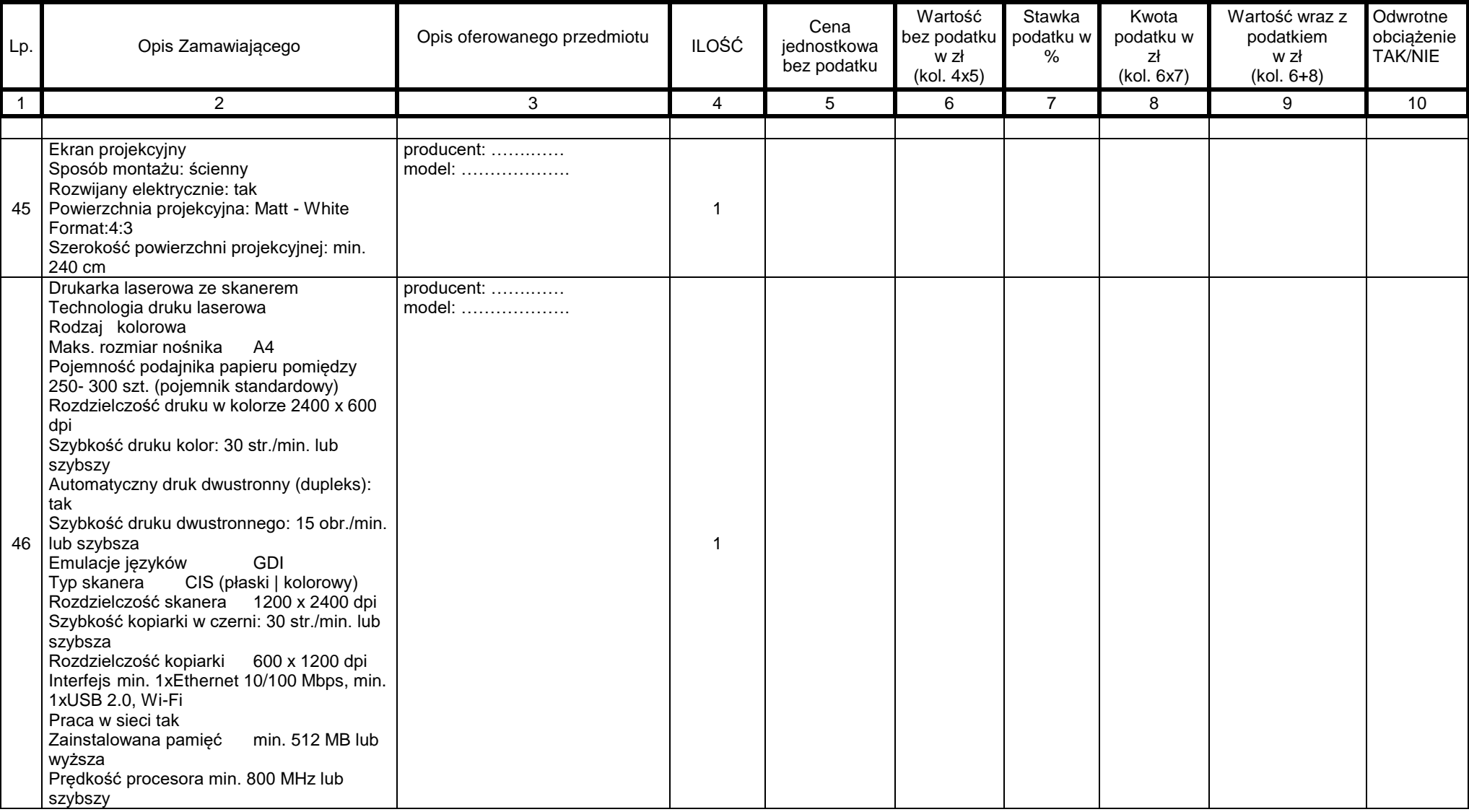

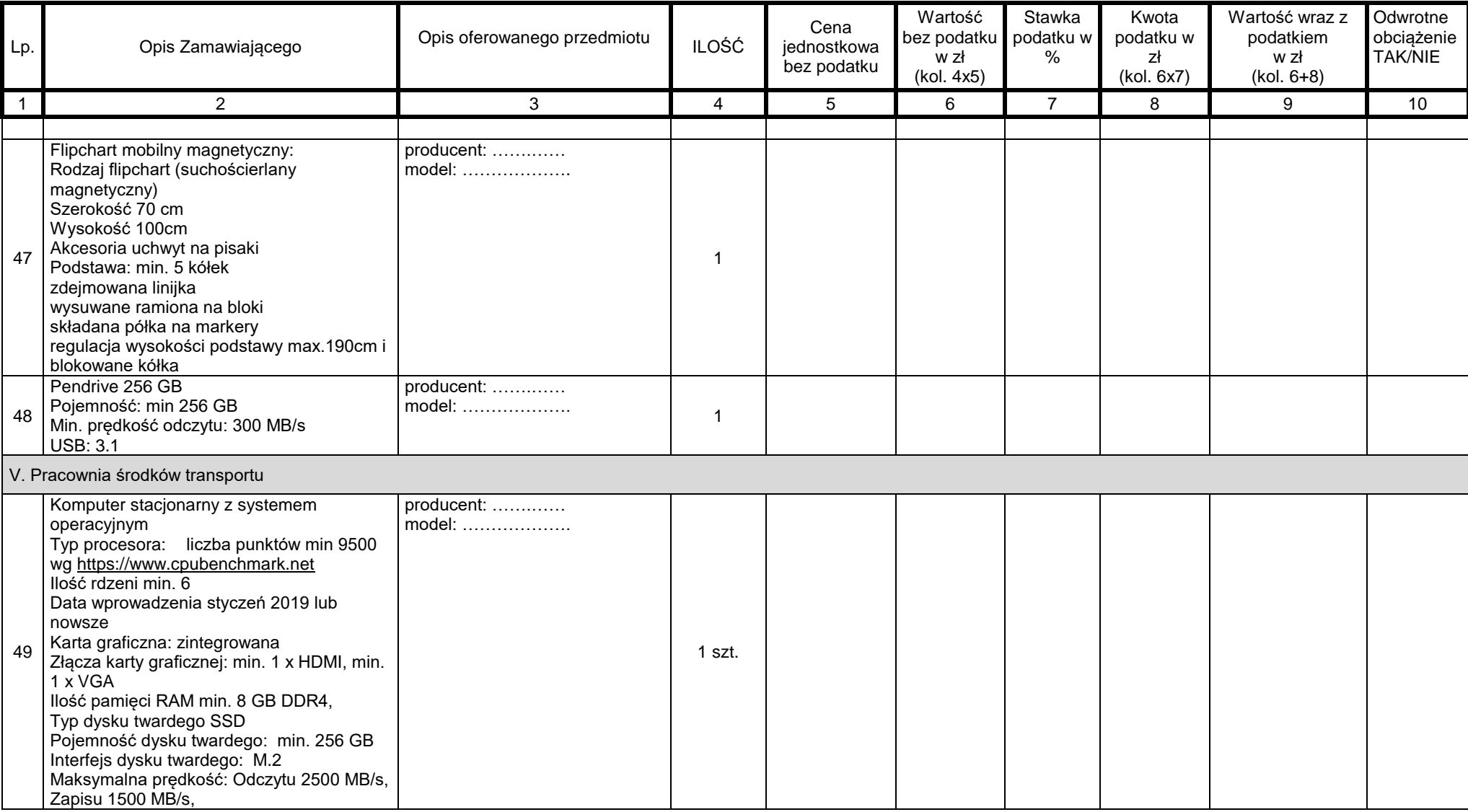

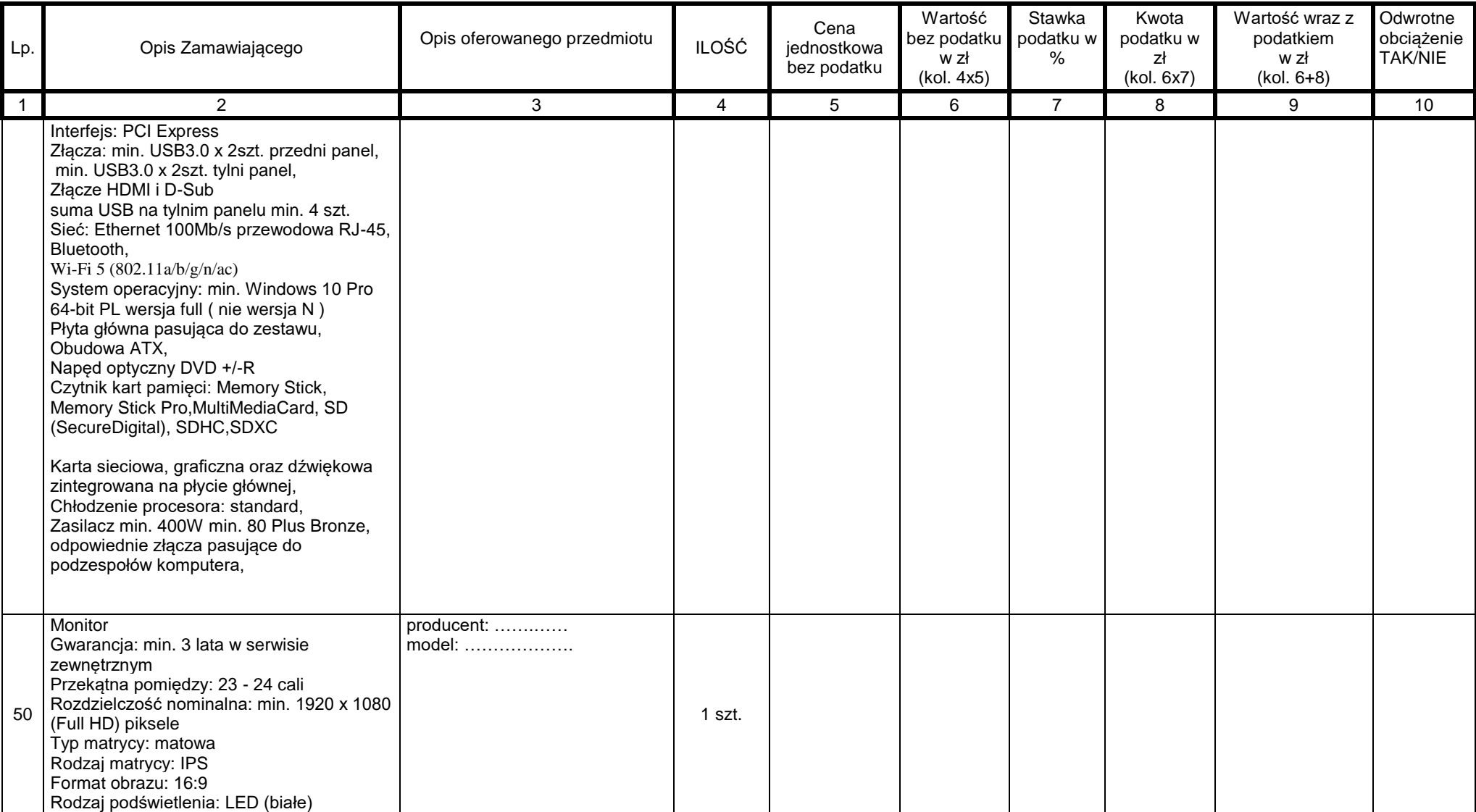

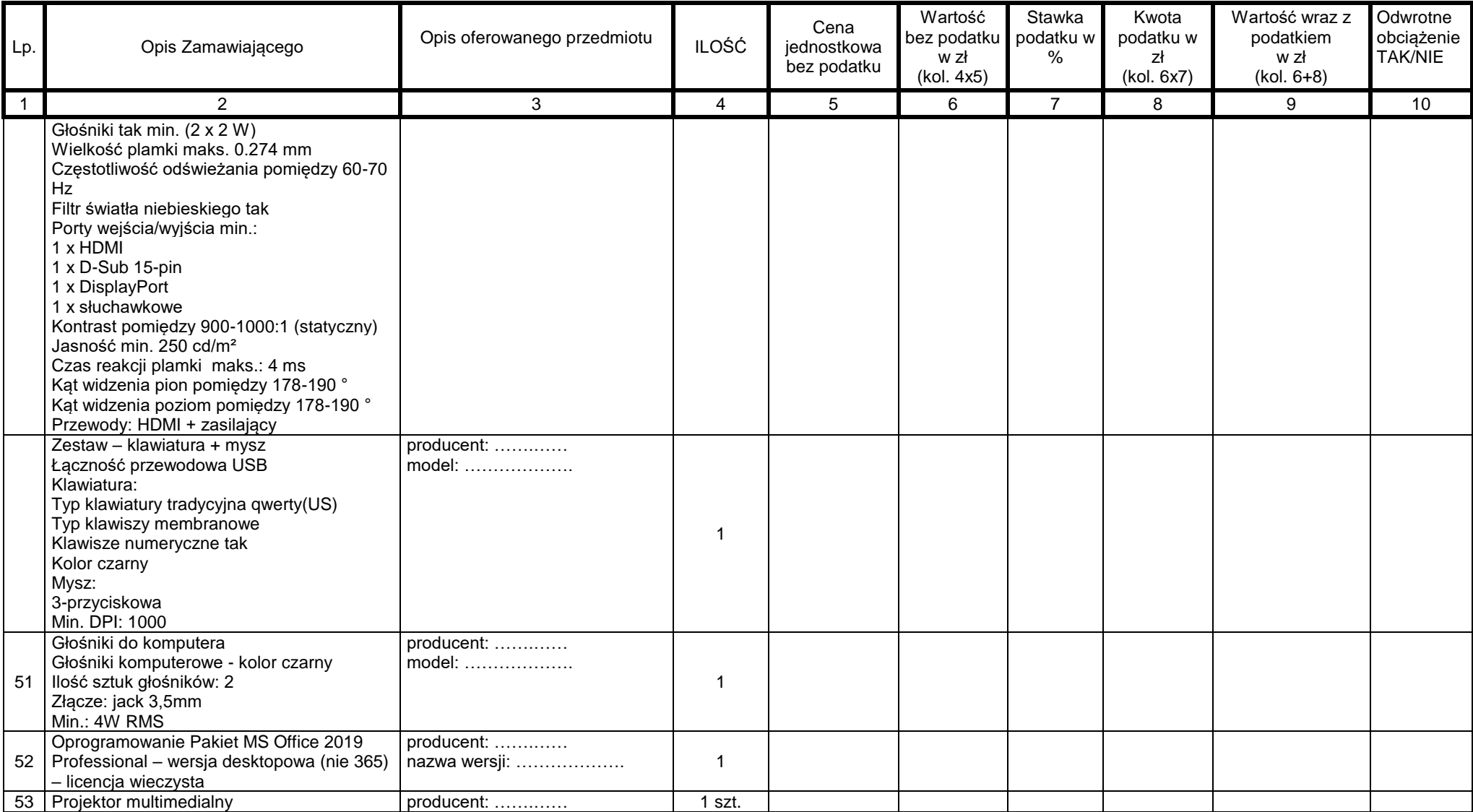

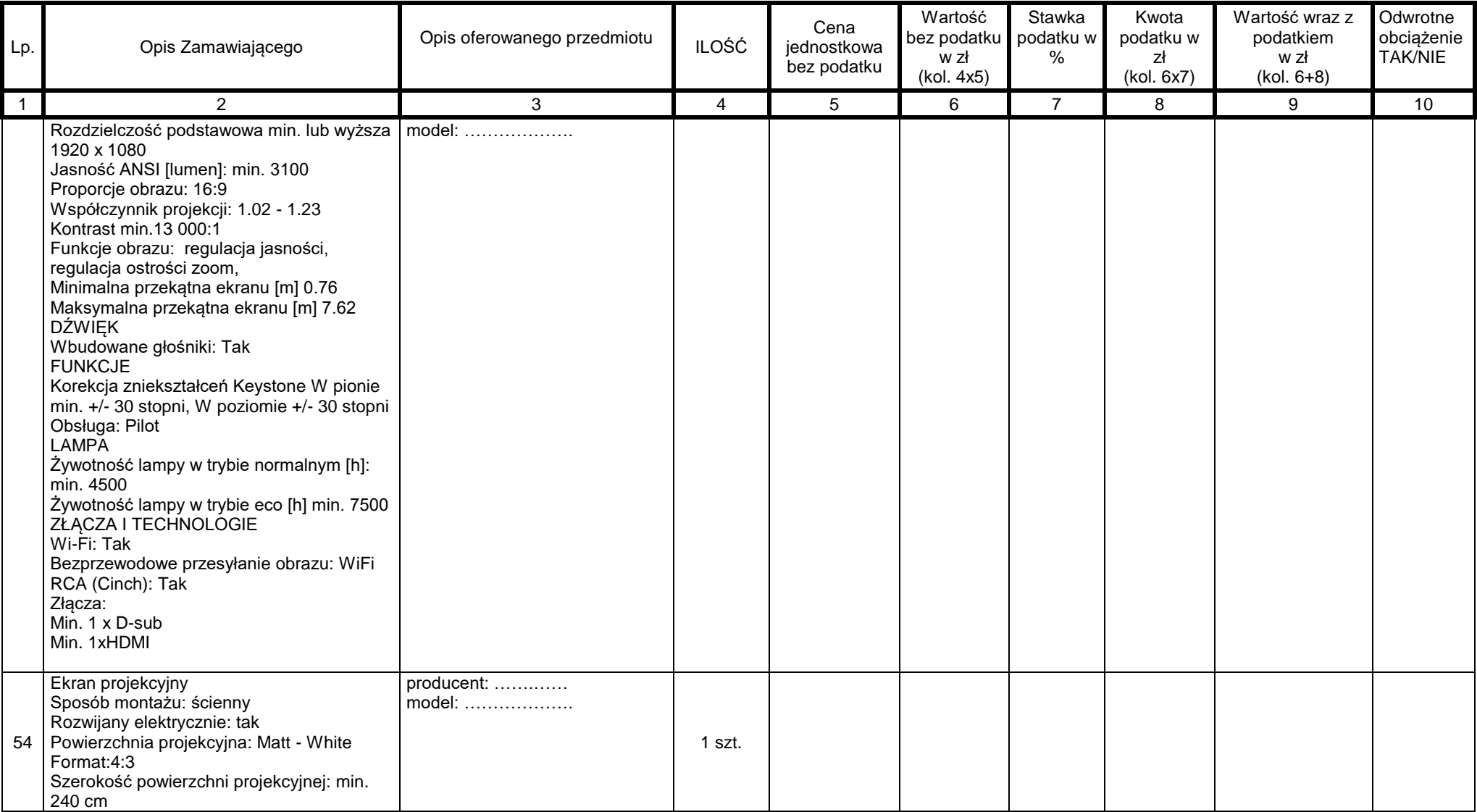

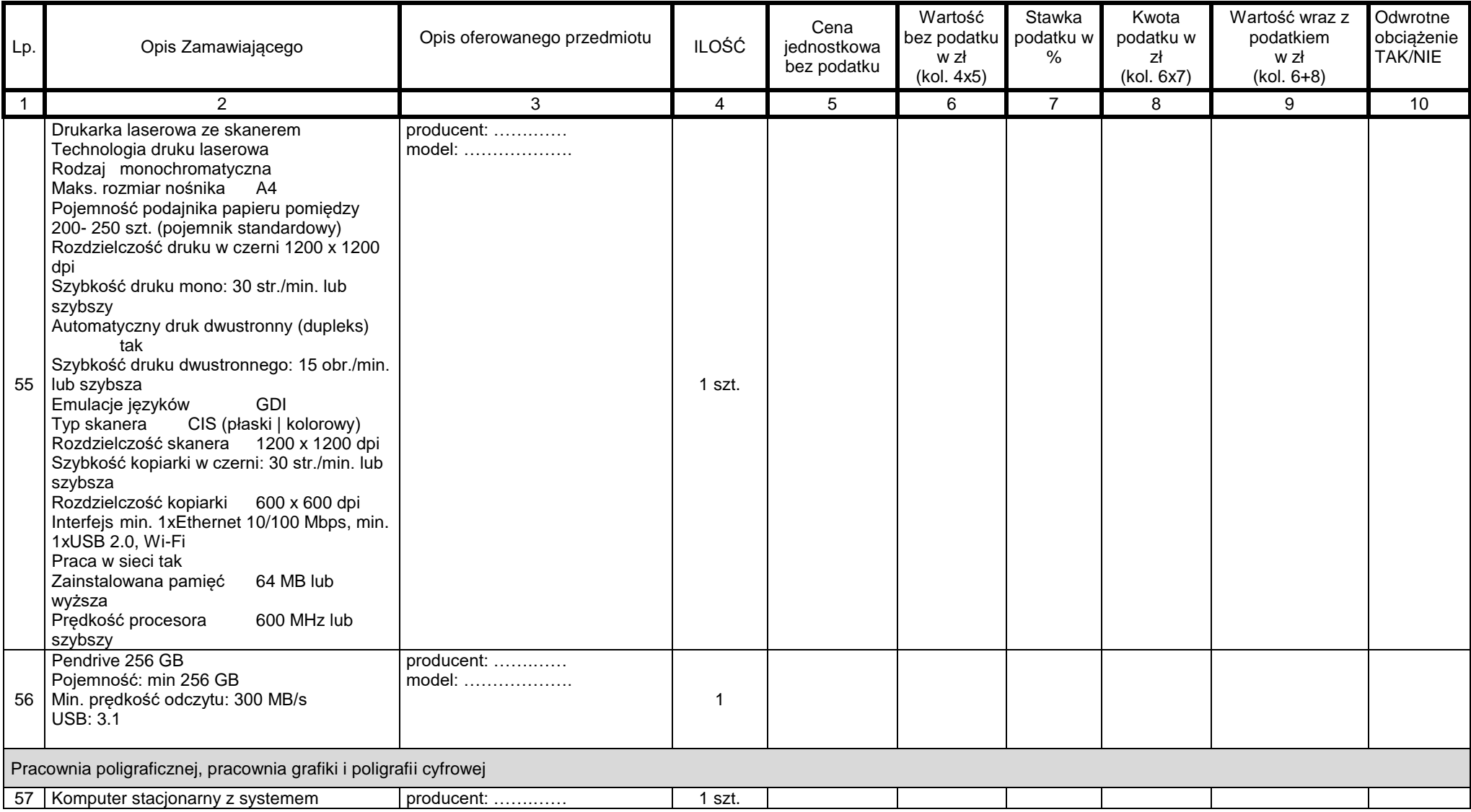

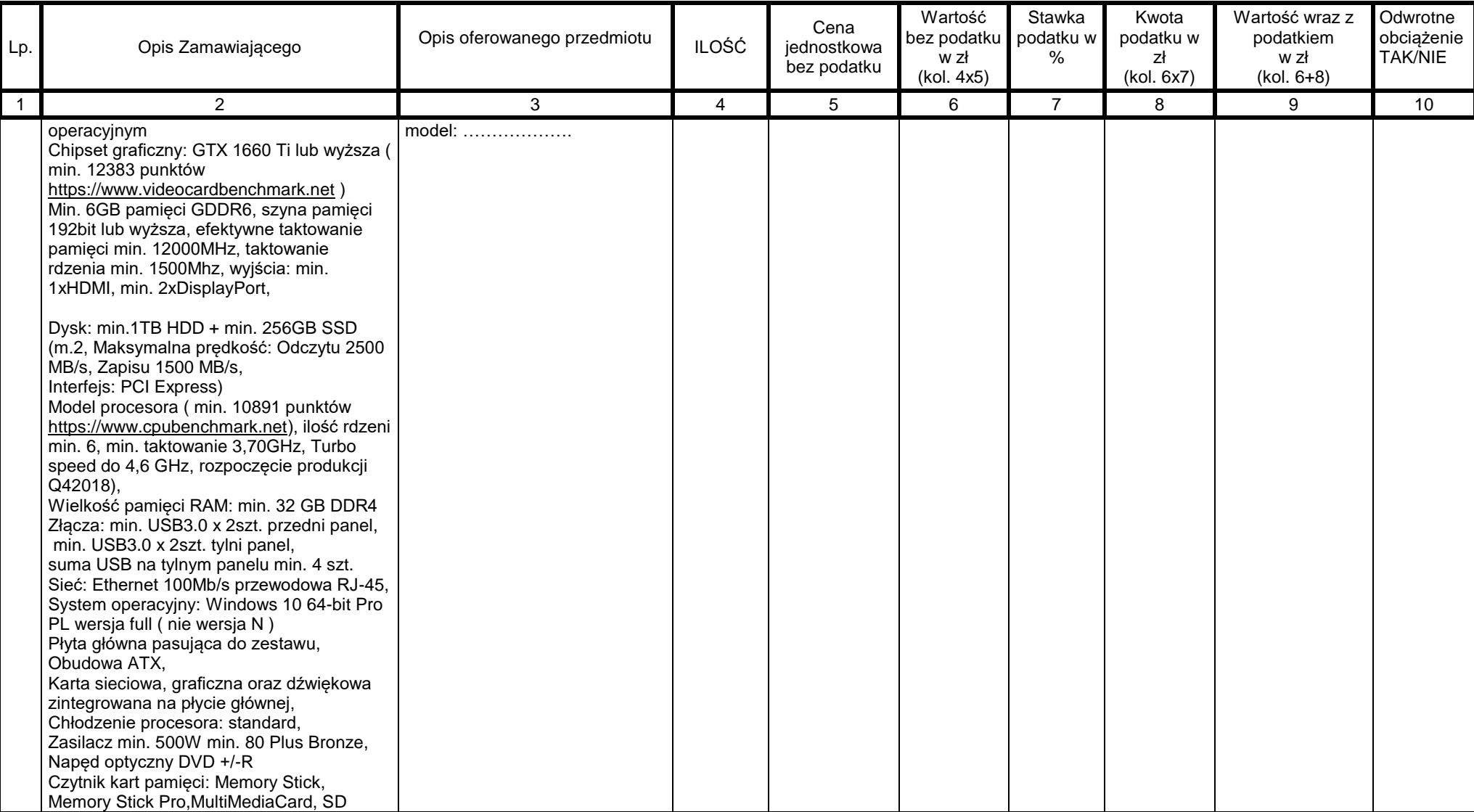

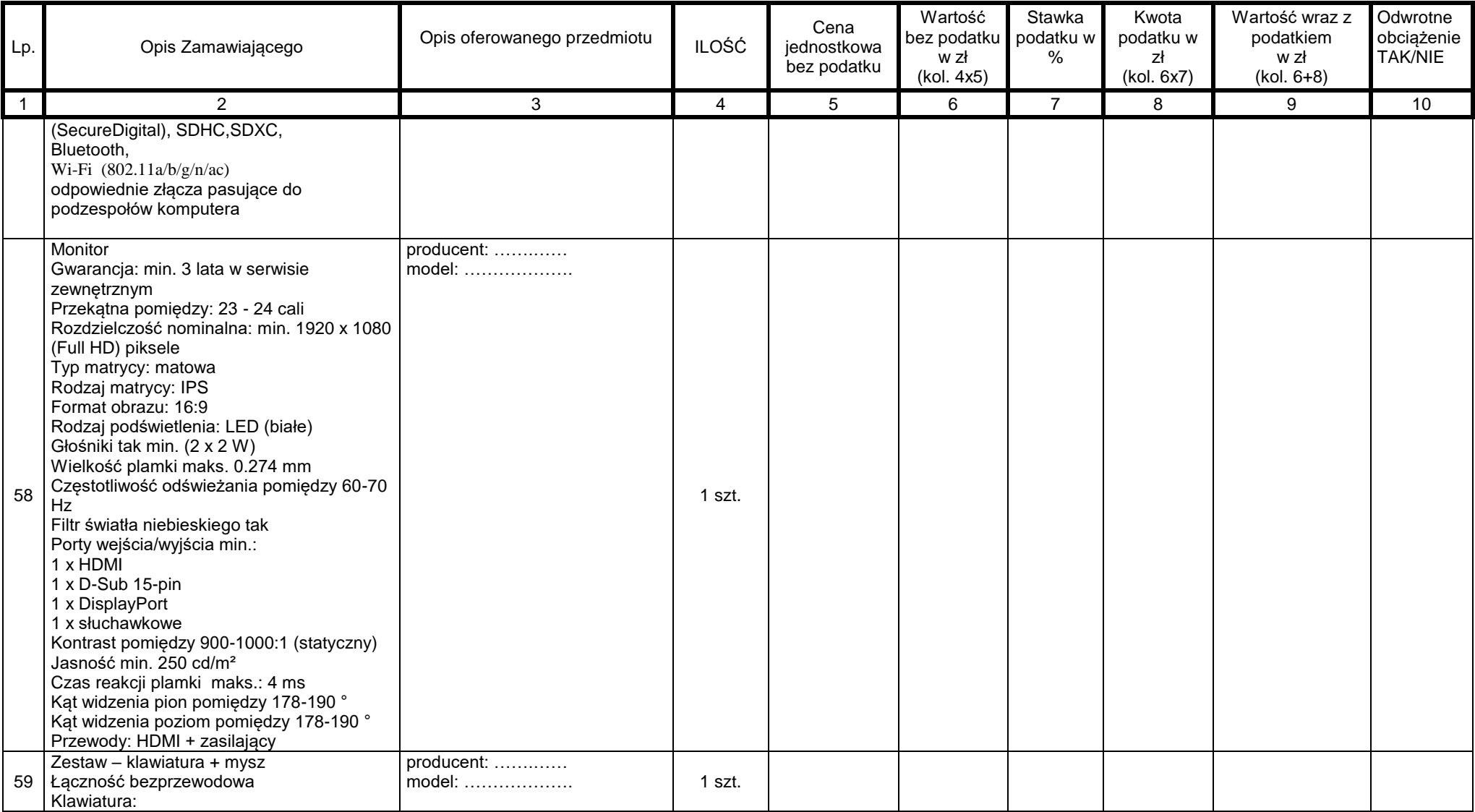

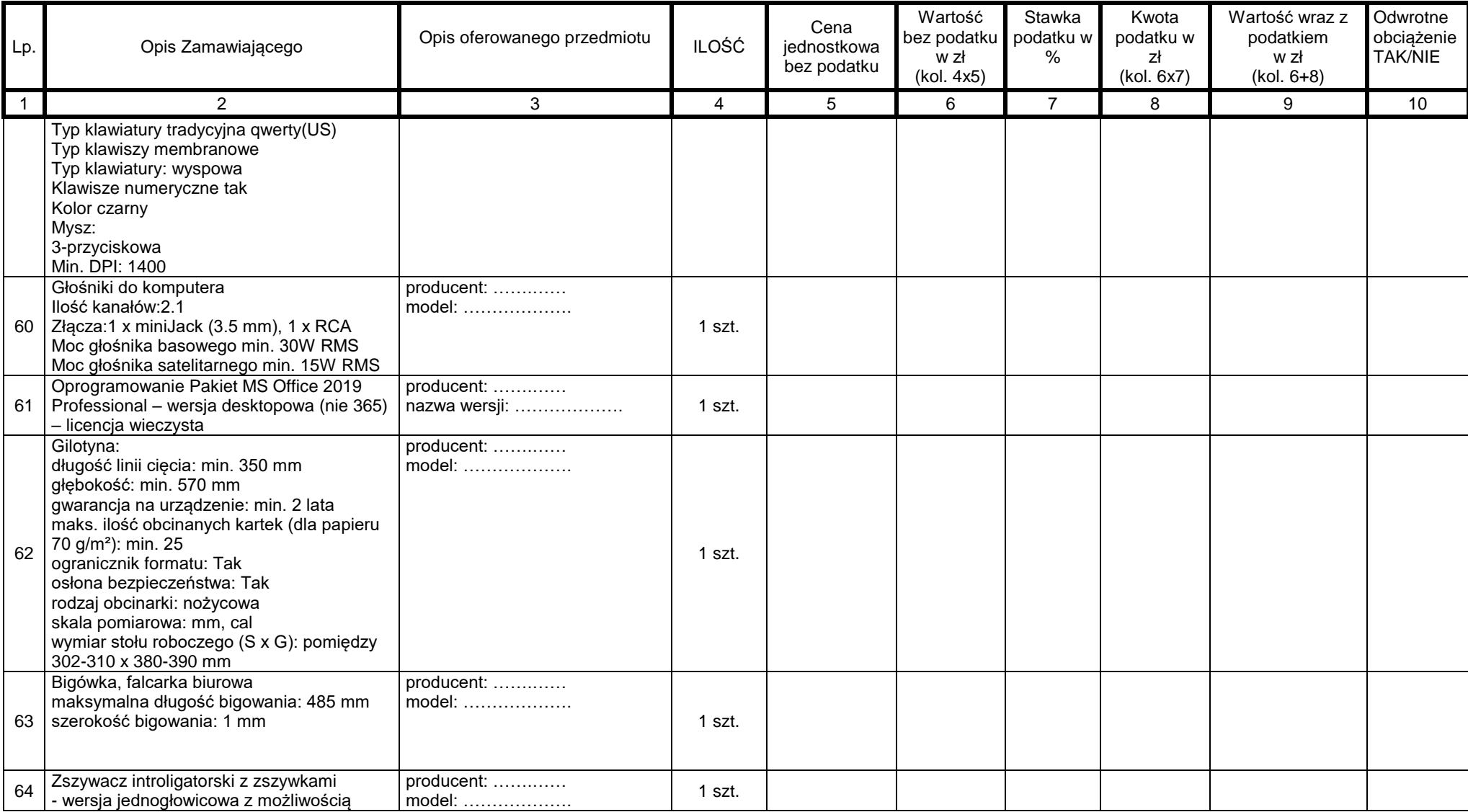

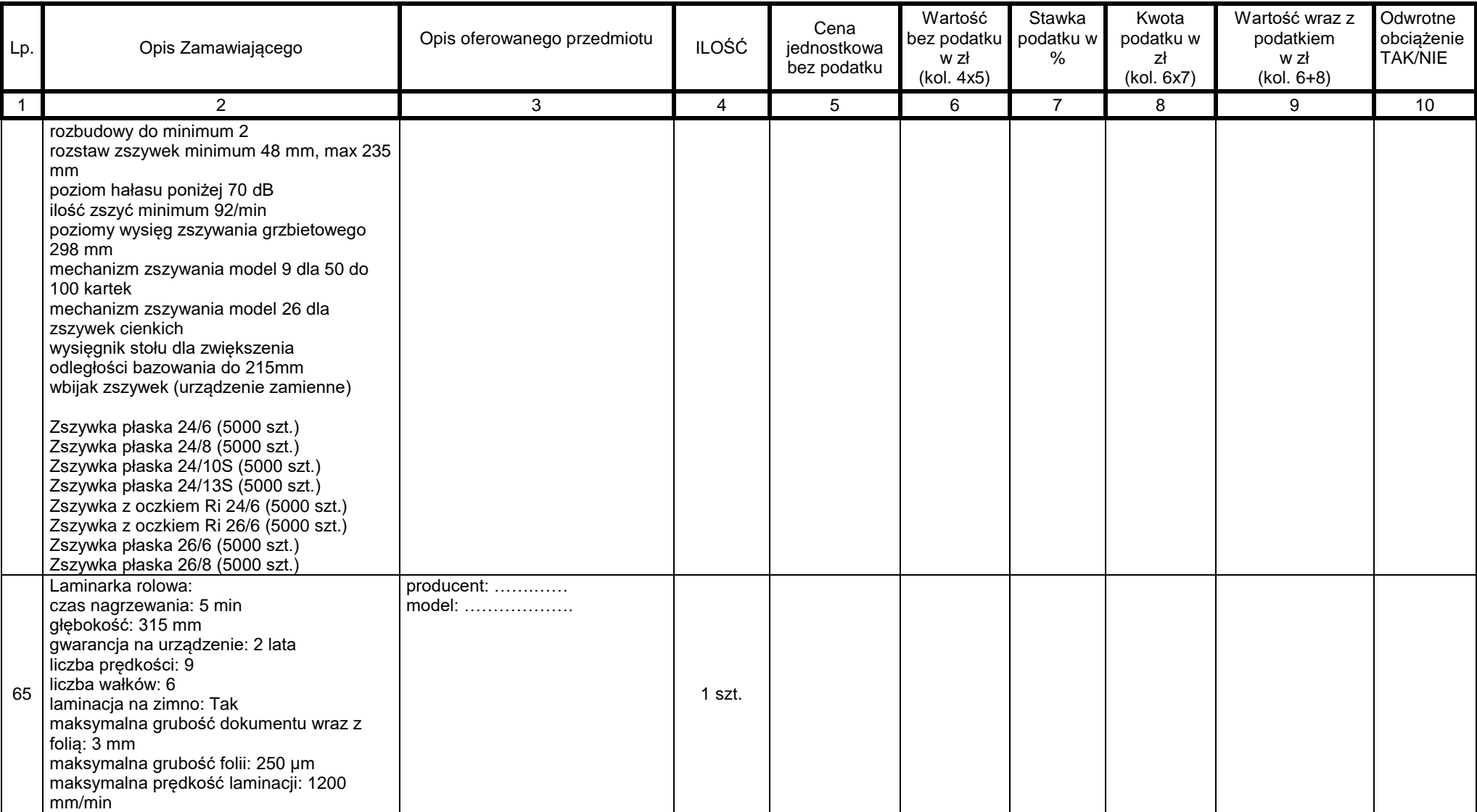

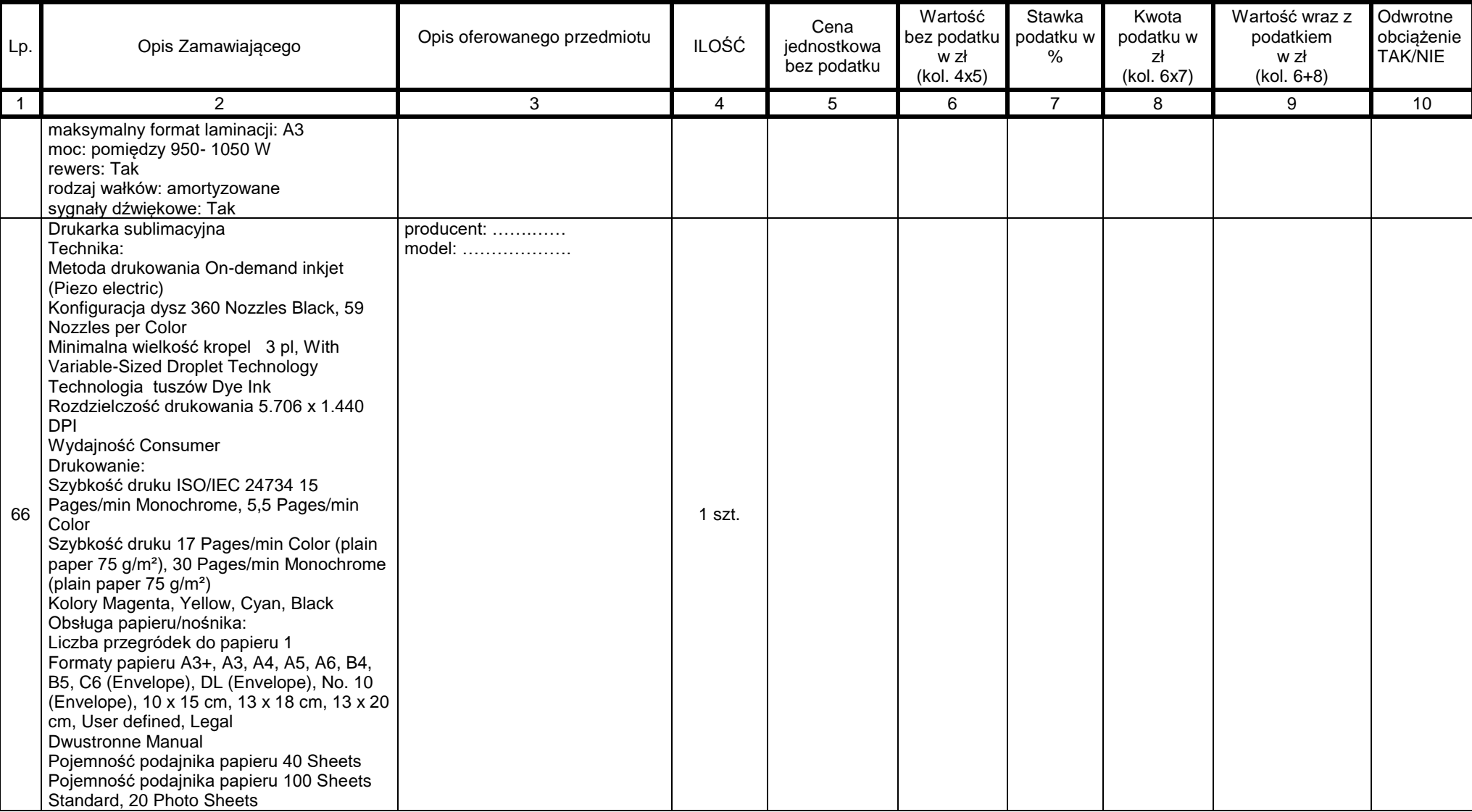

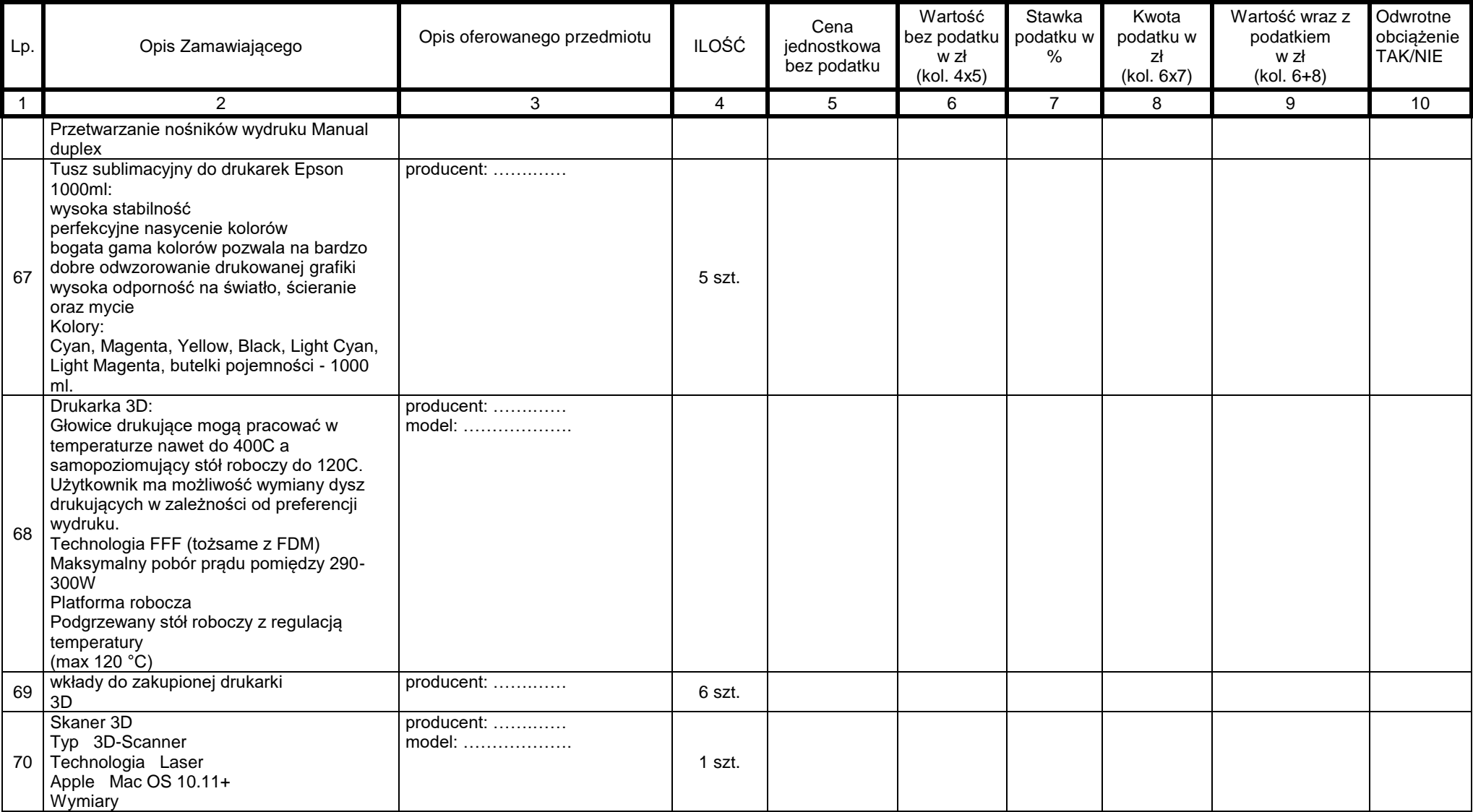

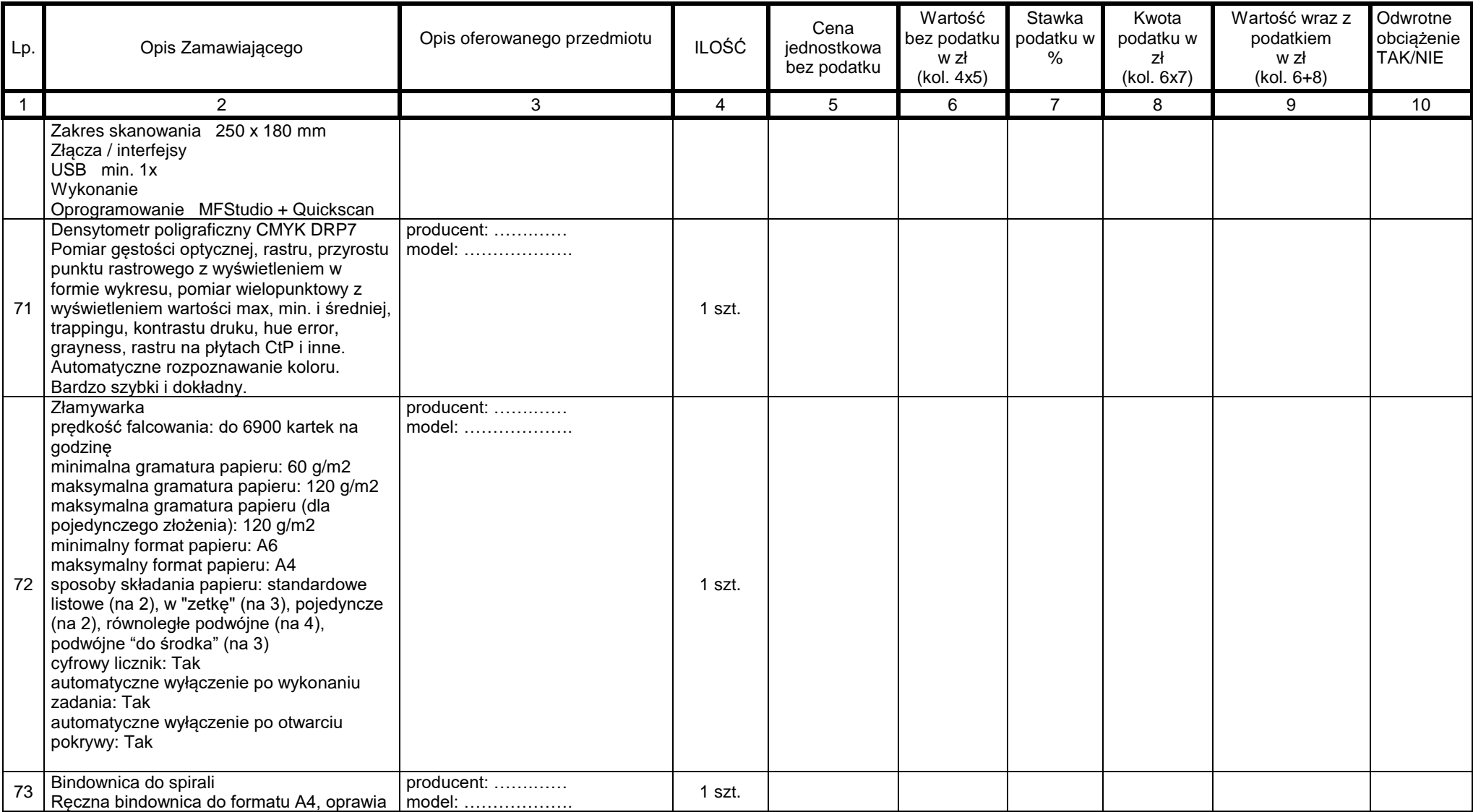

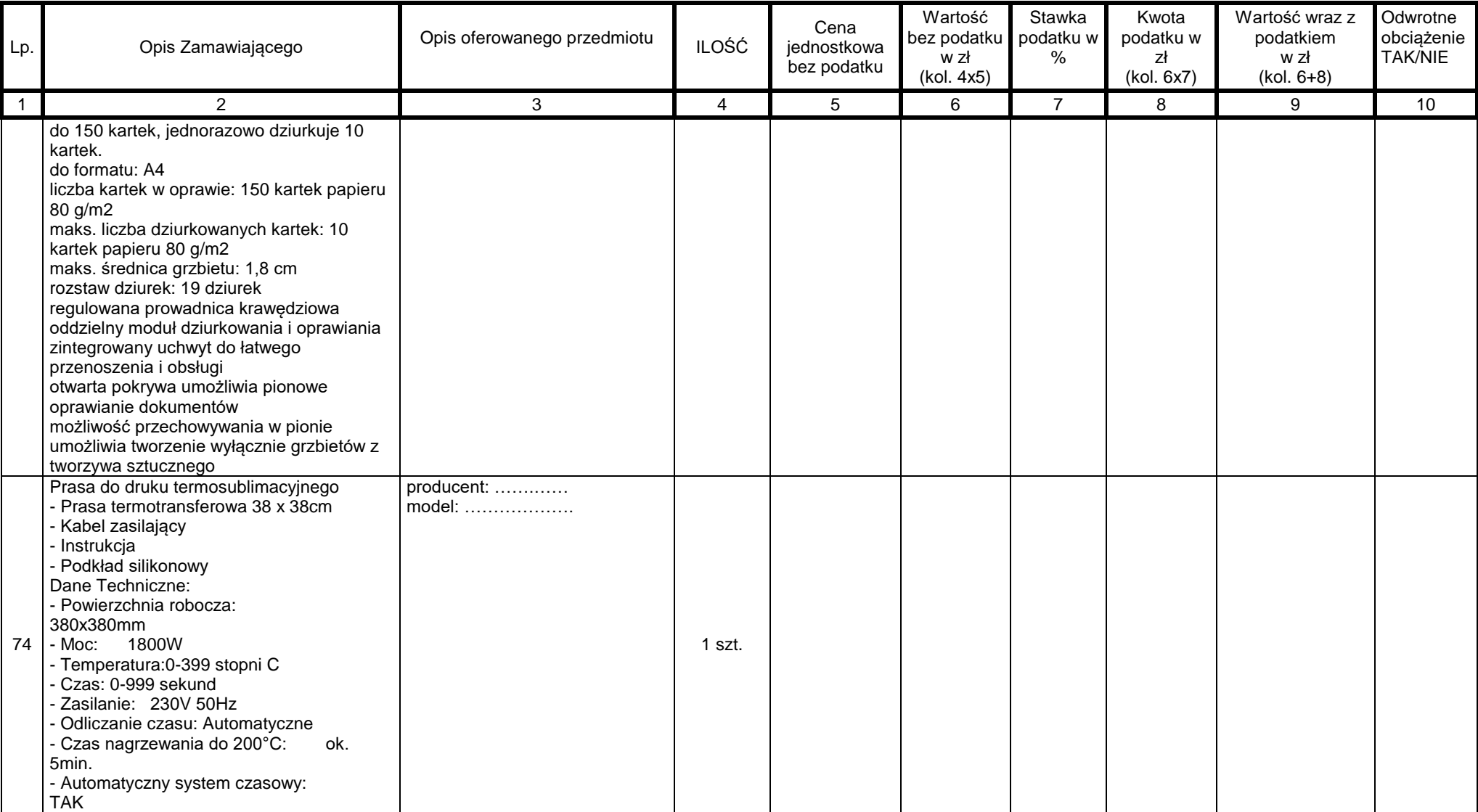

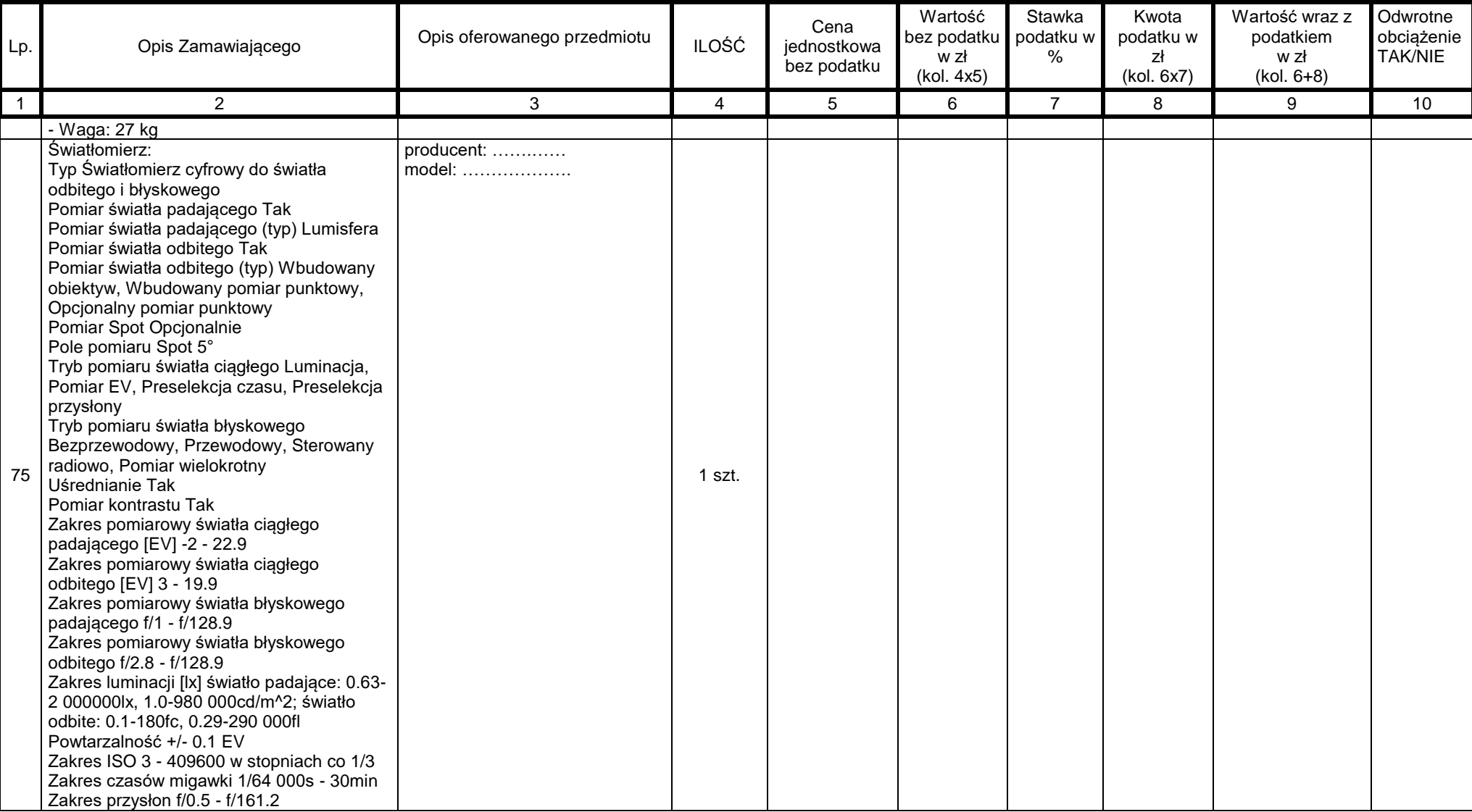

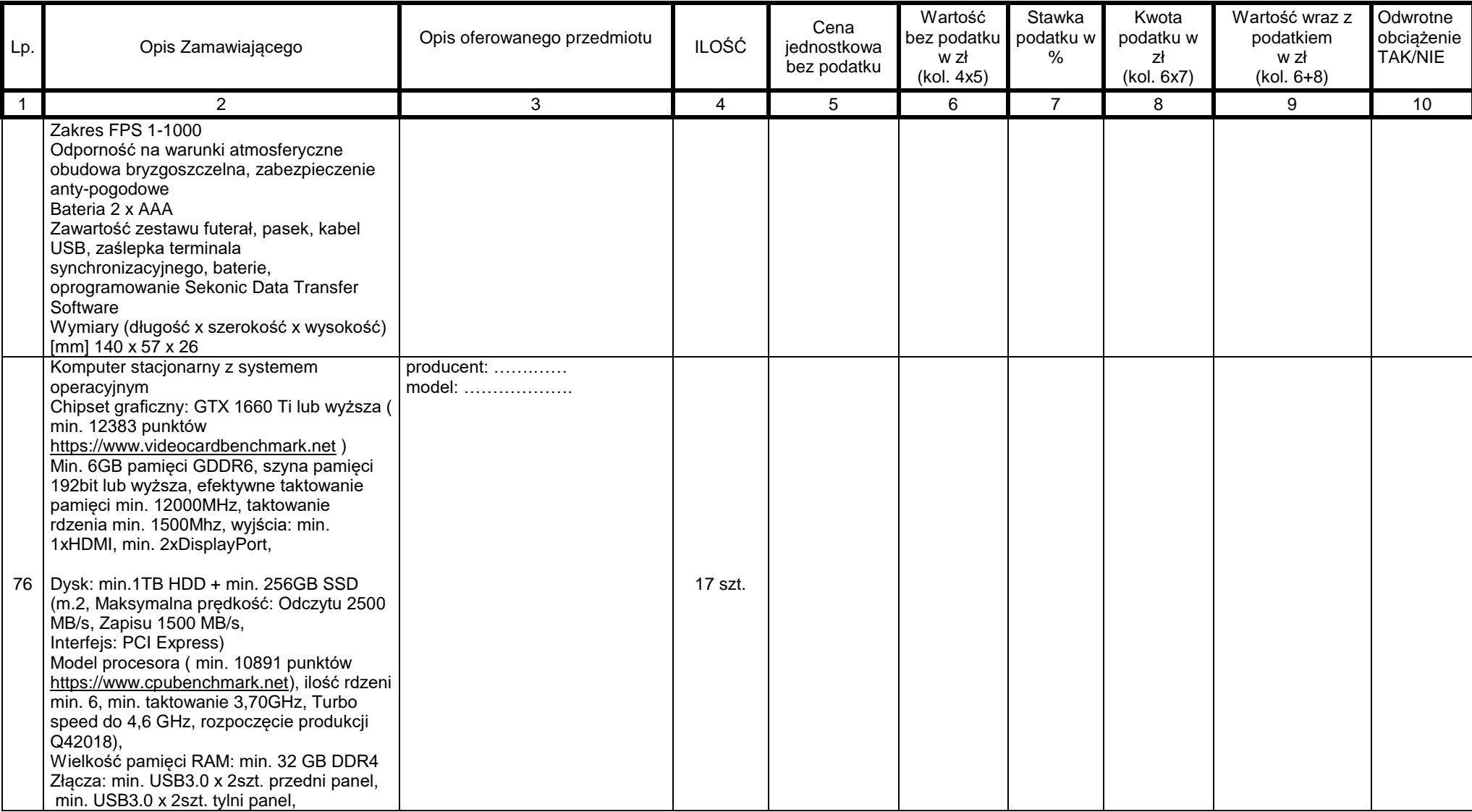

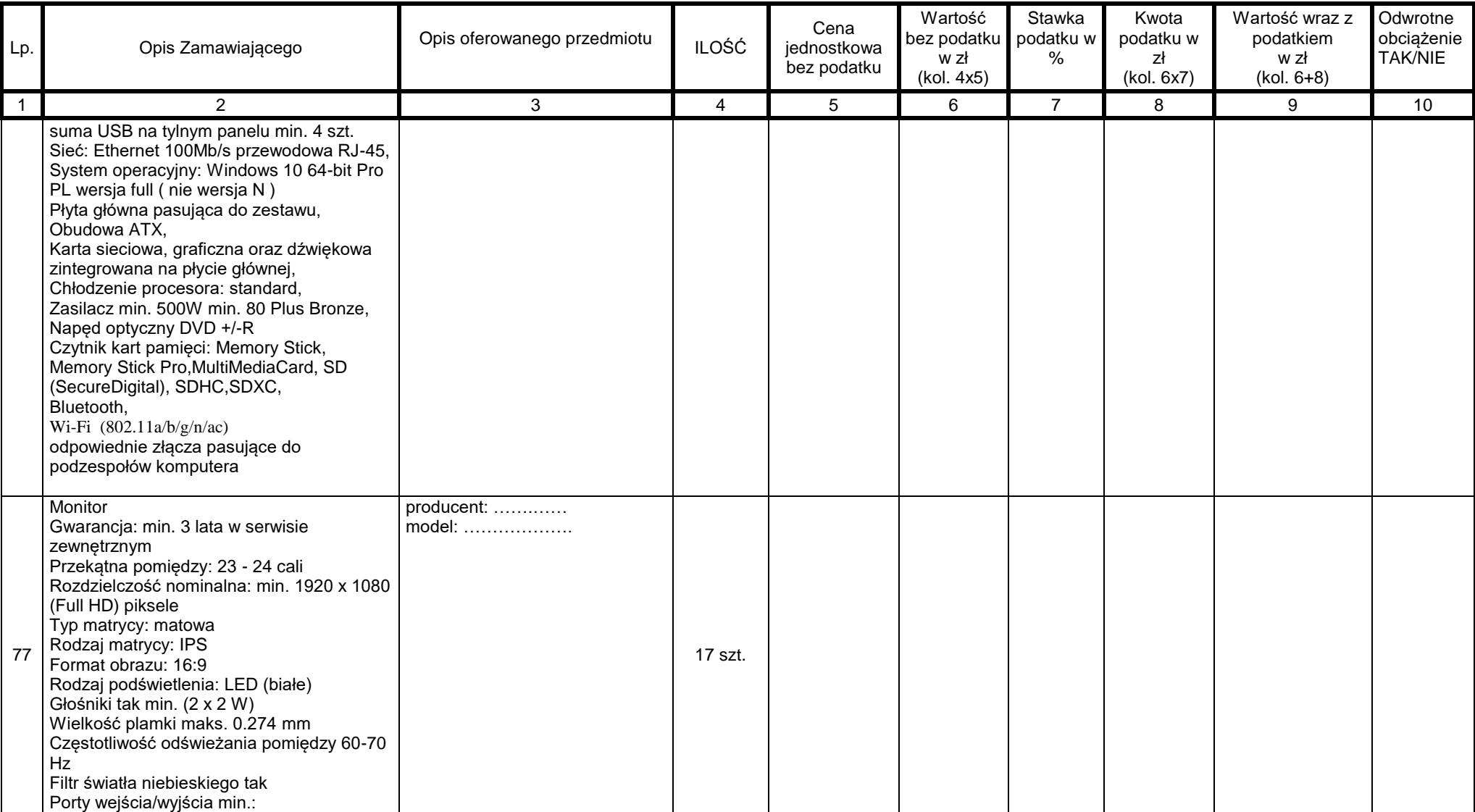

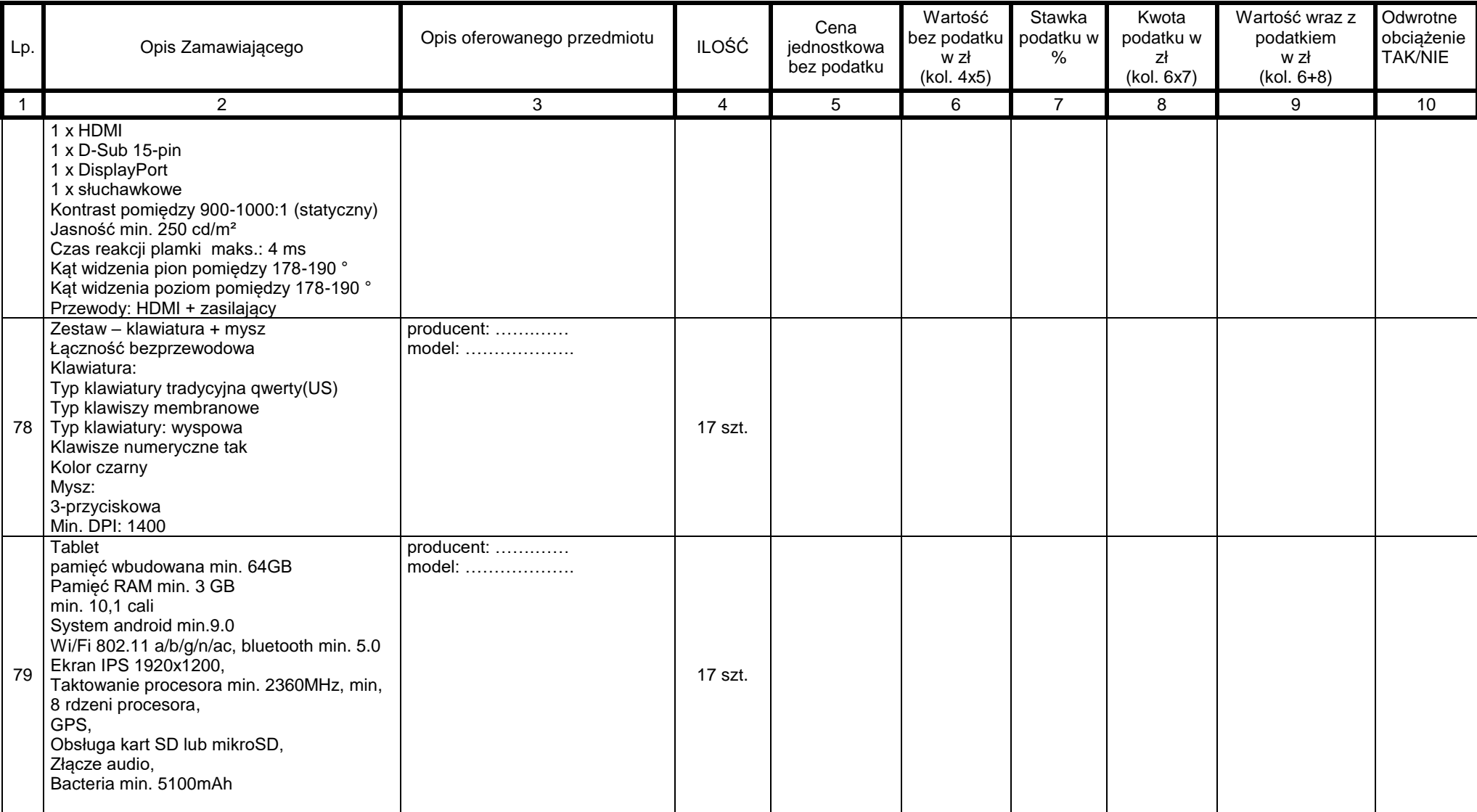

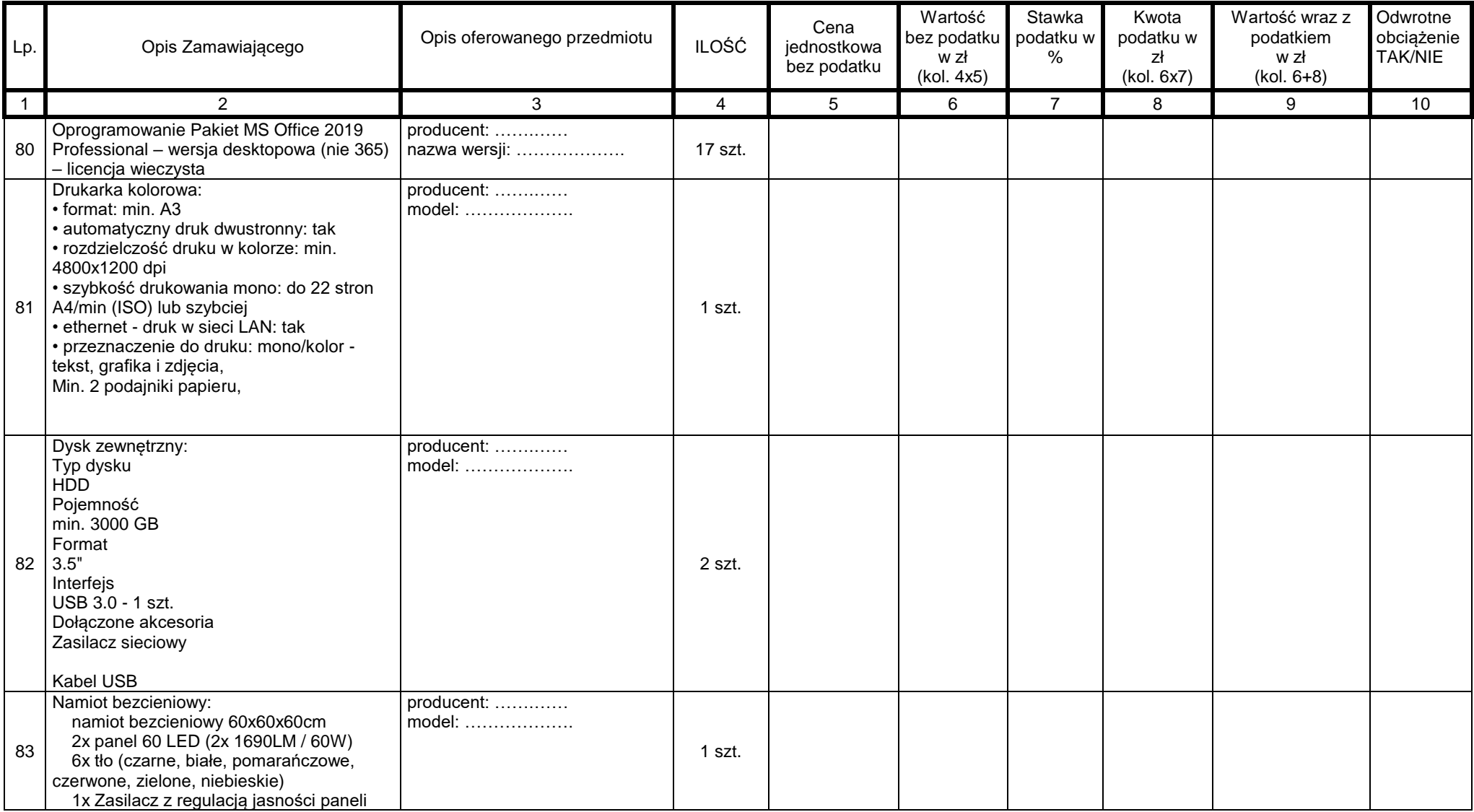

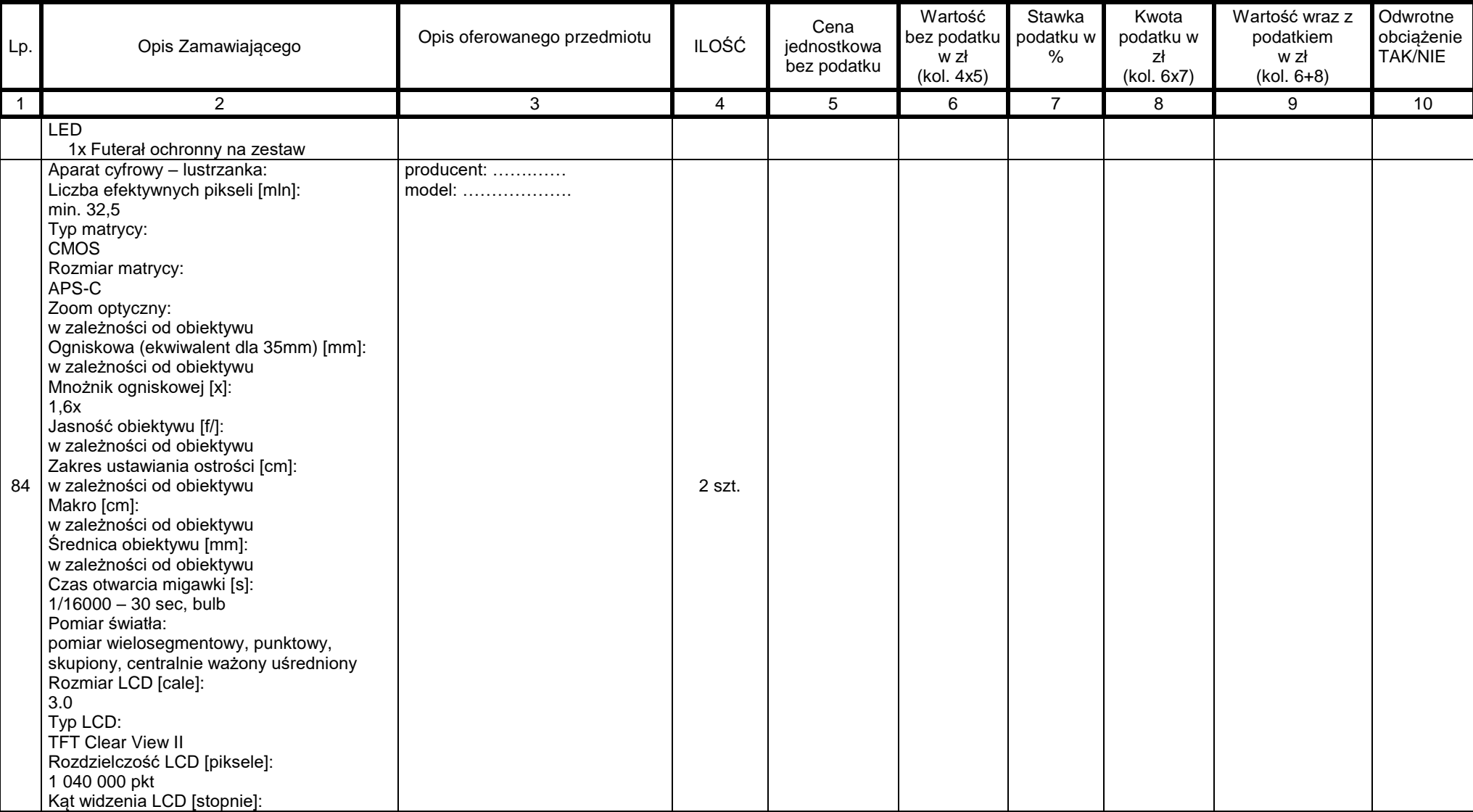

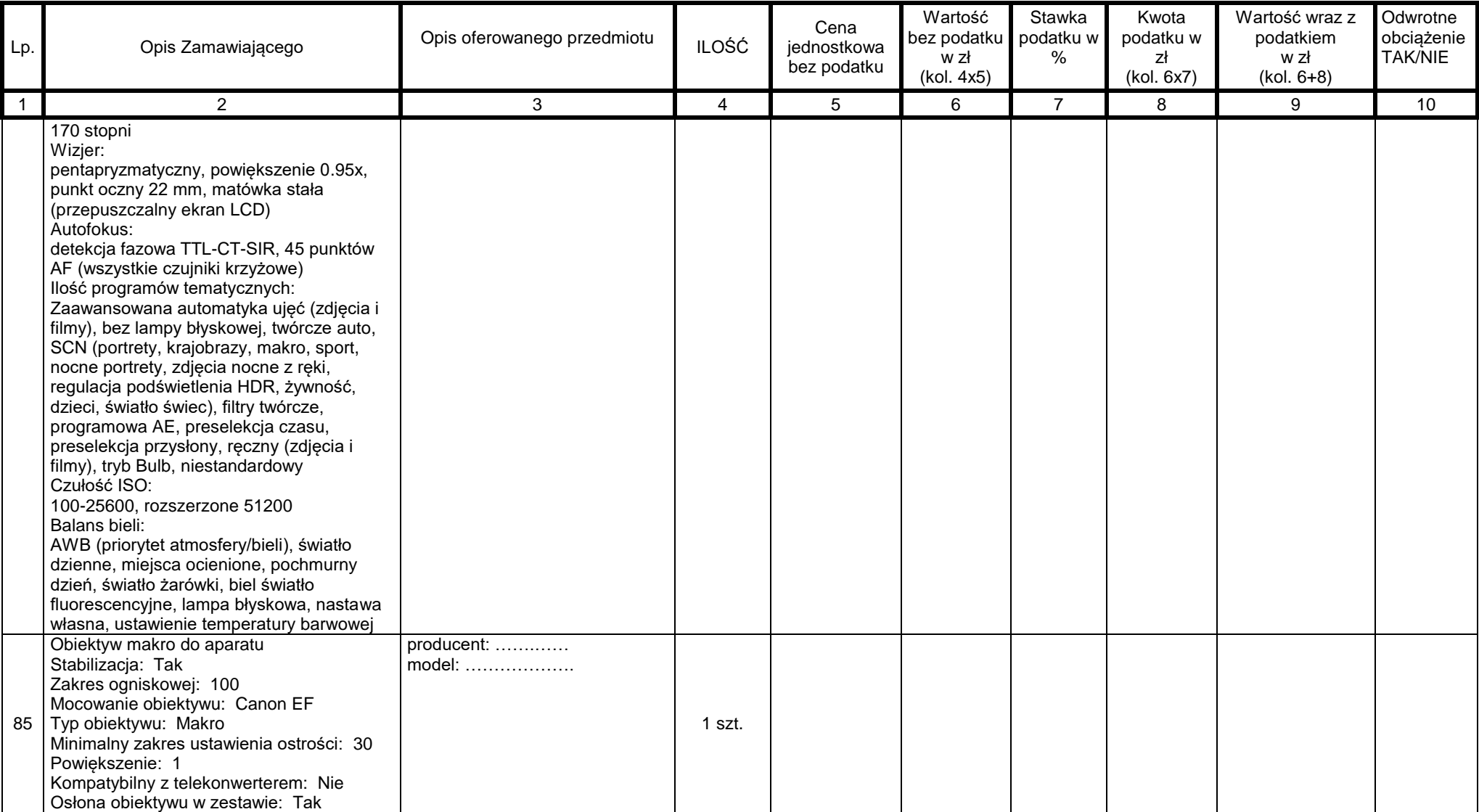

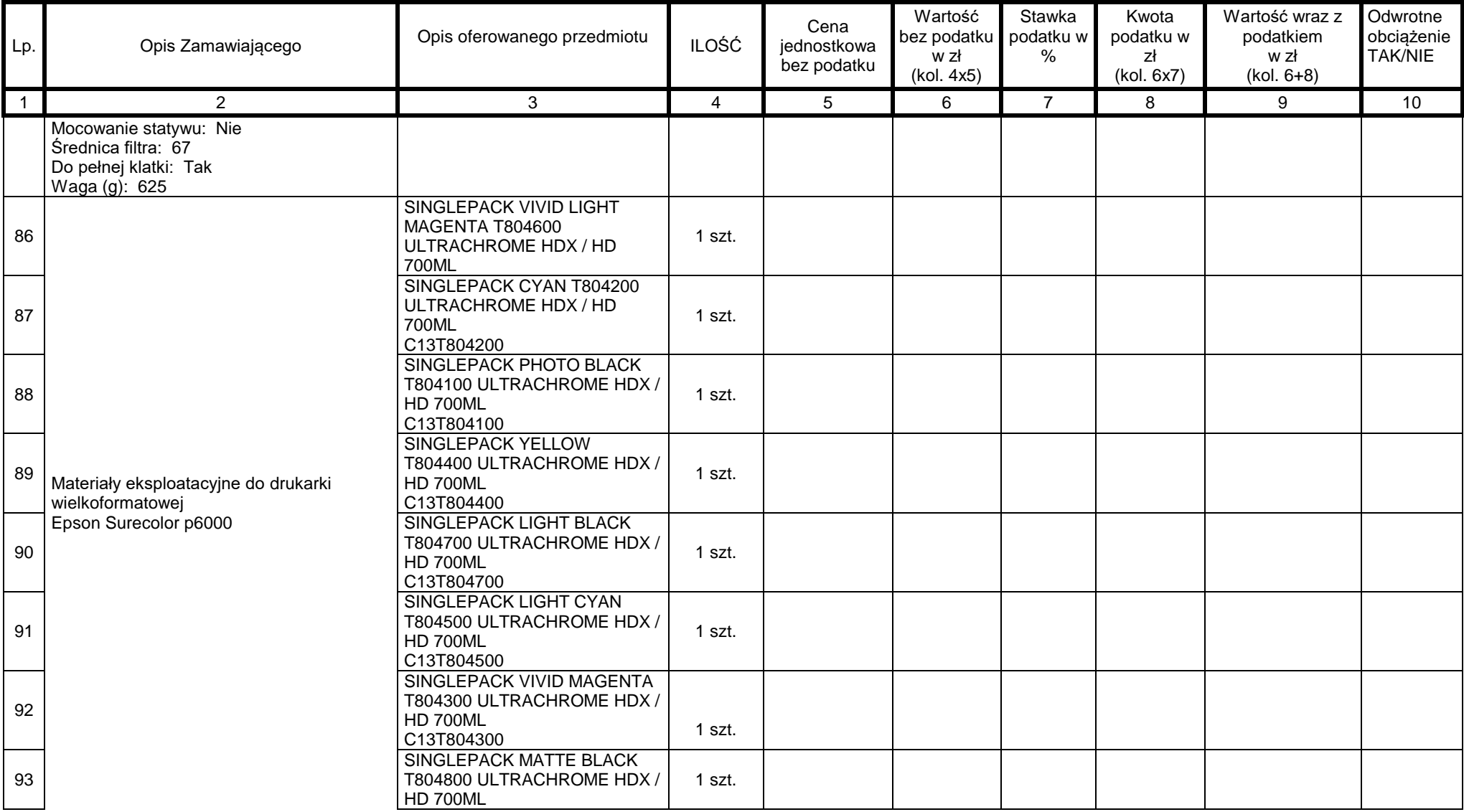

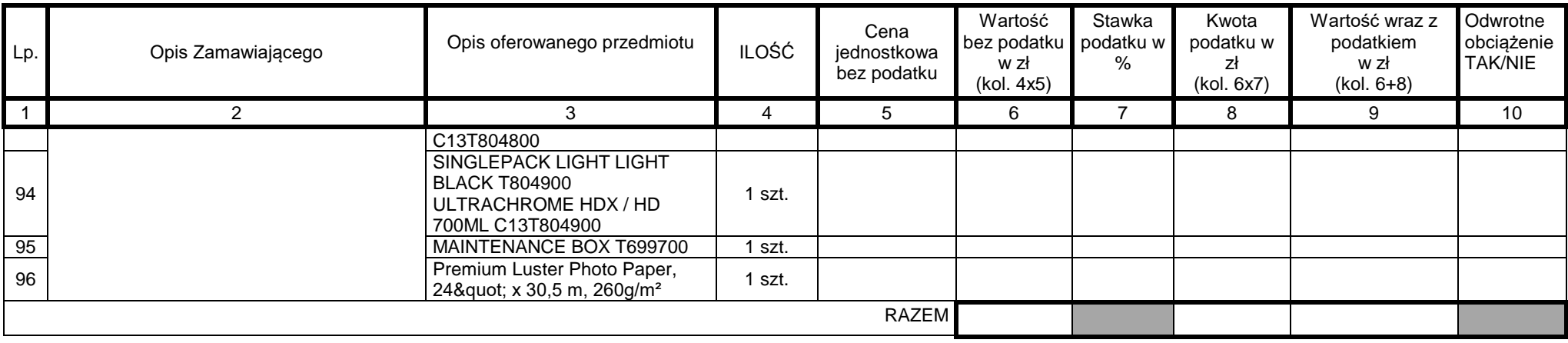

Uwaga:

1. Zamawiający informuje, że jeżeli zostanie złożona oferta, której wybór prowadziłby do powstania u Zamawiającego obowiązku podatkowego zgodnie z przepisami o podatku od towarów i usług, Zamawiający w celu oceny takiej oferty dolicza do przedstawionej w niej ceny podatek od towarów i usług, który miałby obowiązek rozliczyć zgodnie z tymi przepisami. Wykonawca, składając ofertę, ma obowiązek poinformować Zamawiającego, czy wybór oferty będzie prowadzić do powstania u Zamawiającego obowiązku podatkowego, wskazując nazwę (rodzaj) towaru lub usługi, których dostawa lub świadczenie będzie prowadzić do jego powstania, oraz wskazując ich wartość bez kwoty podatku. 2. W kolumnie 7 należy wskazać odpowiednią stawkę VAT zgodną z obowiązującymi przepisami (zalecane również dla pozycji, dla których podatek rozlicza Zamawiający – pozycje z odwrotnym obciążeniem)

3. W kolumnie 9 dla pozycji, w których podatek rozlicza Zamawiający – odwrotnie obciążenie – wartość bez podatku będzie równa wartości wraz z podatkiem.

4. W kolumnie 10 należy zaznaczyć odpowiednio TAK lub NIE, w zależności od tego czy dany asortyment podlega odwrotnemu obciążeniu.

5. W kolumnie "Opis oferowanego przedmiotu" należy podać producenta, model, oferowanego produktu, a w przypadku oprogramowania należy podać producenta, nazwę wersji.

W przypadku zgodności oferowanego produktu z opisem i parametrami opisanymi przez Zamawiającego, dopuszcza się zastosowanie zapisu "zgodnie z SIWZ" i wskazanie producenta i modelu oferowanego produktu. W przypadku, gdy oferowany produkt nie posiada modelu wystarczy wskazanie producenta, opisu i parametrów lub wskazanie producenta i zastosowanie zapisu – zgodnie z SIWZ.
# **ZAŁĄCZNIK NR 2**

pełna nazwa/firma, adres Wykonawcy: …………………………………………………………

## **OŚWIADCZENIE**

Składając ofertę w postępowaniu Nr **………2020**

#### **Dostawa sprzętu komputerowego z oprogramowaniem i urządzeń peryferyjnych do siedmiu pracowni w Zespole Szkół Ekonomicznych w Brzegu w ramach projektu "Nasza jakość – Twoja szansa. Podniesienie kompetencji zawodowych uczniów i nauczycieli Zespołu Szkół Ekonomicznych w Brzegu"**

- 1. Oświadczam(y), iż spełniam(y) warunki udziału w postępowaniu, opisane w specyfikacji istotnych warunków zamówienia.
- 2. Oświadczam(y), iż nie podlegam wykluczeniu z postępowania na podstawie art. 24 ust. 1 ustawy z dnia 29 stycznia 2004 r. Prawo zamówień publicznych (Dz. U. z 2019 r. poz. 1843 ze zm.),
- 3. Oświadczam(y), że zachodzą w stosunku do mnie/nas podstawy wykluczenia z postępowania na podstawie art. ............. ustawy Pzp. Jednocześnie oświadczam(y), że w związku z ww. okolicznością, na podstawie art. 24 ust. 8 ustawy Pzp podjąłem/podjęliśmy następujące środki naprawcze:
	- ..........................................................................................................................................................
- ... 4. Oświadczam(y), że polegam(y) na zdolnościach następujących innych podmiotów w celu potwierdzenia spełniania warunków udziału w postępowaniu: nazwa (firma) podmiotu:

..........................................................................................................................................................

adres podmiotu:

...

...

...

..........................................................................................................................................................

zakres warunków udziału w postępowaniu, w zakresie których Wykonawca polega na zdolnościach podmiotu trzeciego:

- 5. Oświadczam(y), że następujący/e podmiot/y, na którego/ych zasoby powołuję się w niniejszym postępowaniu, tj.: .............................................................................................. *(podać pełną nazwę/firmę, adres, a także w zależności od podmiotu: NIP/PESEL, KRS/CEiDG)* nie podlega/ją wykluczeniu z postępowania i z postępowania z postępowania z postępowania z postępowania z postępowania z postępowania z postępowania z postępowania z postępowania z postępowania z postępowania z postępowania z postępowani o udzielenie zamówienia.
- 6. Oświadczam(y), że wszystkie informacje podane w powyższych oświadczeniach są aktualne i zgodne z prawdą oraz zostały przedstawione z pełną świadomością konsekwencji wprowadzenia zamawiającego w błąd przy przedstawianiu informacji.

.................................., dnia ...............................

wzór Umowy

# ZAŁĄCZNIK NR 3

## **ZAŁĄCZNIK NR 4**

pełna nazwa/firma, adres Wykonawcy: …………………………………………………………

 $\overline{a}$ 

Składając ofertę w postępowaniu Nr **………2020**

# **OŚWIADCZENIE O PRZYNALEŻNOŚCI ALBO BRAKU PRZYNALEŻNOŚCI DO TEJ SAMEJ GRUPY KAPITAŁOWEJ**

W związku ze złożeniem oferty w postępowaniu o udzielenie zamówienia publicznego prowadzonego w trybie przetargu nieograniczonego:

Składając ofertę w postępowaniu Nr **………….**:

#### **Dostawa sprzętu komputerowego z oprogramowaniem i urządzeń peryferyjnych do siedmiu**  pracowni w Zespole Szkół Ekonomicznych w Brzegu w ramach projektu "Nasza jakość – **Twoja szansa. Podniesienie kompetencji zawodowych uczniów i nauczycieli Zespołu Szkół Ekonomicznych w Brzegu"**

oświadczam, że **należę / nie należę**\* do grupy kapitałowej, o której mowa w art. 24 ust. 1 pkt 23 ustawy Prawo zamówień publicznych.

**\* niepotrzebne skreślić**

.................................., dnia ...............................

Uwaga:

Wraz ze złożeniem oświadczenia, Wykonawca może złożyć dokumenty bądź informacje potwierdzające, że powiązania z innym Wykonawcą nie prowadzą do zakłócenia konkurencji w postępowaniu o udzielenie zamówienia

### *Wzór zobowiązania podmiotów do oddania Wykonawcy do dyspozycji niezbędnych zasobów w postępowaniu*

Składając ofertę w postępowaniu Nr **………2020**

**Dostawa sprzętu komputerowego z oprogramowaniem i urządzeń peryferyjnych do siedmiu**  pracowni w Zespole Szkół Ekonomicznych w Brzegu w ramach projektu "Nasza jakość – **Twoja szansa. Podniesienie kompetencji zawodowych uczniów i nauczycieli Zespołu Szkół Ekonomicznych w Brzegu"**

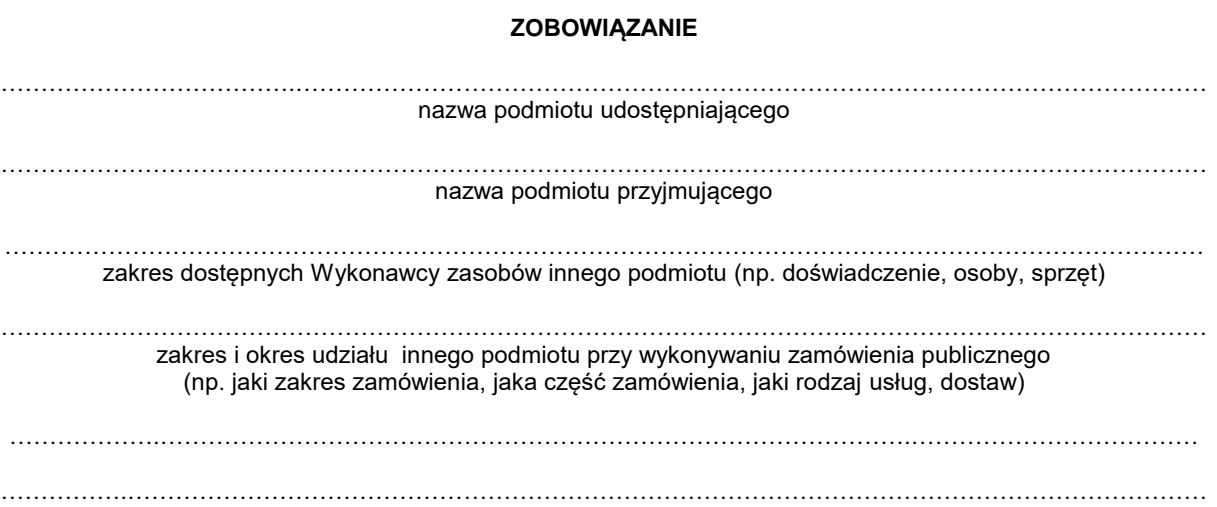

sposób wykorzystania zasobów innego podmiotu przez Wykonawcę przy wykonywaniu zamówienia (np. czynny udział – podwykonawstwo)

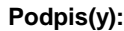

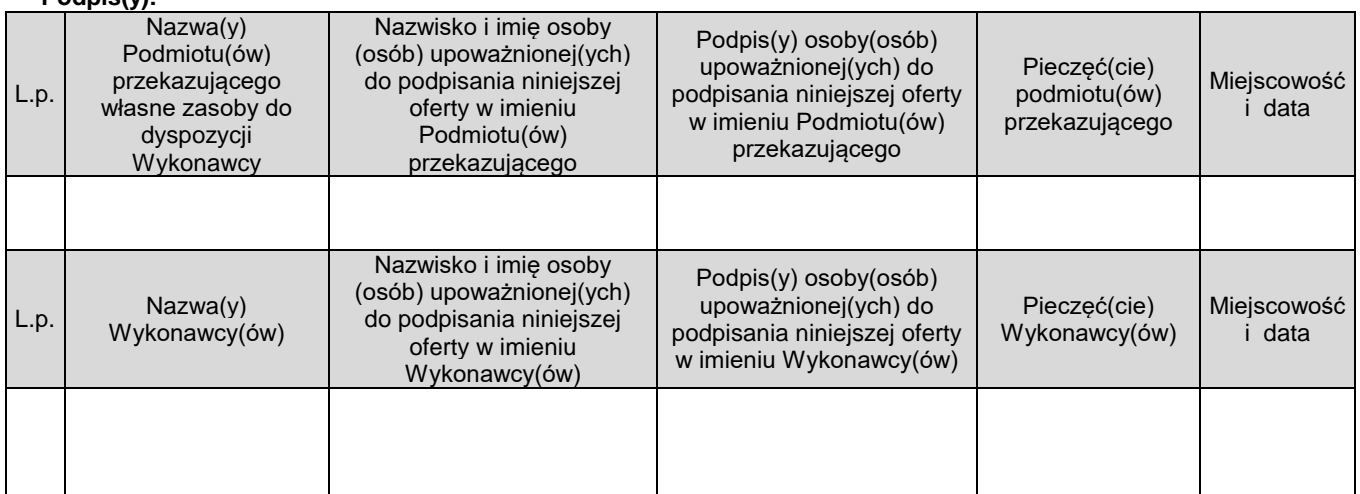